# **Производительность в полевых условиях**

version 1.1

## Шушунов

Александр

ewly installed hardware<br>as caching or shadowing.<br>able components, restart<br>artup Options, and then

p error screen,<br>again, follow is properly installed.<br>e or software manufacturer

n shut down to prevent damage

00000000000000, 0xFFFFF80002A729DC, 0

 $\circ$ 

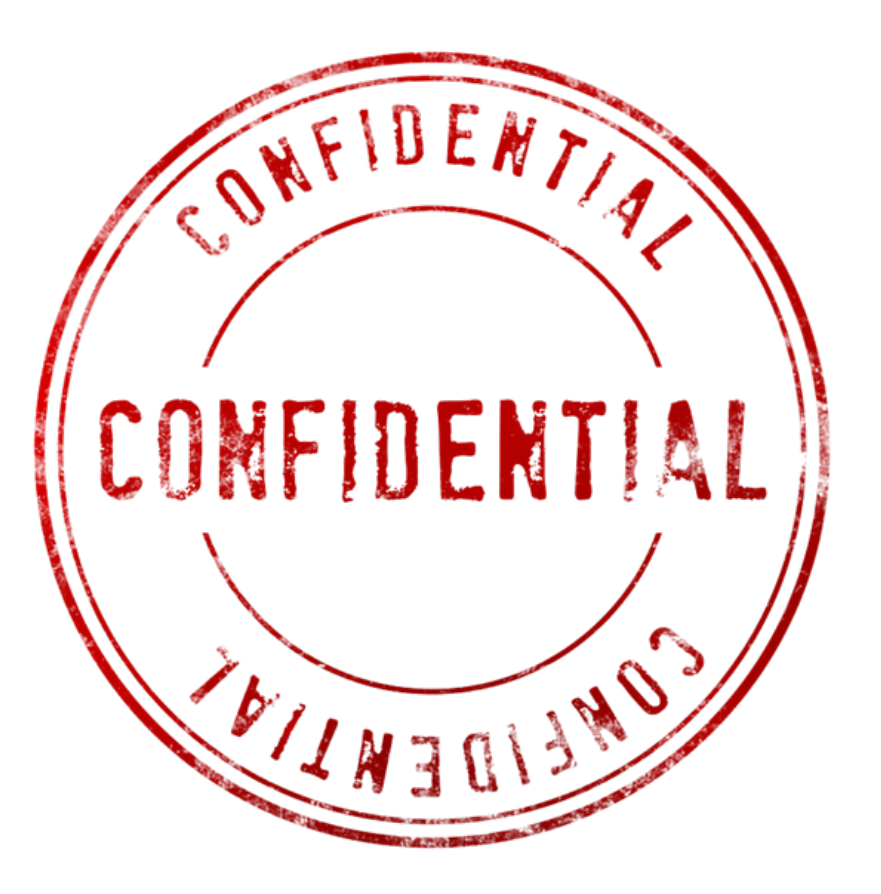

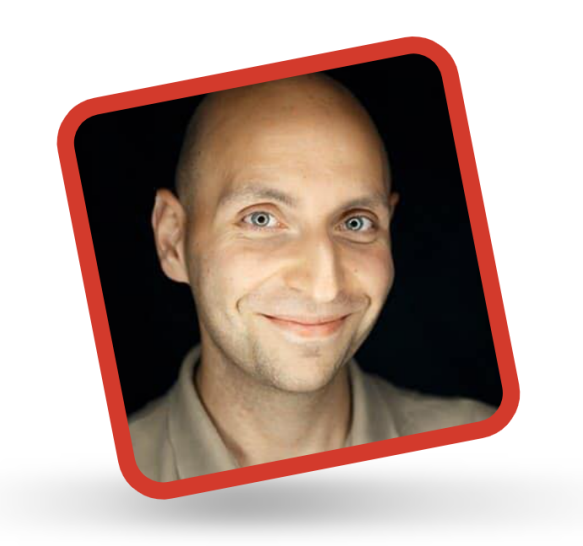

#### ABOUT THE AUTHOR

Vitaly Friedman loves beautiful content and doesn't like to give in easily. When he is not writing or speaking at a conference, he's most probably running... More about Vitaly  $\rightarrow$ 

JANUARY 12, 2021 . 15 comments

### **Front-End Performance Checklist** 2021

https://www.smashingmagazine.com/2021/01/front-end-performance-2021-free-pdf-checklist/

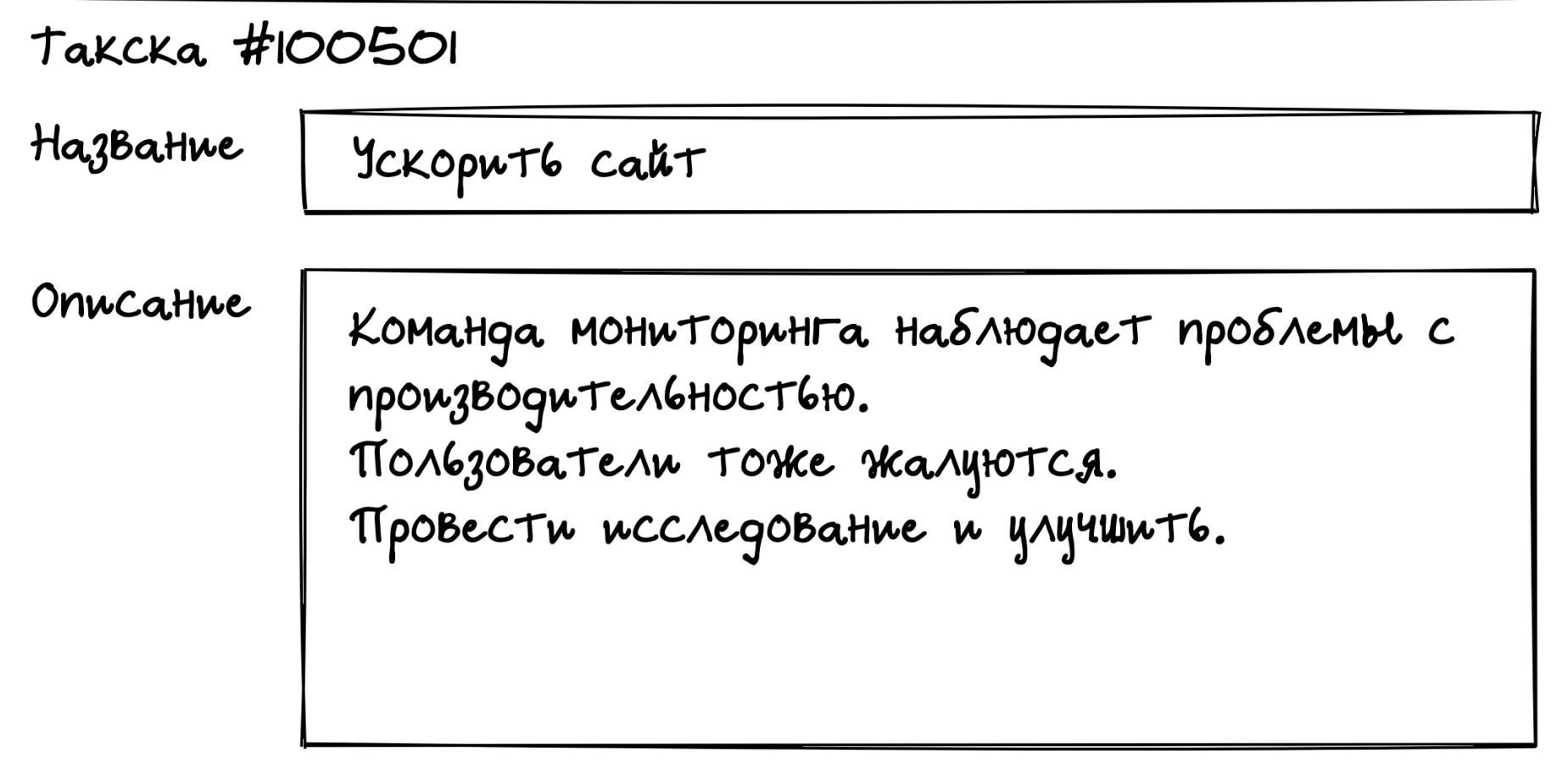

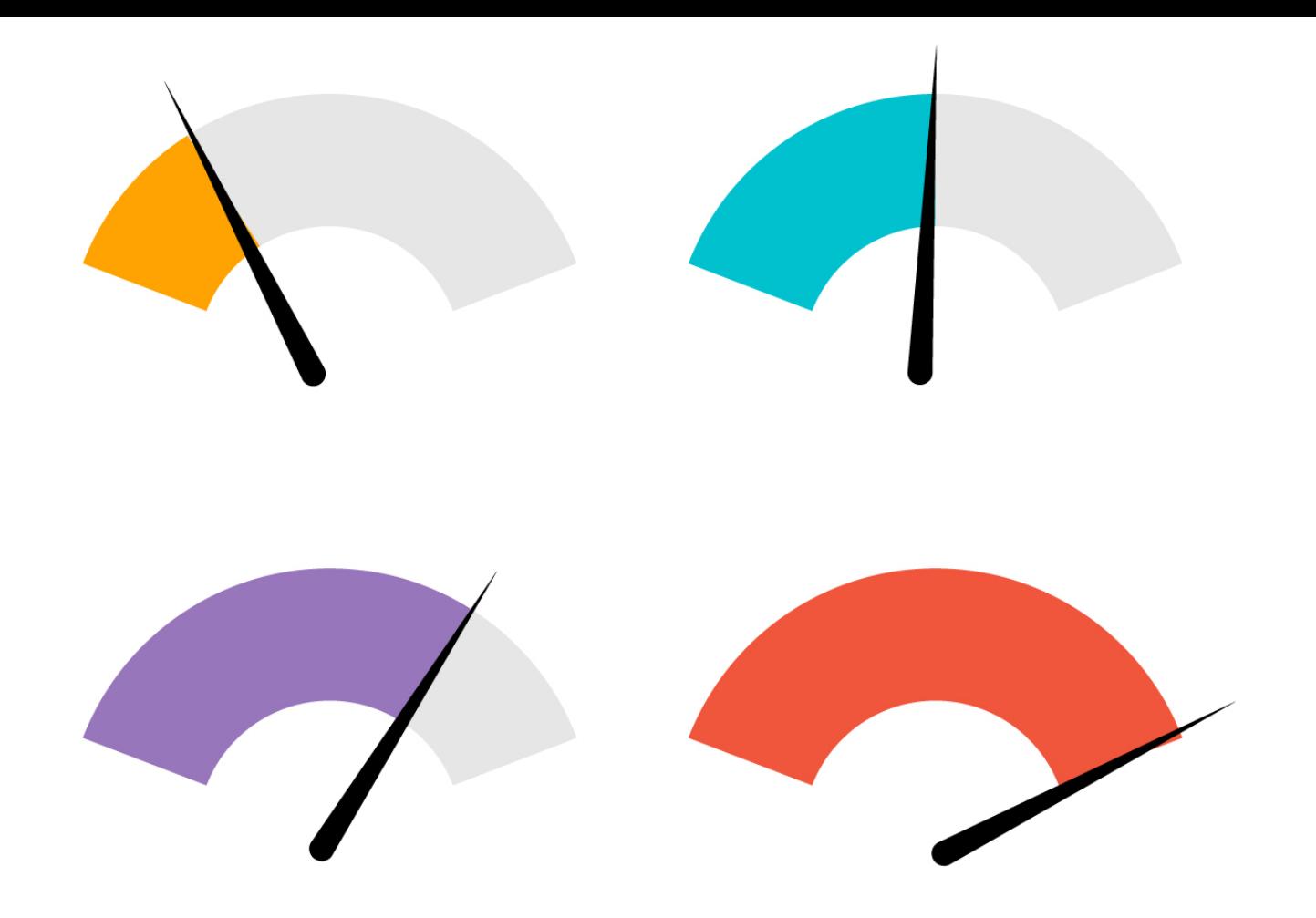

Designed by Ibrandify / Freepik

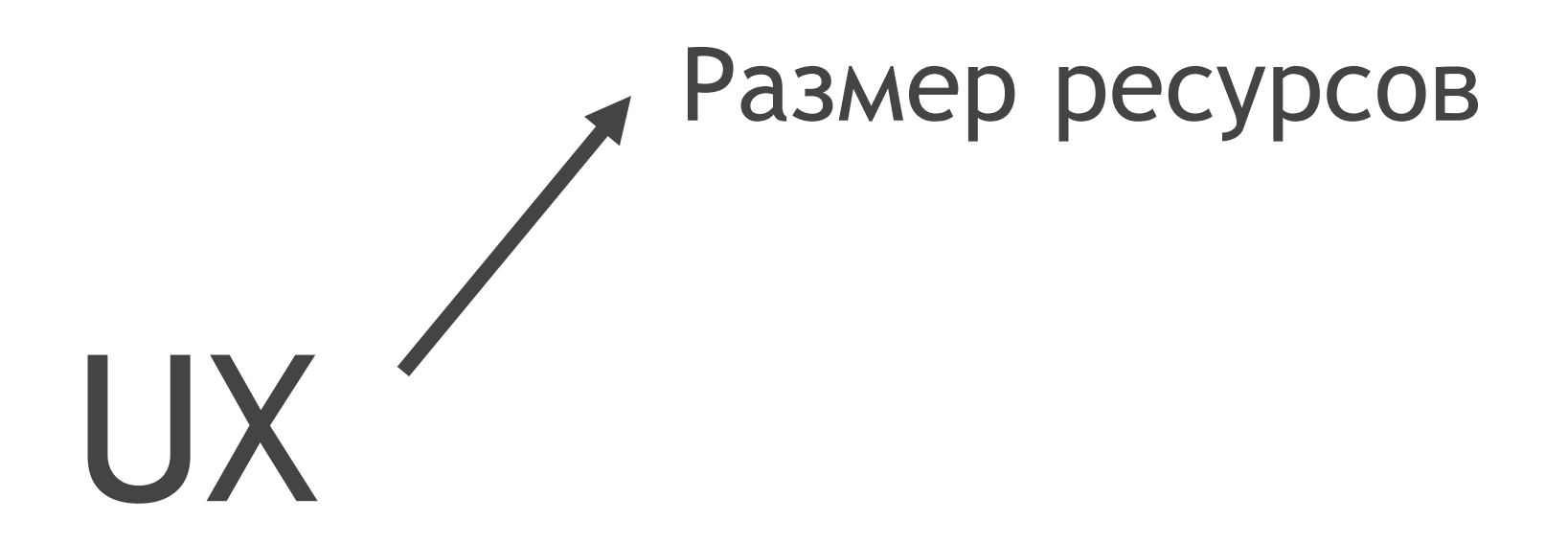

# Размер ресурсов I IX < Время выполнения JS

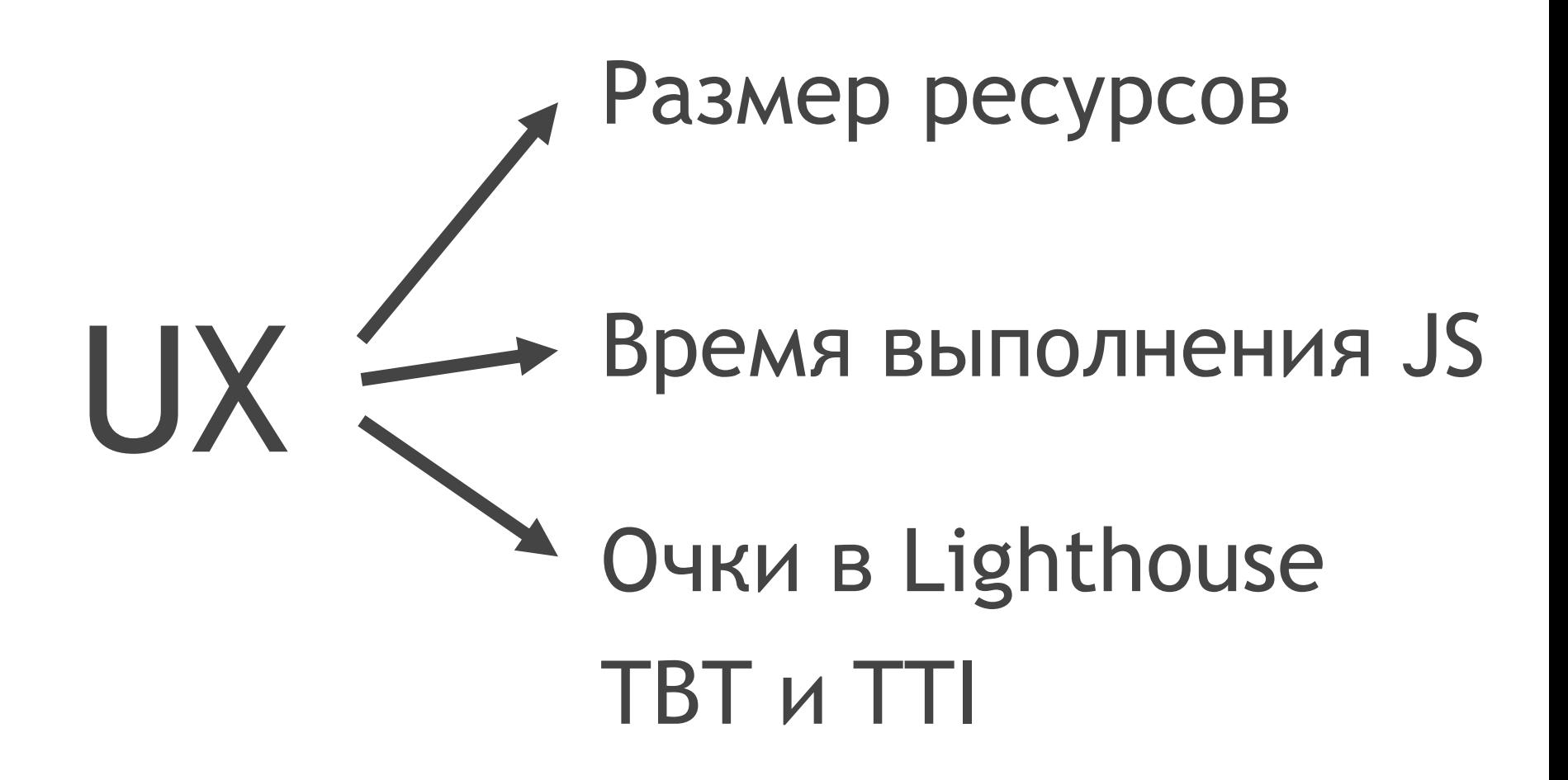

# **Напрячь других**

### gzip brotli  $\longrightarrow$

## 9.5%

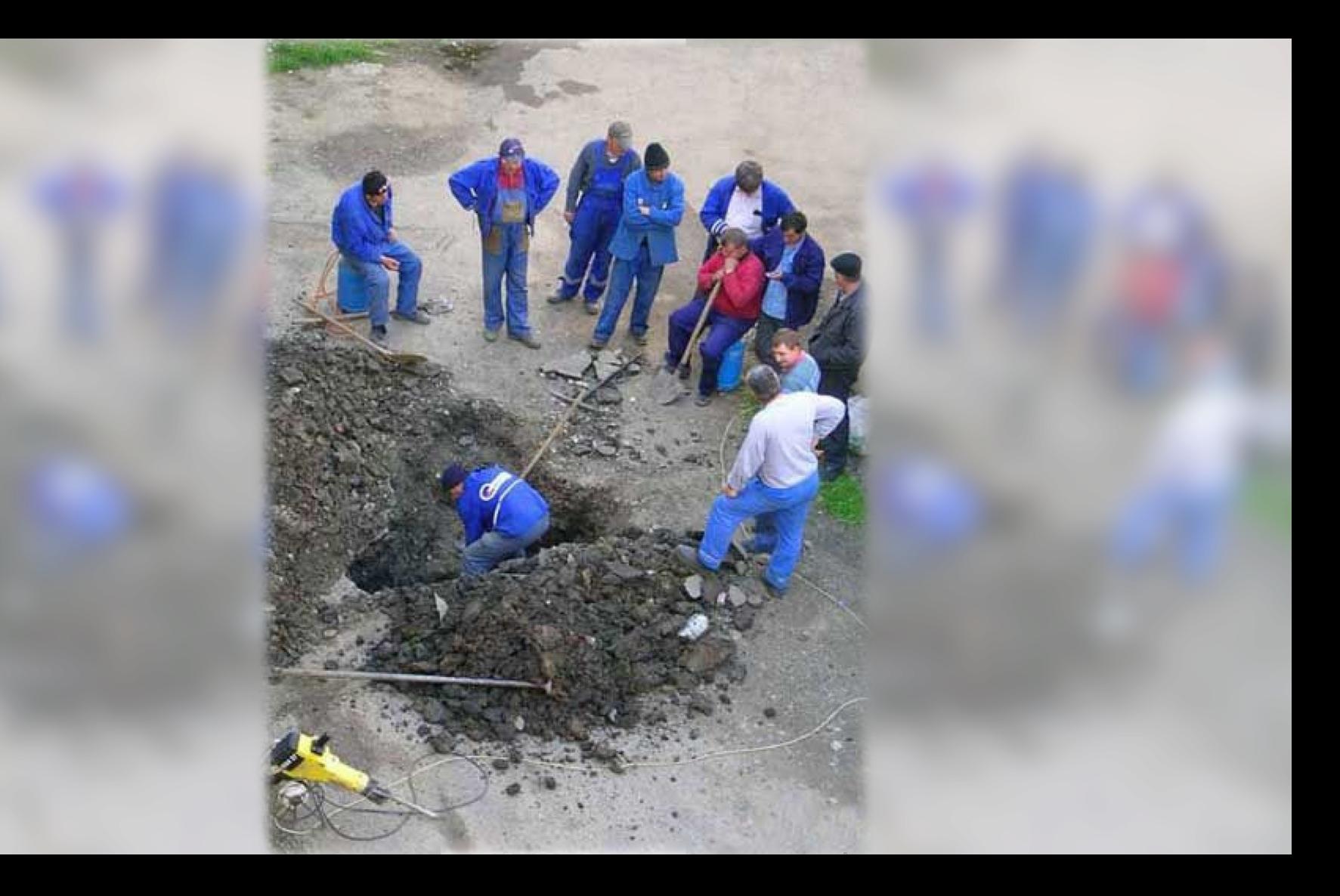

```
\sum_{i=1}^{n}> brotli -Z --output=roboto-500.br ./roboto-500.woff2
\sum_{i=1}^{n}
```

```
\rightarrow\rightarrow brotli -Z --output=roboto-500.br ./roboto-500.woff2
\rightarrow\lambda ls -ltotal 208
                                         51404 Feb 19 00:01 roboto-500.br
-rw-r--r-- 1 ashushunov staff/
-rw-r--r-- 1 ashushunov staff 51400 Feb 19 00:01 roboto-500.woff2
\rightarrow\sum_{i=1}^{n}
```
#### https://squoosh.app/

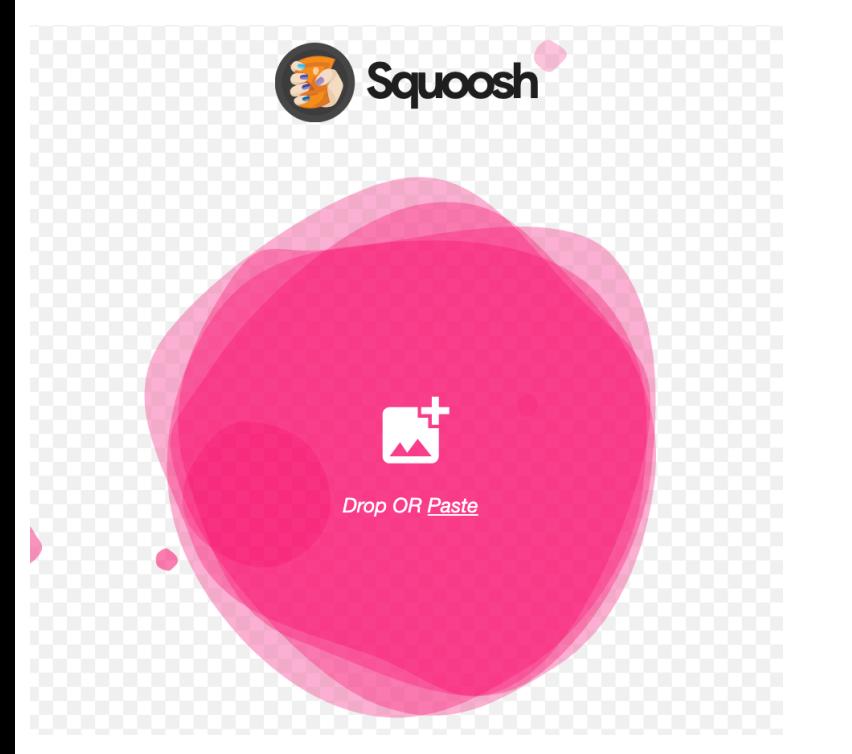

#### https://tinypng.com/

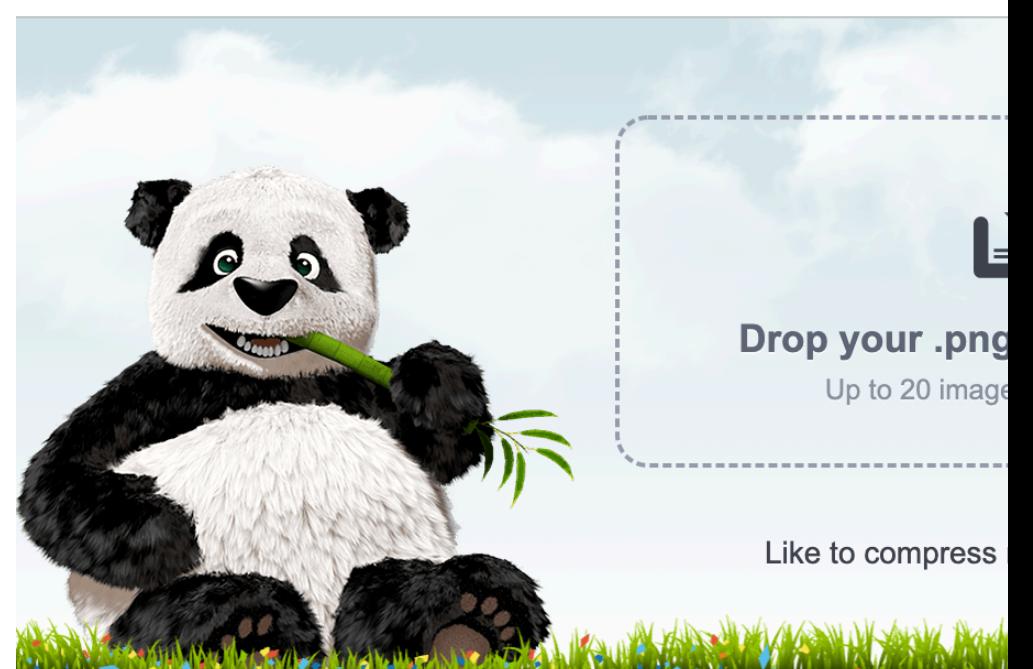

35 %

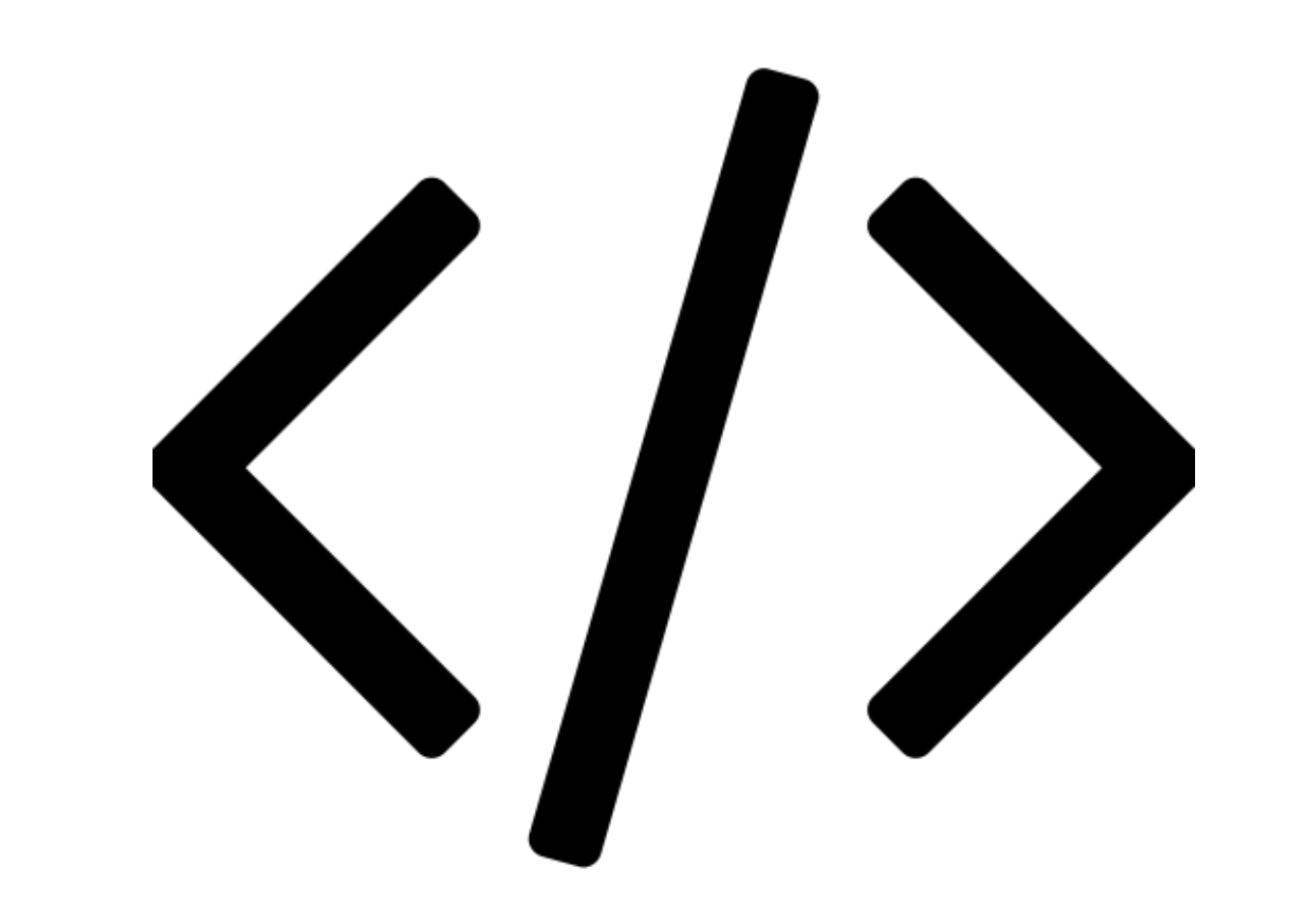

# А мой ли код тормозит?

### https://www.thirdpartyweb.today/

57%

# 37 запросов 12 доменов

### third-party 2.9 MB application 845 KB

Разные > Расширения > HTTP Request Blocker

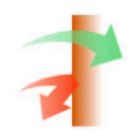

### **HTTP Request Blocker**

Автор: cristi.lupascu

**★★★★** 18 | Инструменты разработчика | <u>●</u> Пользователей: 10 000+

https://chrome.google.com/webstore/detail/http-requestblocker/eckpjmeijpoipmldfbckahppeonkoeko

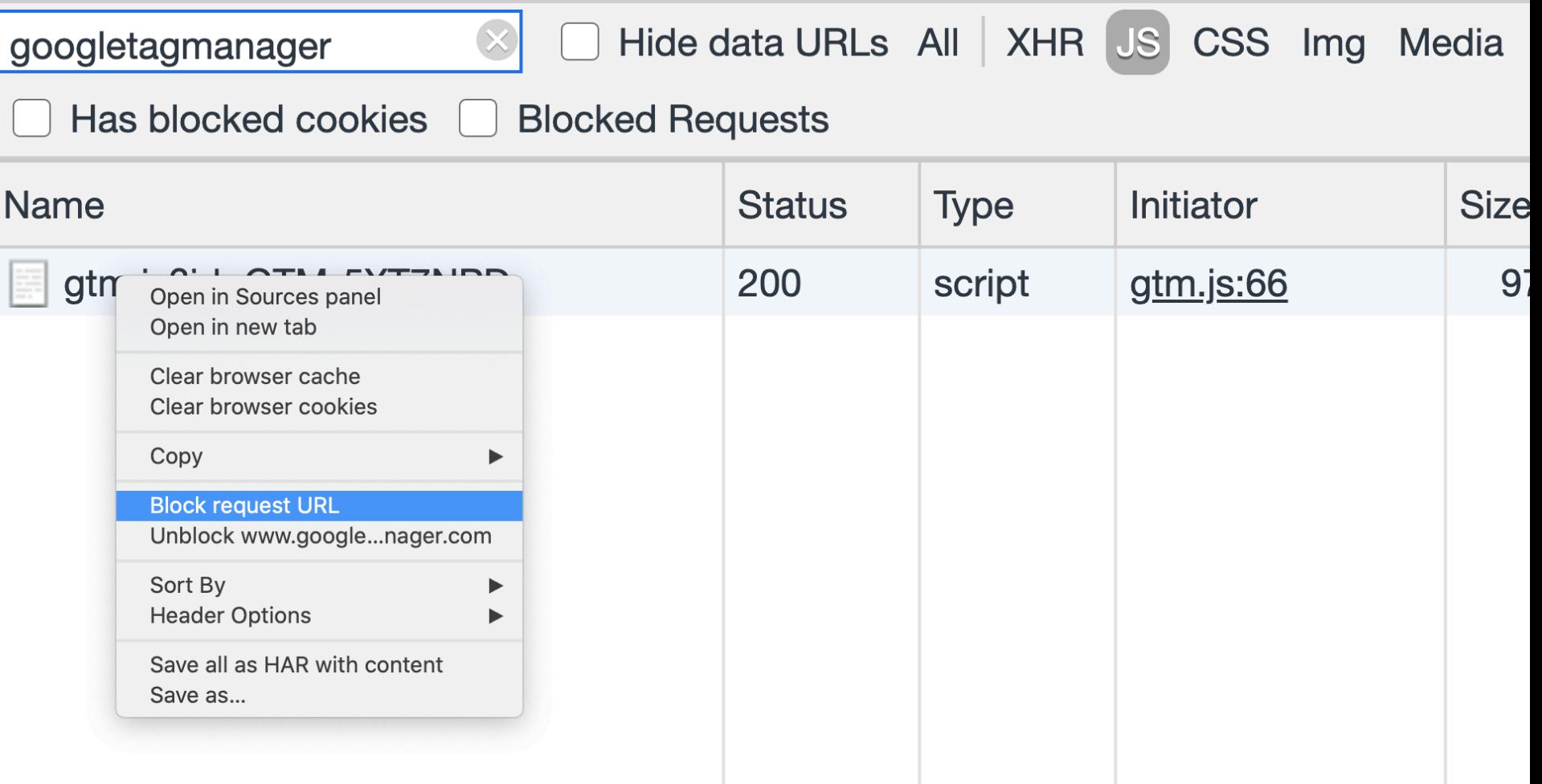

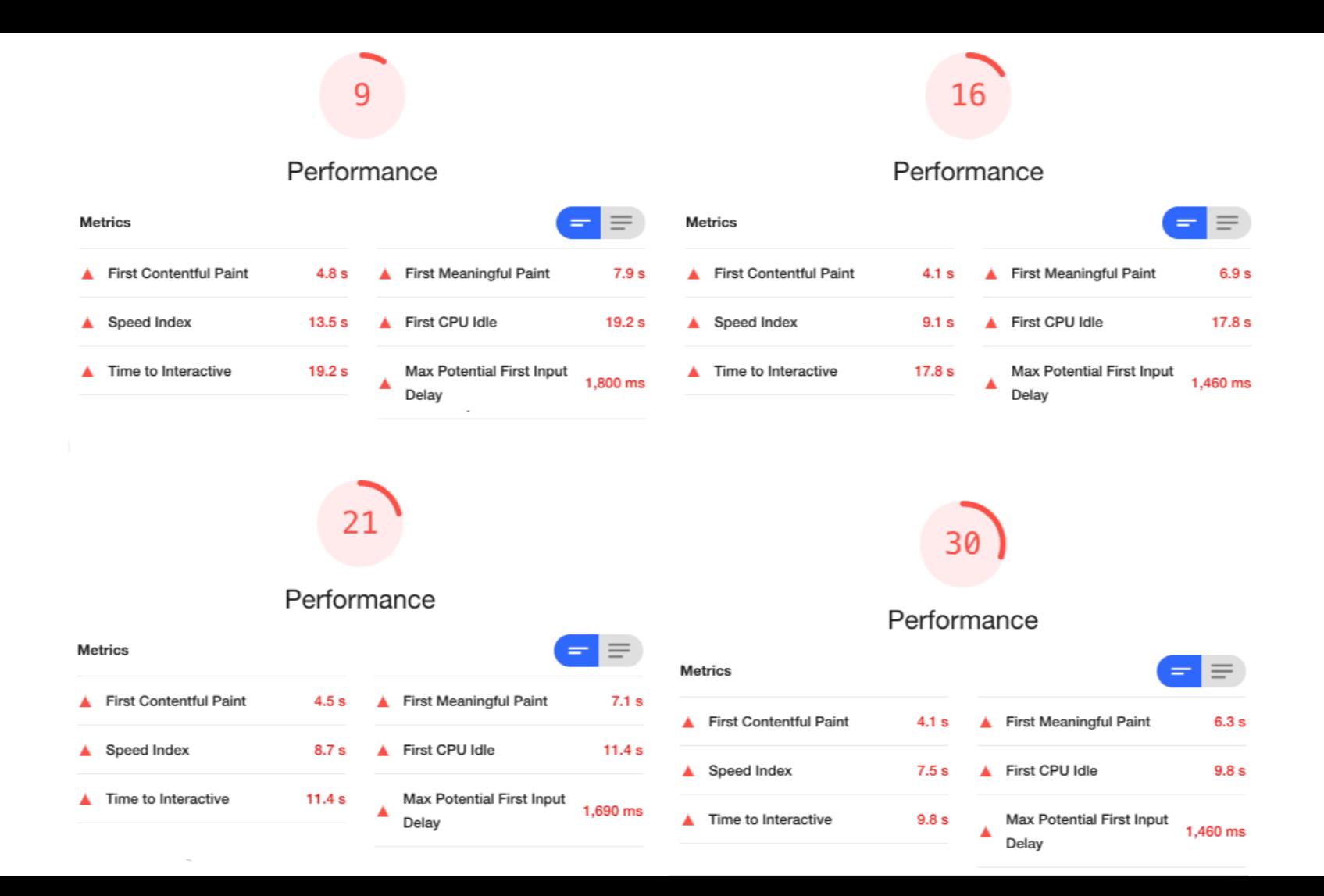

### И что дальше?

### Надо договариваться.

# Порядок загрузки

155 KB

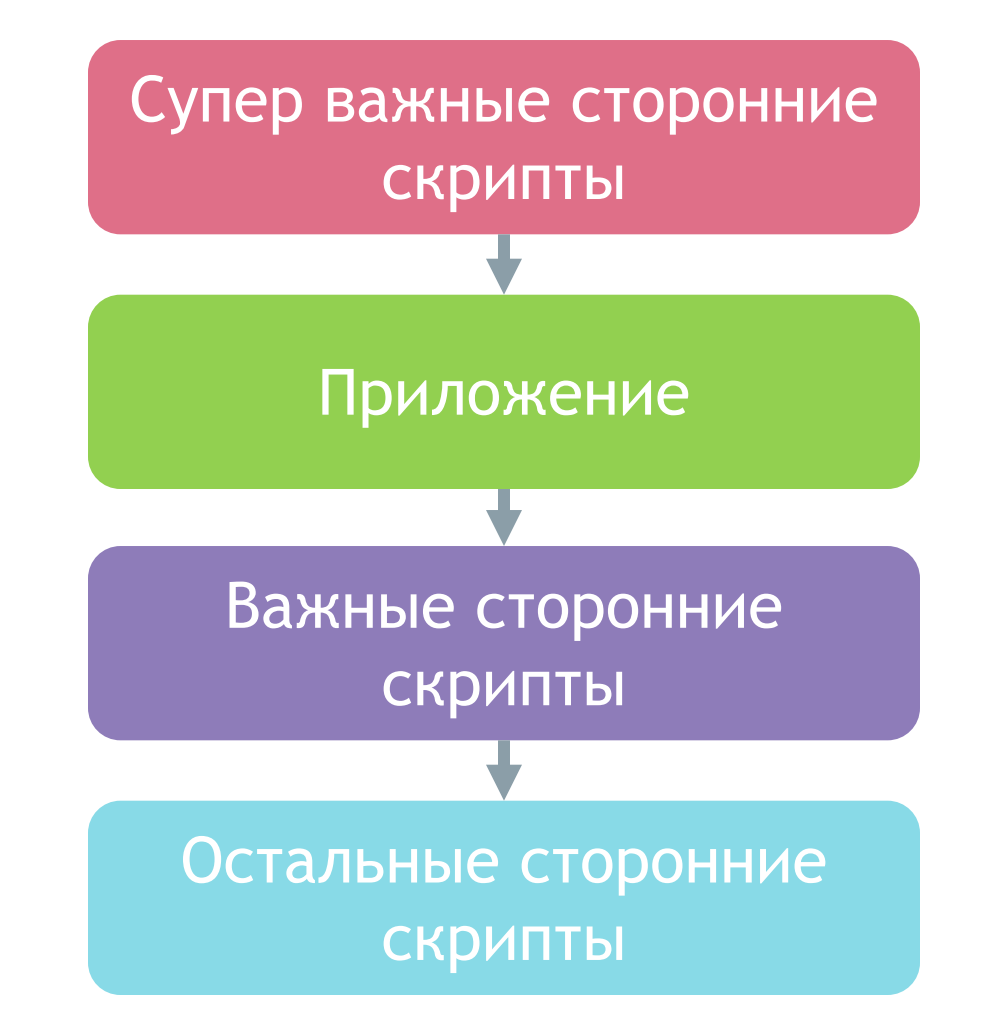

## requestIdleCallback

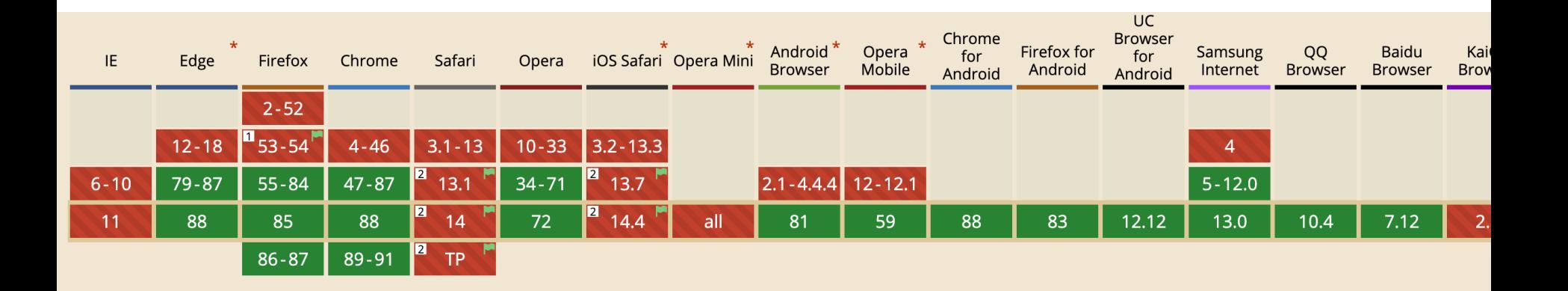

Takcka #100502 HazBattue Mpukpy Tu T6 Bugeo OS30pbl Onucative AOSaBNT6 CKPNNT Super-fature.js B<head>.

# ~3 MB

### Load On Interaction

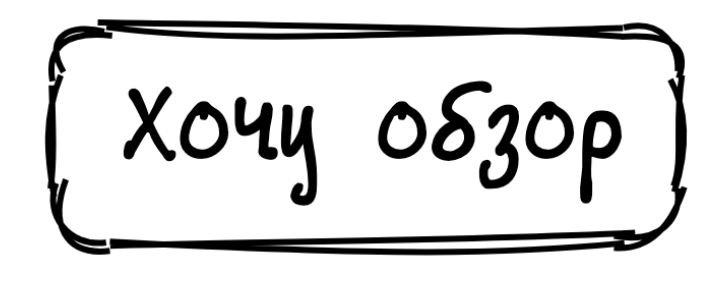

### Load On Interaction

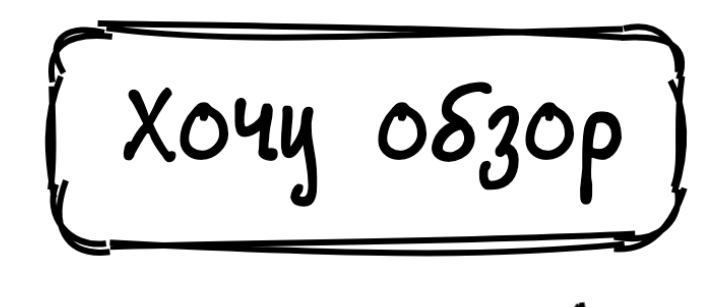

### Load On Interaction

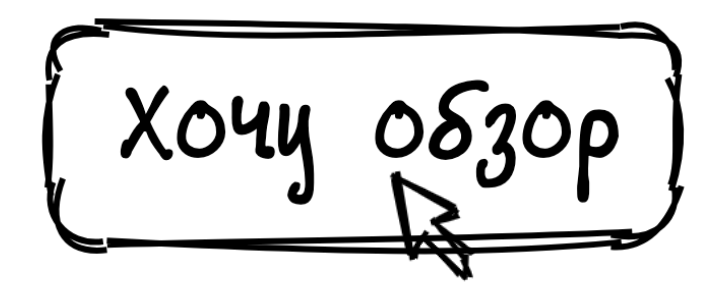

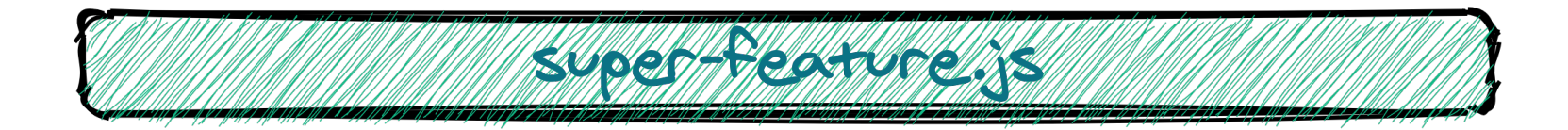

https://illlustrations.co/

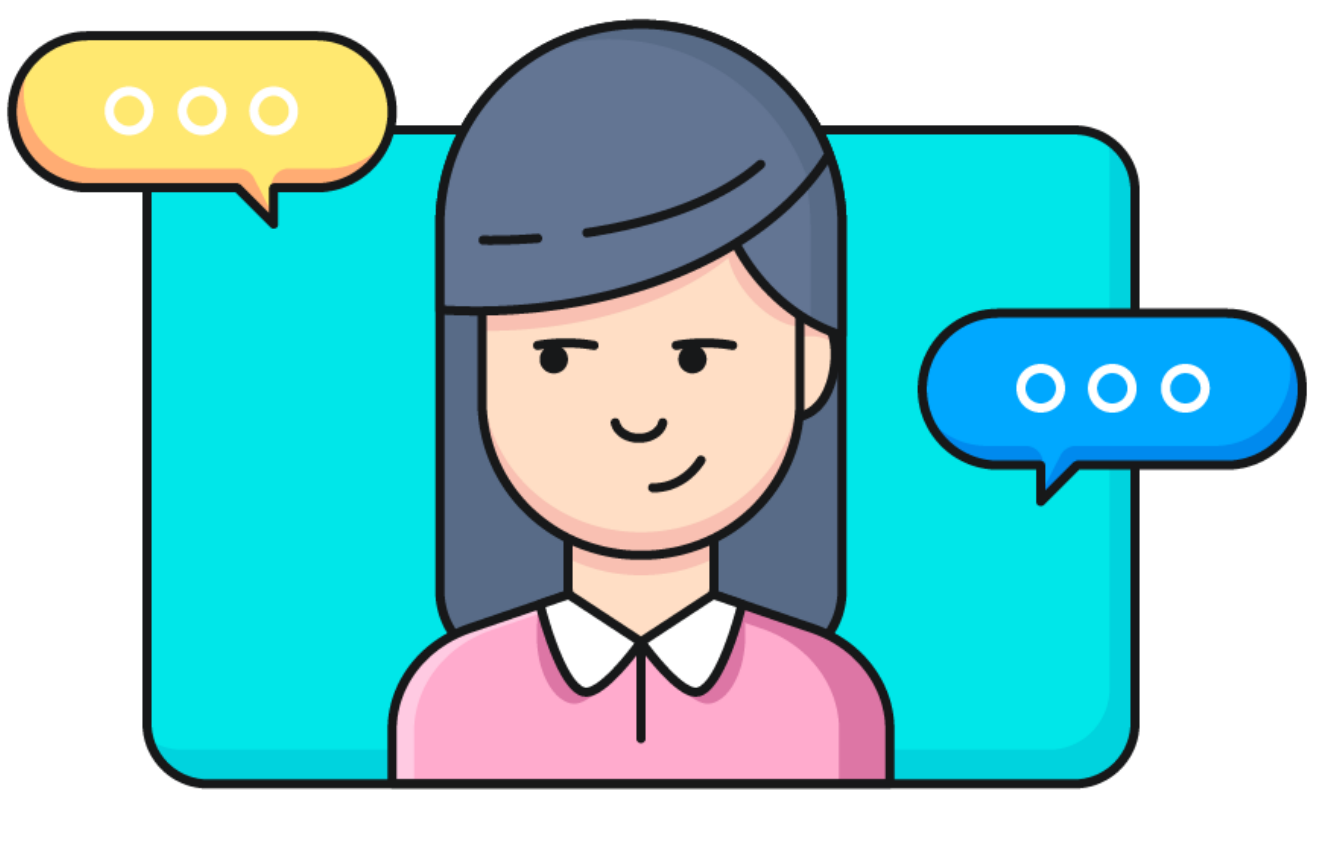

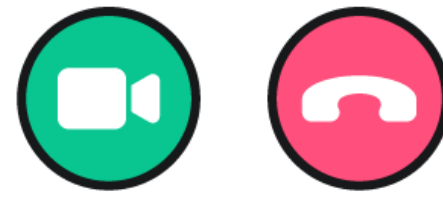

https://illlustrations.co/

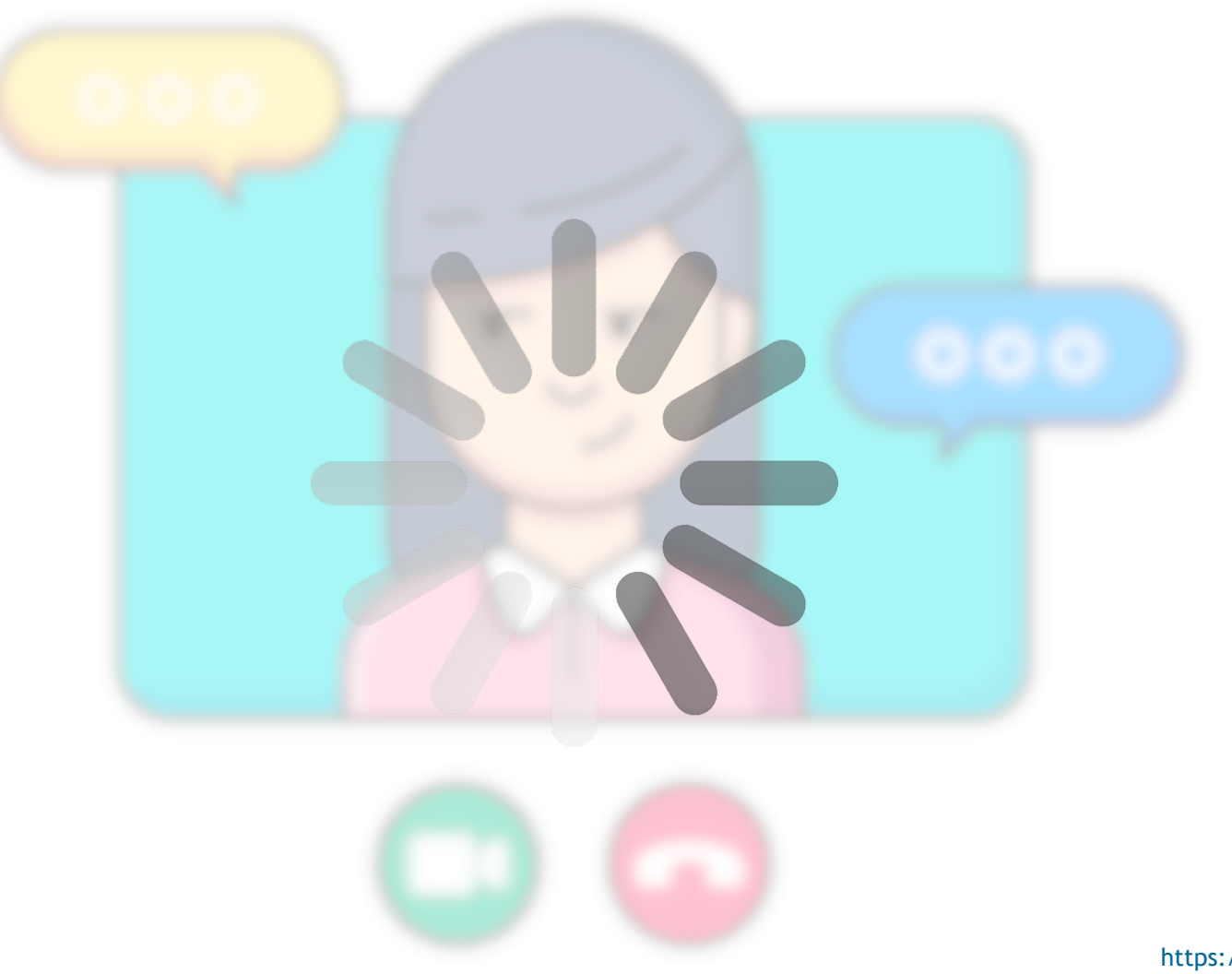

https://illlustrations.co/

## $~-3$  MB  $~\rightarrow$  < 1 KB

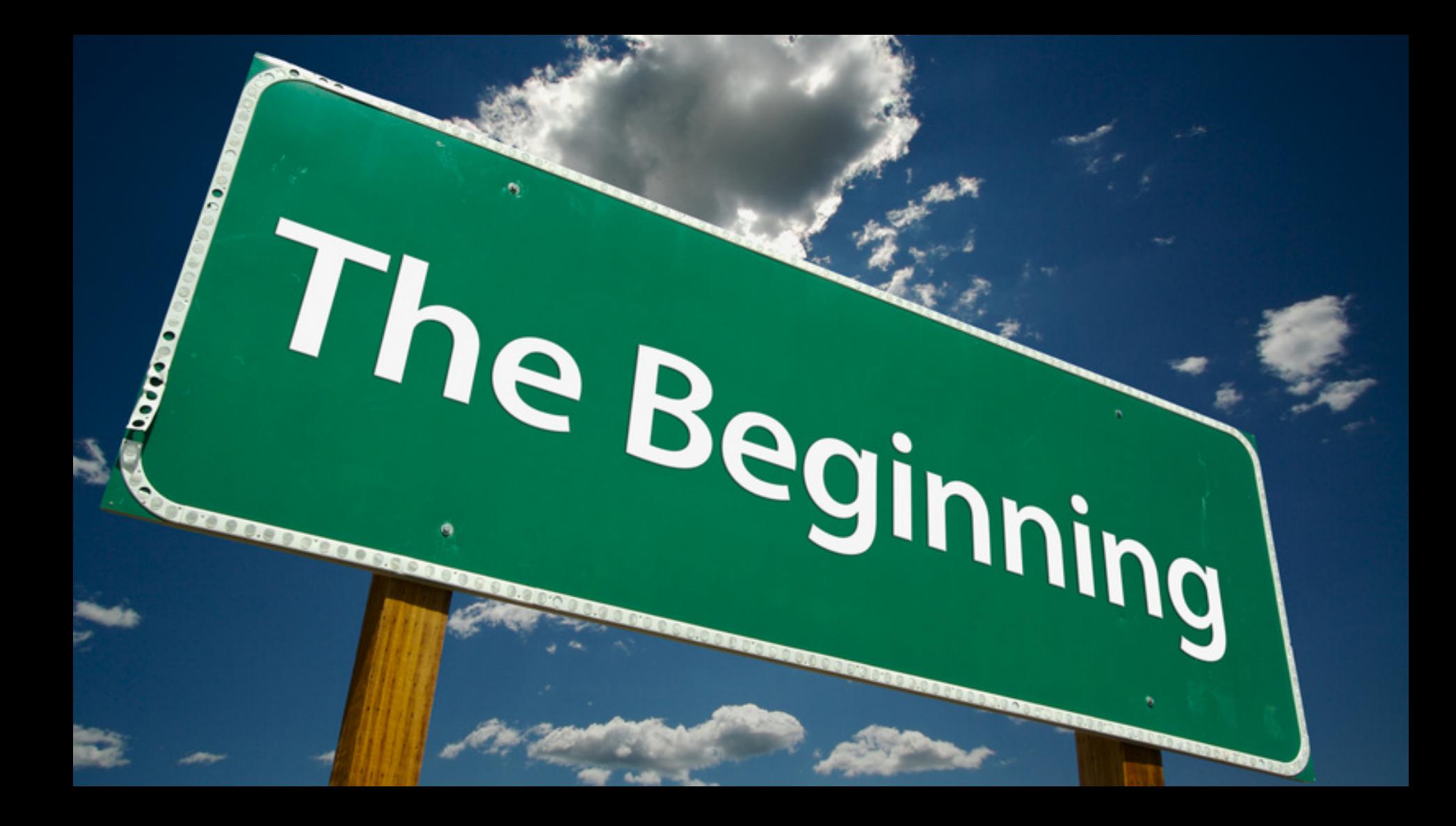

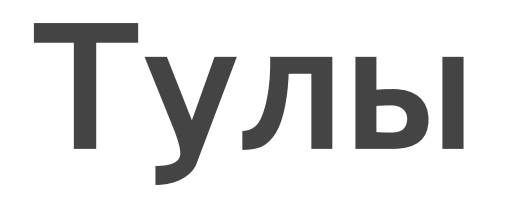
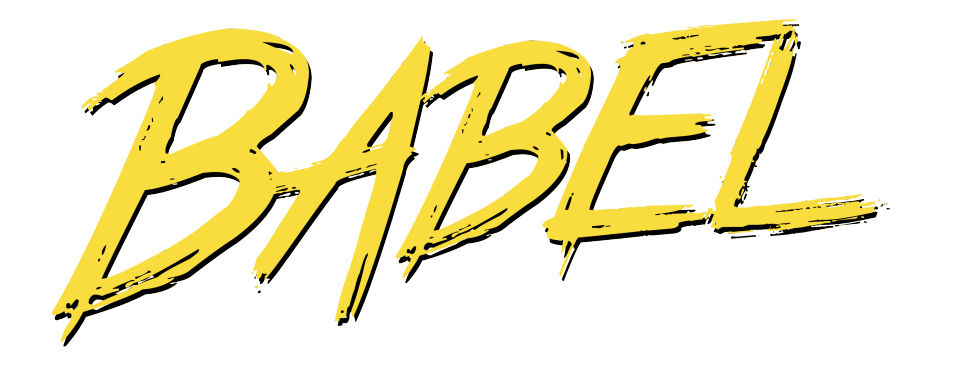

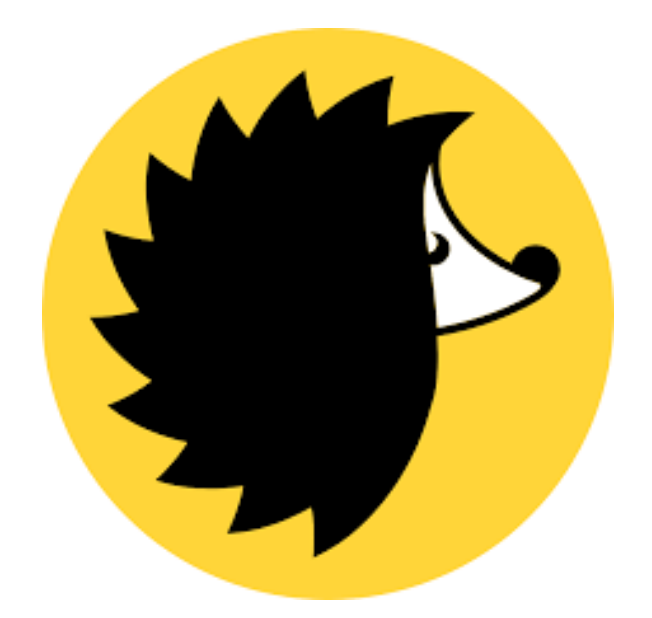

### babel.config.json .browserslistrc

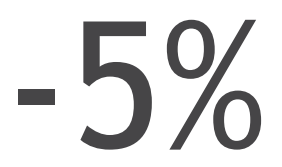

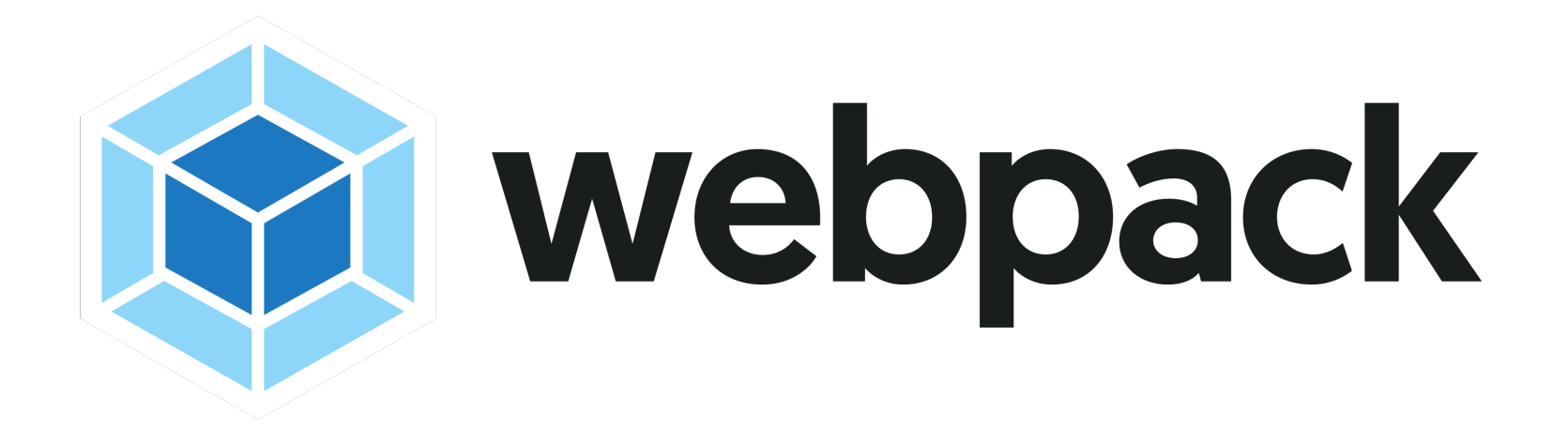

mode: 'production',

## npm update

https://docs.npmjs.com/cli/v7/commands/npm-update

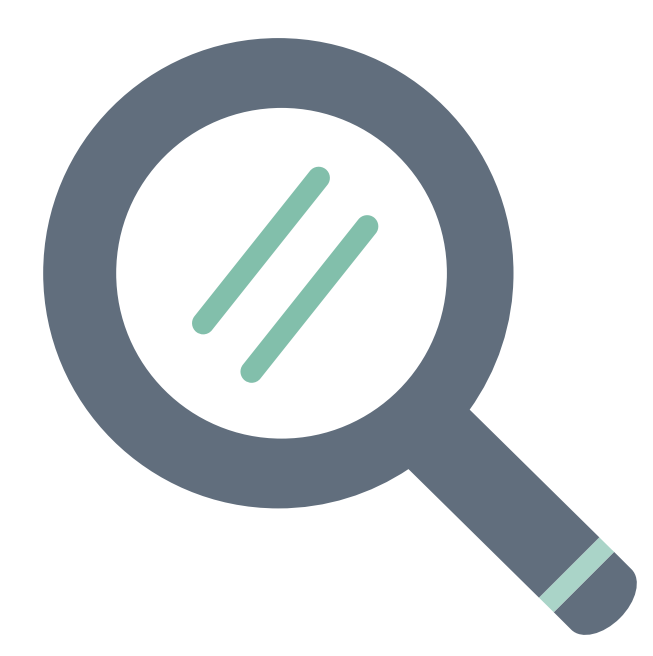

Icons vector created by rawpixel.com - www.freepik.com

#### optimization: {

 $\}$  ,

### minimize: false,

## **Картинки**

loading="lazy"

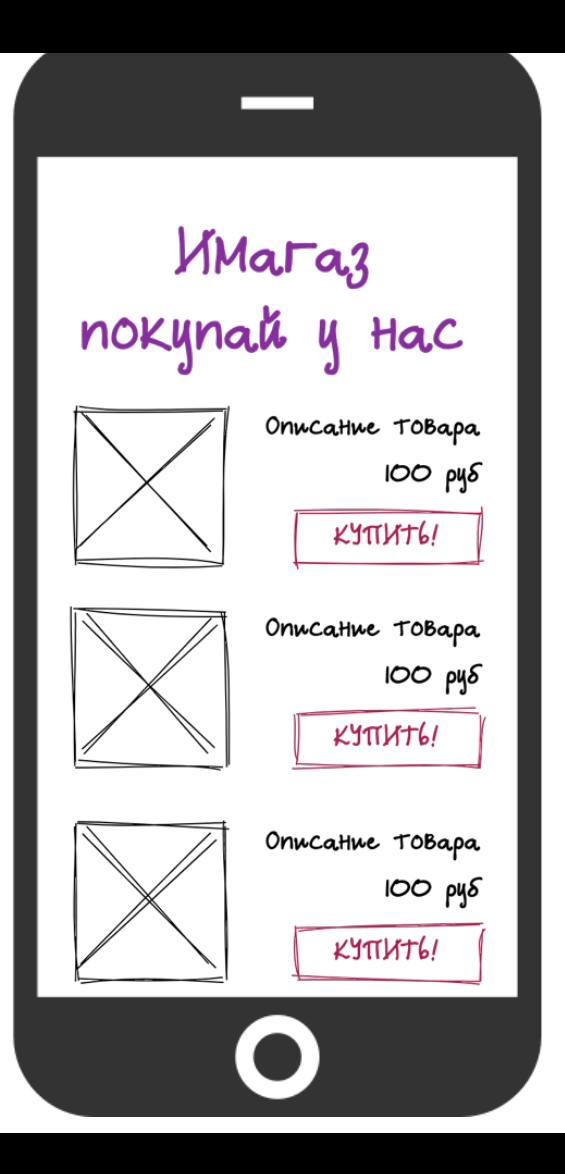

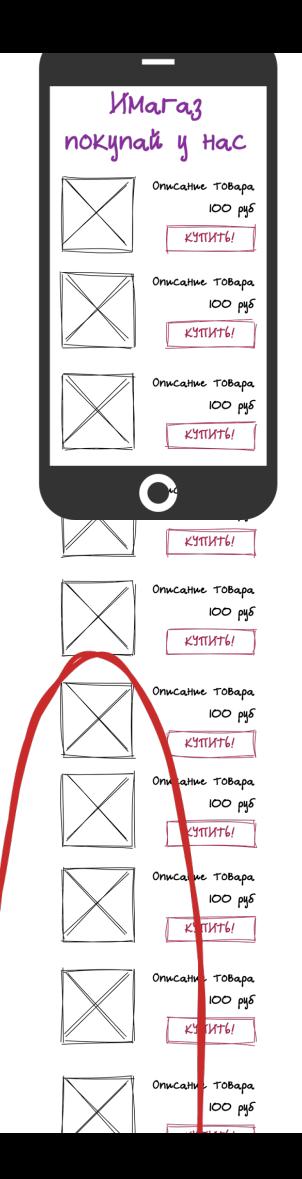

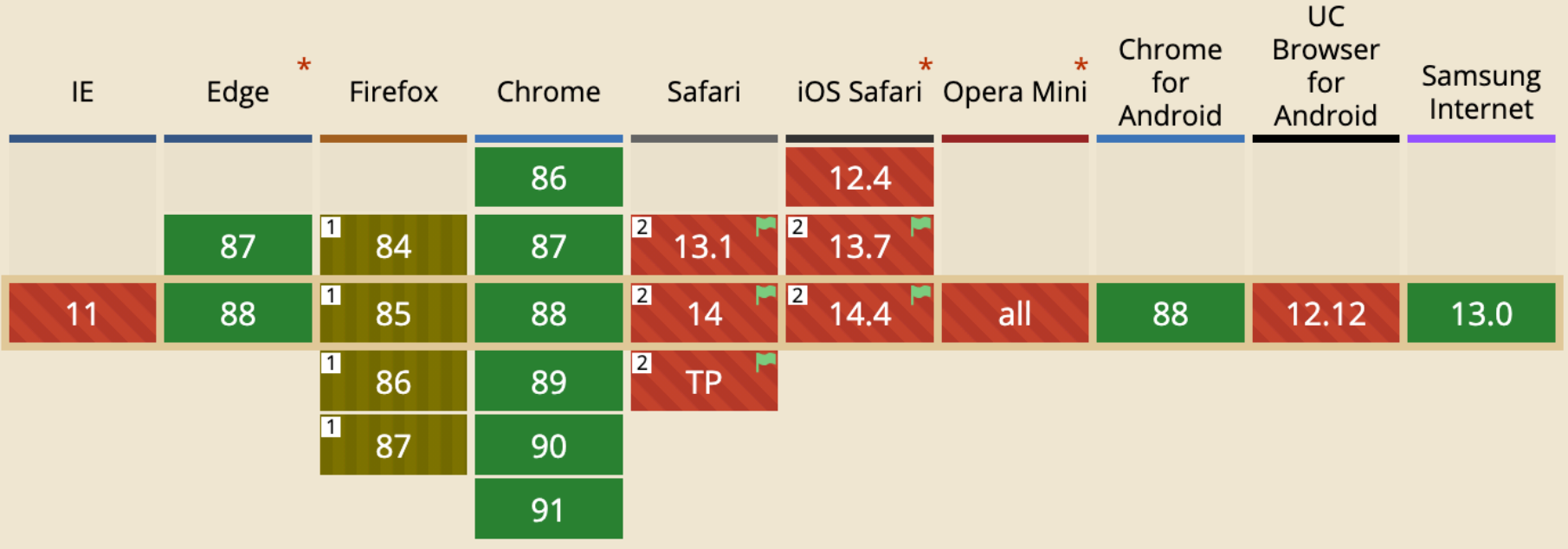

# jpeg  $\rightarrow$  webp  $\rightarrow$  avif

# **Шрифты**

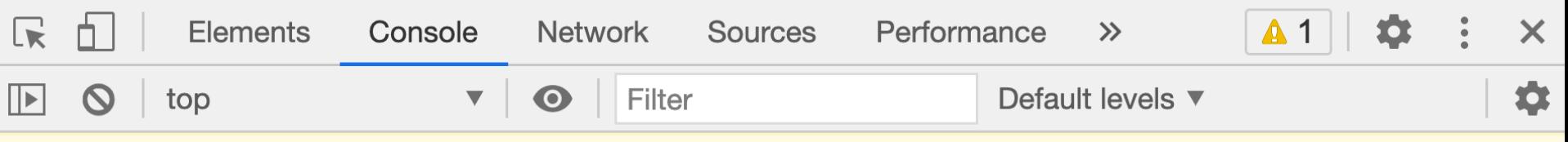

A The resource http://localhost:63342/performance-issues/fonts/redund redundant-font.html:1 ant-font/assets/roboto-v20-700-italic.woff2 was preloaded using link preload but not used within a few seconds from the window's load event. Please make sure it has an appropriate `as` value and it is preloaded intentionally.

ゝ

#### <link href="/roboto-italic.woff2" rel="preload" …>

 $\langle$ link hnof-"/roboto-700-italie woff2" rel="preload  $\rightarrow$ 

<link href="/roboto-regular.woff2" rel="preload" …>

<link href="/roboto-700.woff2" rel="preload" …>

```
@font-face {
  font-family: 'Roboto';
  src: url('./roboto-italic.woff2')
       format('woff2');
  font-weight: 400;
  font-style: italic;
}
```
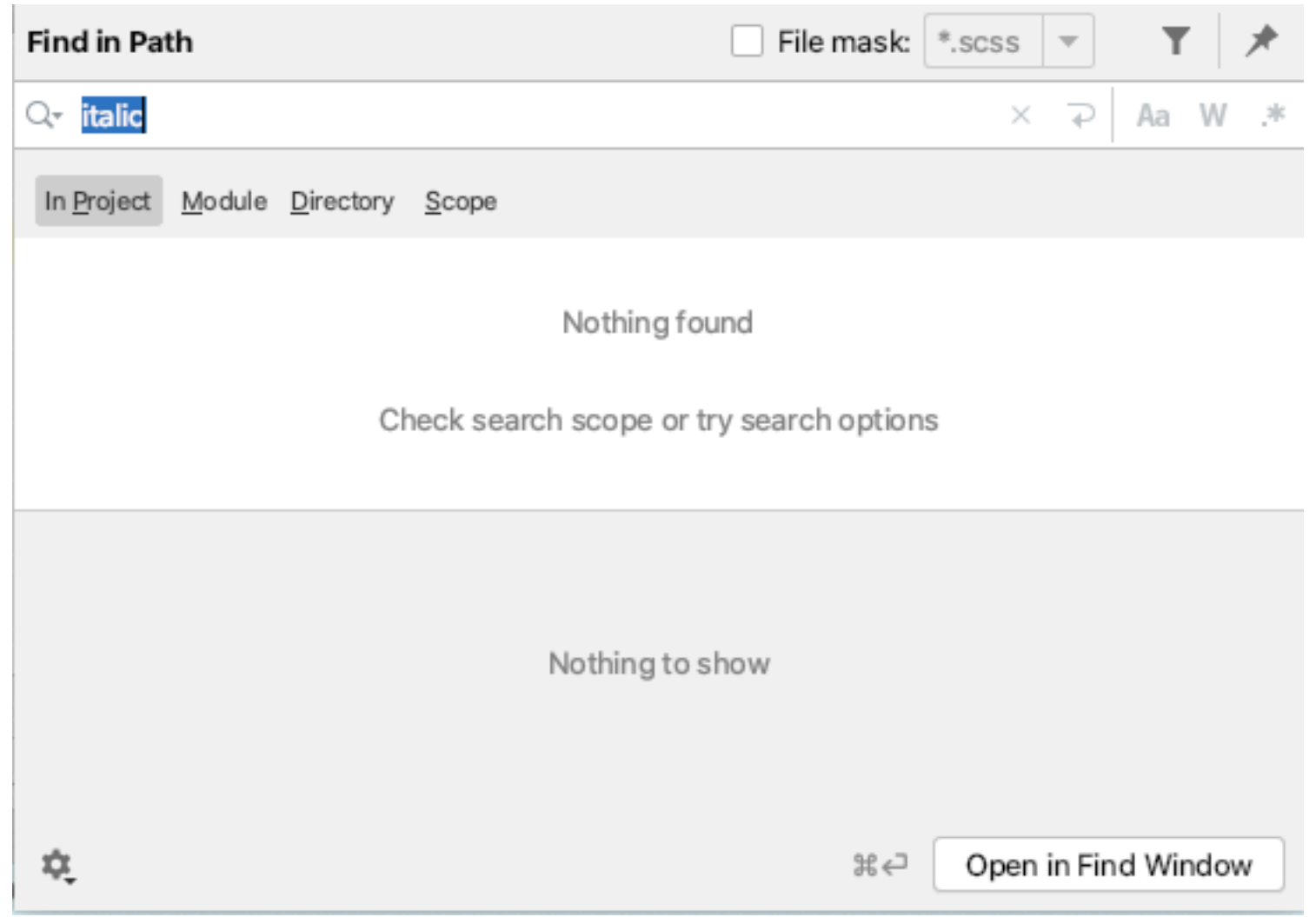

## -110 Kb

```
@font-face {
  font-family: 'Roboto';
  src: url('./roboto-regular.woff2') 
         format('woff2'),
       url('./roboto-regular.woff')
         format('woff');
  font-style: normal;
  font-weight: 400;
}<br>}
```

```
@font-face {
  font-family: 'Roboto';
  src:
```
}<br>}

```
url('./roboto-regular.woff2') 
       format('woff2'),
     url('./roboto-regular.woff')
       format('woff');
font-style: normal;
font-weight: 400;
```

```
@font-face {
  font-family: 'Roboto';
  src: local('Roboto'),
       local('Roboto-Regular'), 
       url('./roboto-regular.woff2') 
         format('woff2'),
       url('./roboto-regular.woff')
         format('woff');
  font-style: normal;
  font-weight: 400;
}<br>}
```
# $\mathsf{b}$

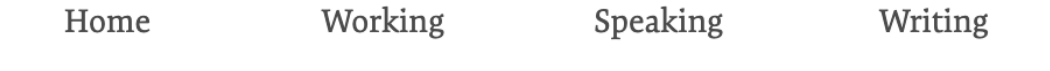

#### Web Font Anti-Pattern: Using local fonts

Never mix locally installed fonts and web fonts in @font-face rules. Assuming two fonts are identical because they share a name is a recipe for disaster.

The @font-face src property takes one or multiple unis, which tells the browser where to find a web font. The src property also accepts a local() value which refers to a local font by name. The browser will check if the font

https://www.bramstein.com/writing/web-font-anti-patterns-local-fonts.html

```
@font-face {
  font-family: 'Roboto';
  src:
   local('Roboto'),
   local('Roboto-Regular'), 
   url('./roboto-regular.woff2') 
         format('woff2'),
  font-style: normal;
  font-weight: 400;
}
```

```
@font-face {
  font-family: 'Roboto';
  src:
   local('Roboto'),
   local('Roboto-Regular'), 
   url('./roboto-latin_cyrillic-regular.woff2') 
         format('woff2'),
  font-style: normal;
  font-weight: 400;
}
```
#### google-webfonts-helper

Get eot, ttf, svg, woff and woff2 files + CSS snippets

#### Noto Serif

serif

4 styles regular, italic, 700, 700italic

**7 charsets** cyrillic, cyrillic-ext, greek, greek-ext, latin, latinext. vietnamese

Rank 24 in popularity of 1035 fonts in total

Last modified  $2020-09-10$  (v9)

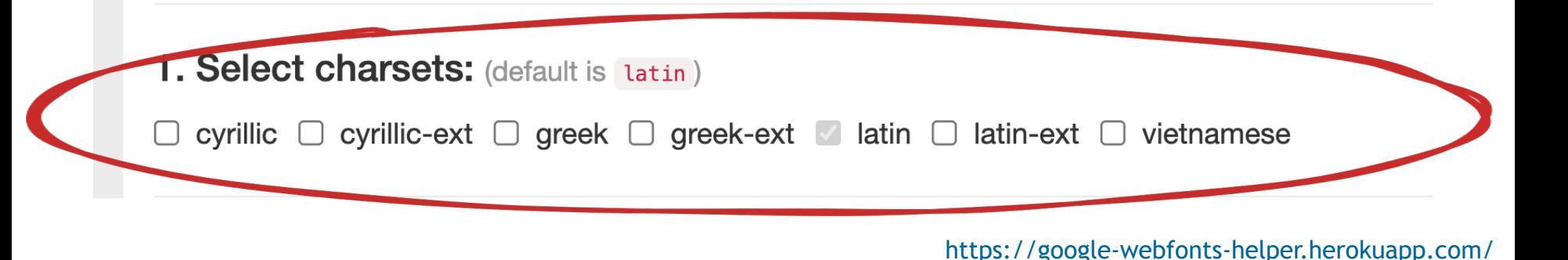

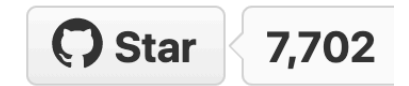

```
@font-face {
  font-family: 'Roboto';
  src:
   local('Roboto'),
   local('Roboto-Regular'), 
   url('./roboto-latin_cyrillic-regular.woff2') 
         format('woff2'),
  font-style: normal;
  font-weight: 400;
```
}<br>}

```
@font-face {
  font-family: 'Roboto';
  src:
   local('Roboto'),
   local('Roboto-Regular'), 
   url('./roboto-latin_cyrillic-regular.woff2') 
         format('woff2'),
  font-style: normal;
  font-weight: 400;
  font-display: swap;
```
}<br>}

JANUARY 12, 2021 . 15 comments

#### **Front-End Performance Checklist** 2021

https://github.com/zachleat/web-font-loading-recipes/

## **Удаляем код**

Какой-то длинный текст. Нужно отобразить две строки. A BCe 4TO He nomewaetca CKpblT6 w... noka3aTb BCe

Какой-то длинный текст. Нужно отобразить две строки. A BCe 4TO He nomergaetca CKpblT6 u goSaBuT6 B KOHRE Tpu TO4Ku. V KHONKY "nokazaT6 BCe".

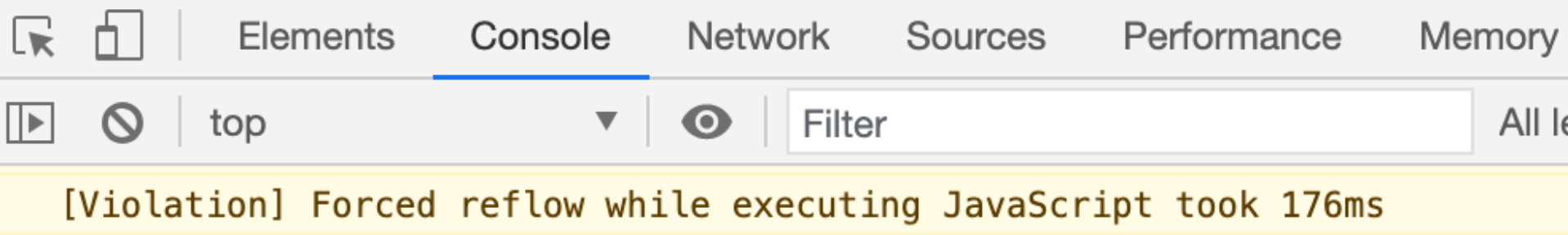

Какой-то длинный текст. Нужно отобразить две строки. A BCe 4TO He nomeuraetca ckpblt6 u gooaBut6 B KoHuse

## - компонент - 180 KB

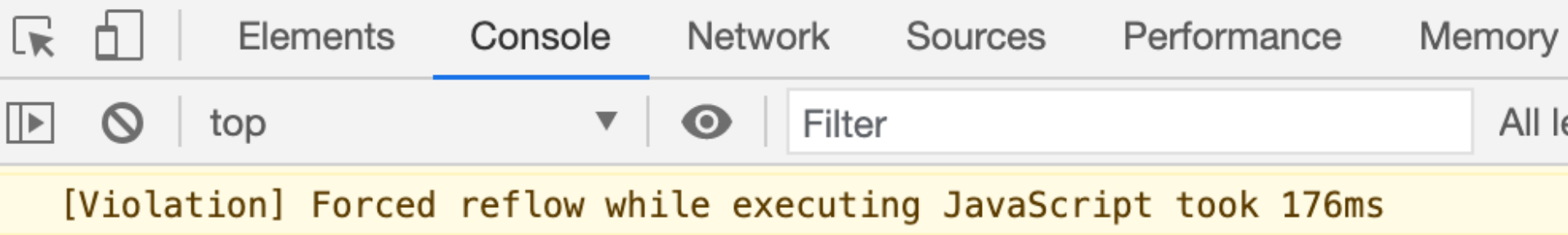

### **Forced reflow**

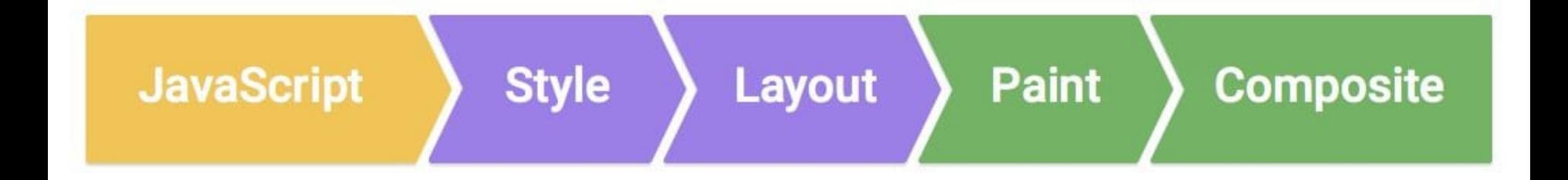

https://developers.google.com/web/fundamentals/performance/rendering

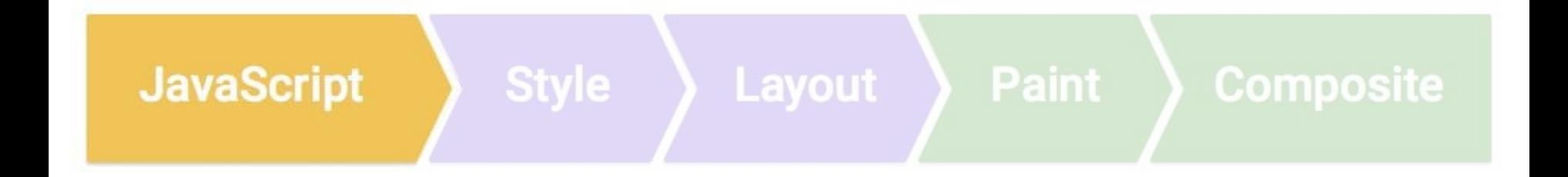

https://developers.google.com/web/fundamentals/performance/rendering
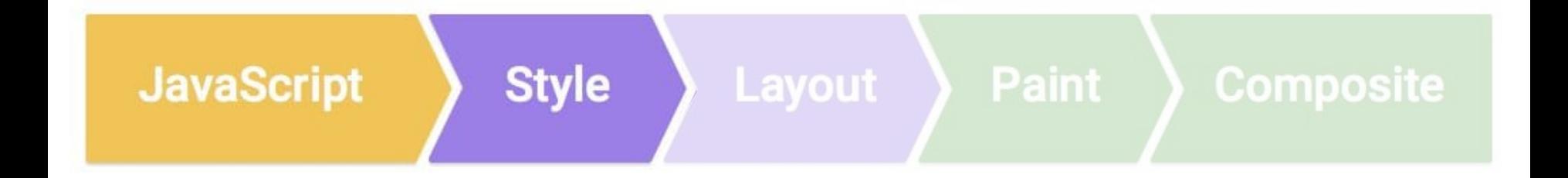

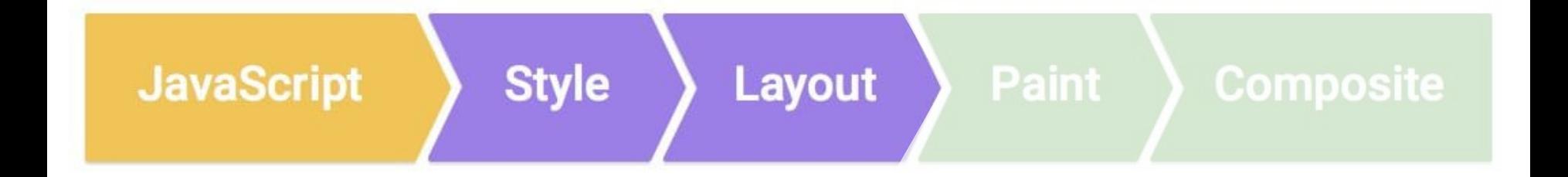

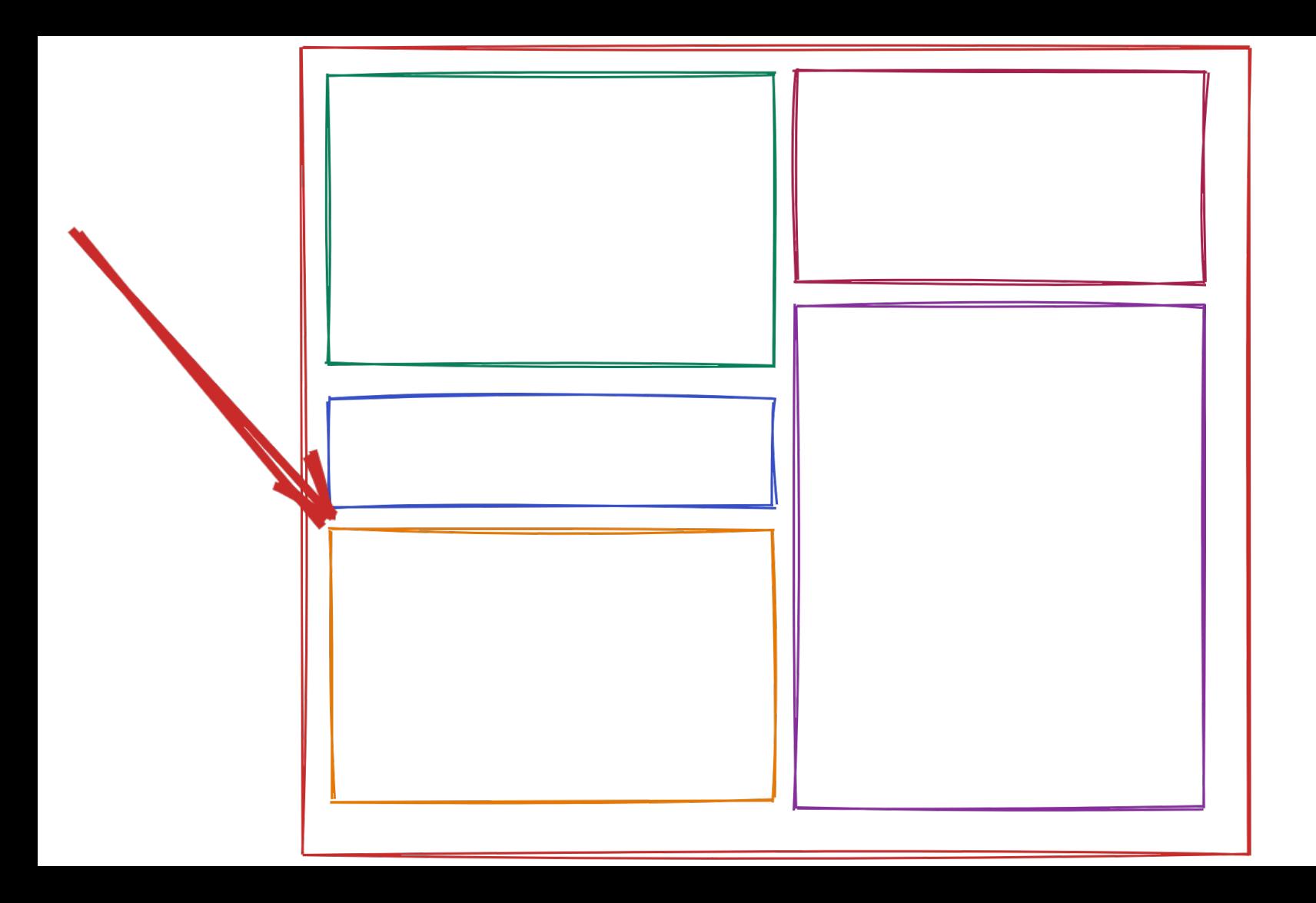

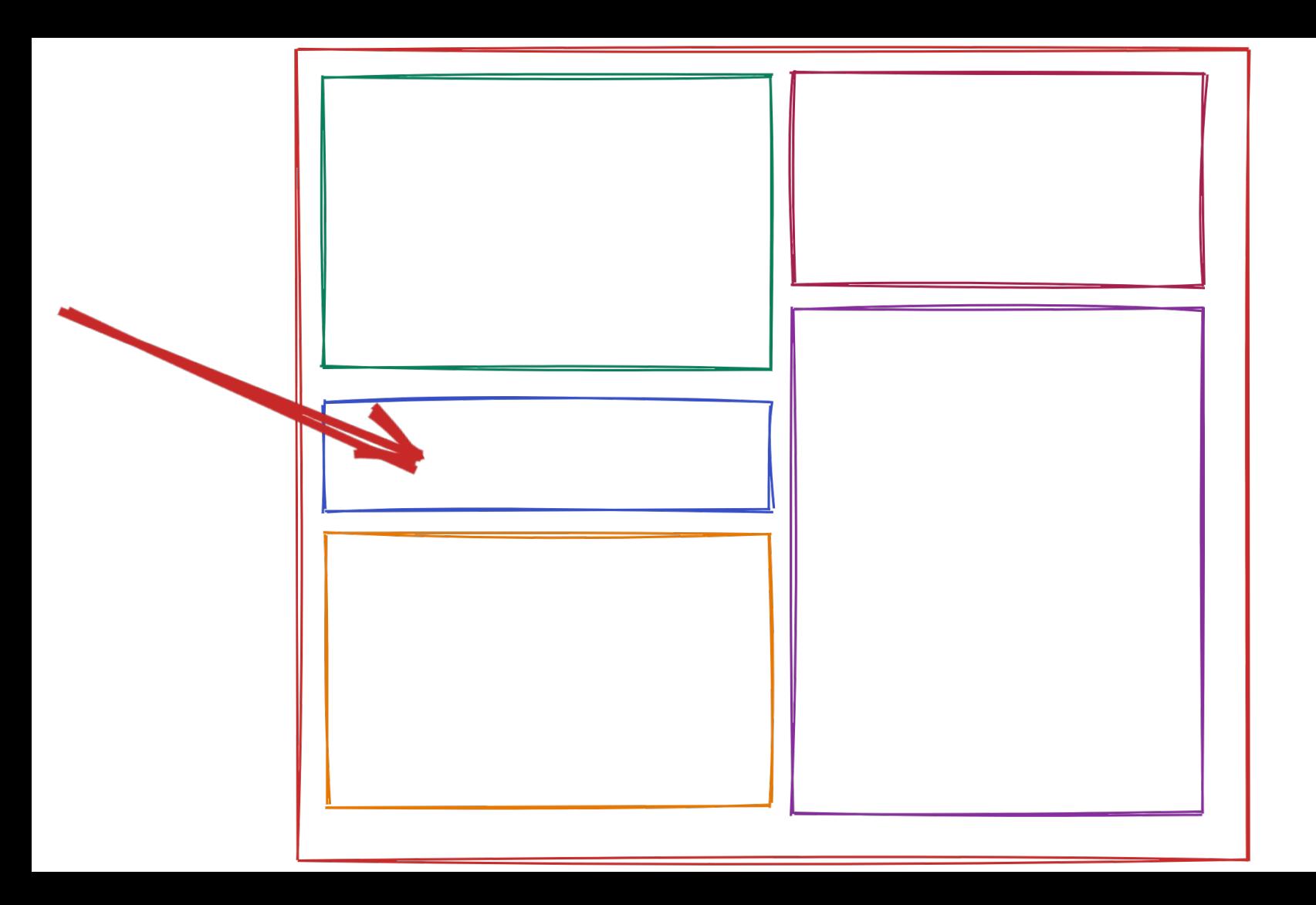

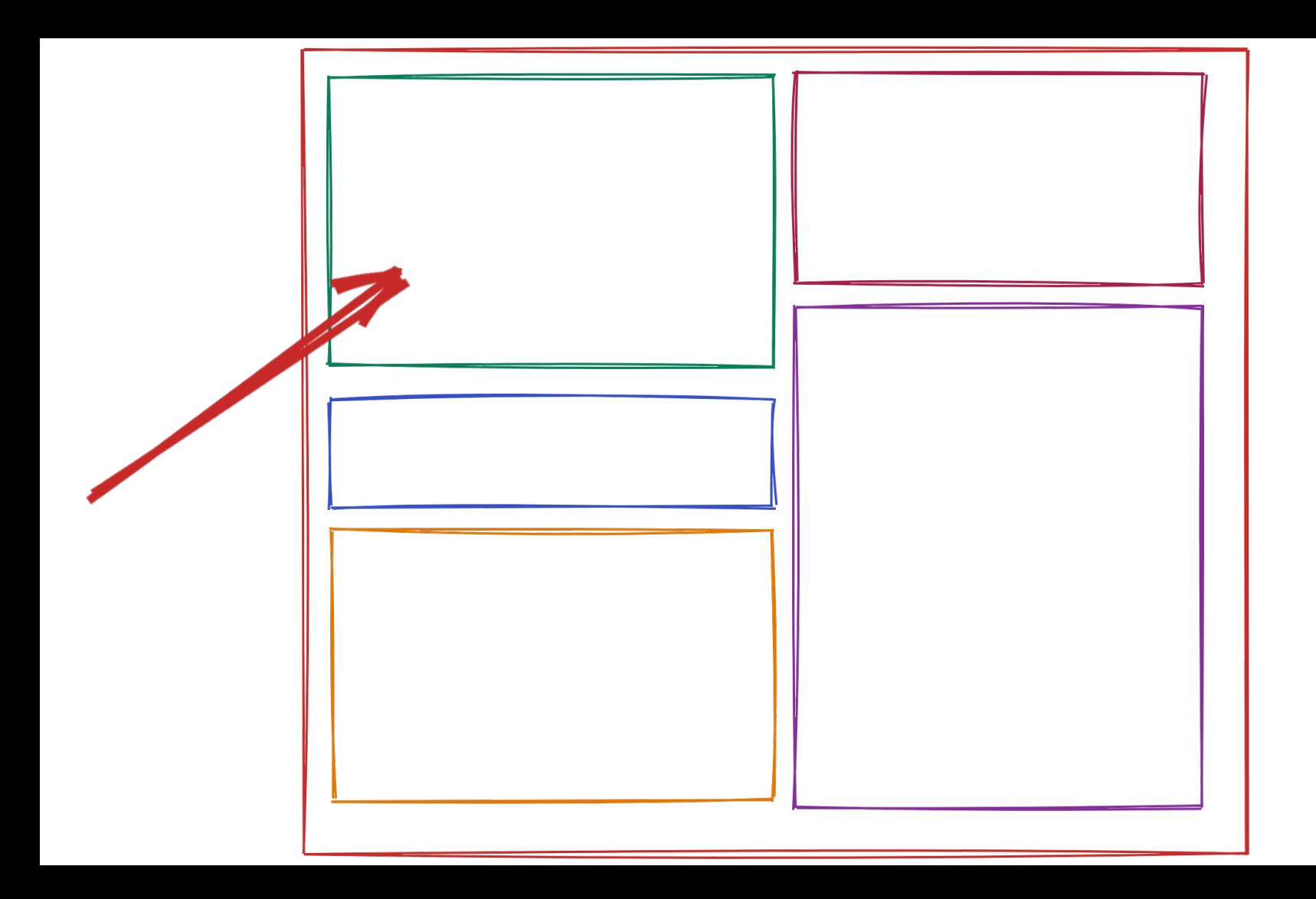

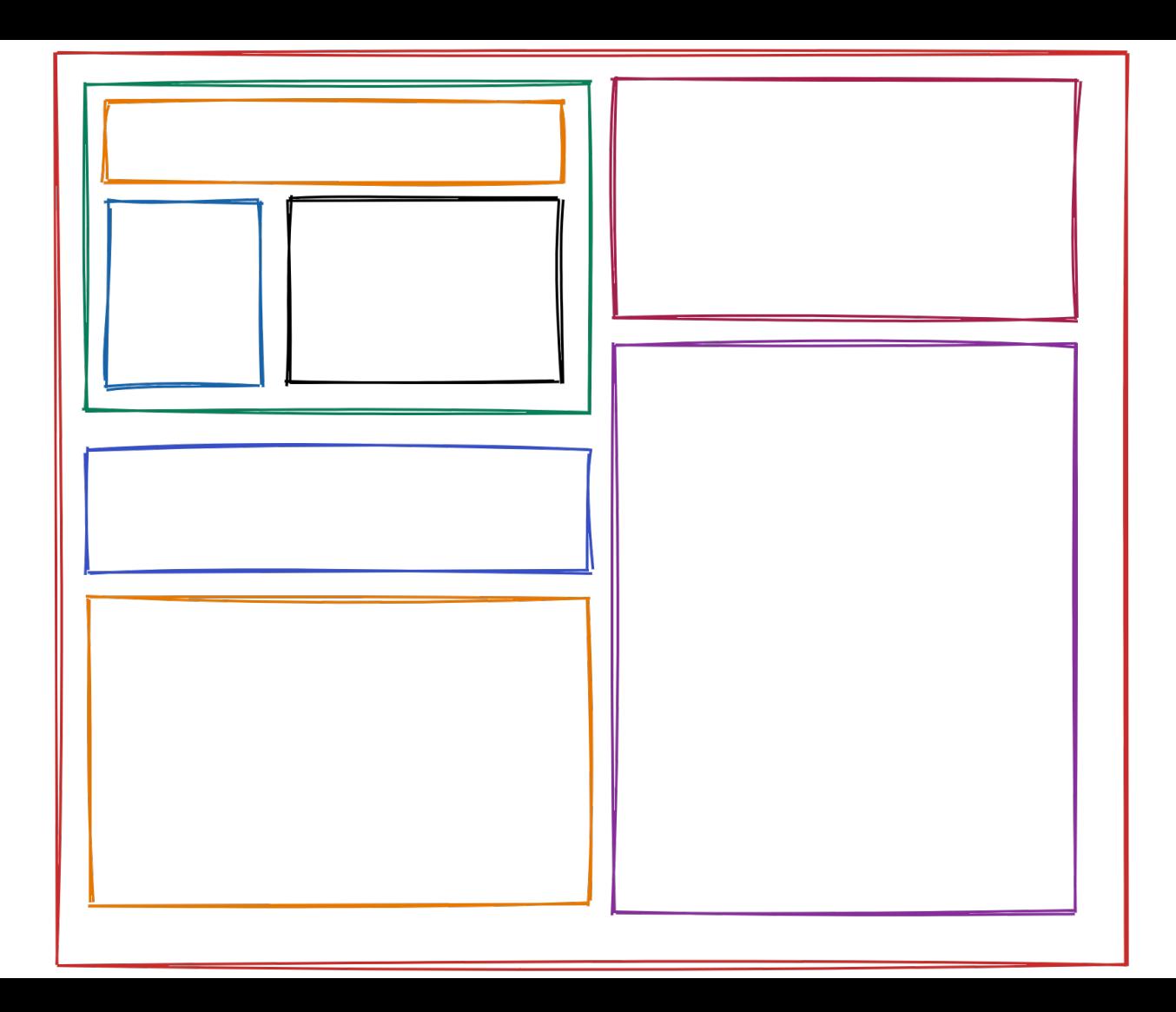

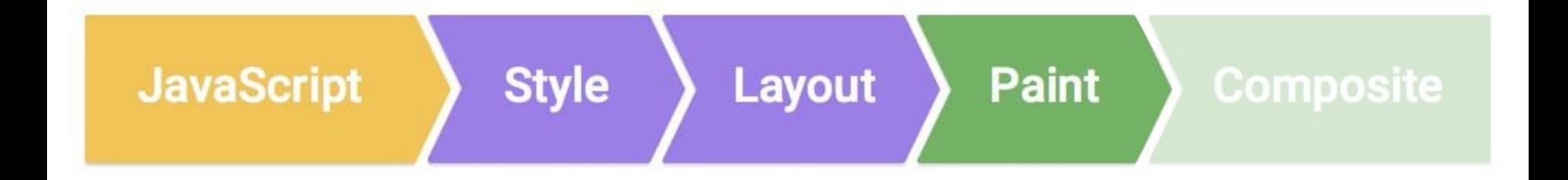

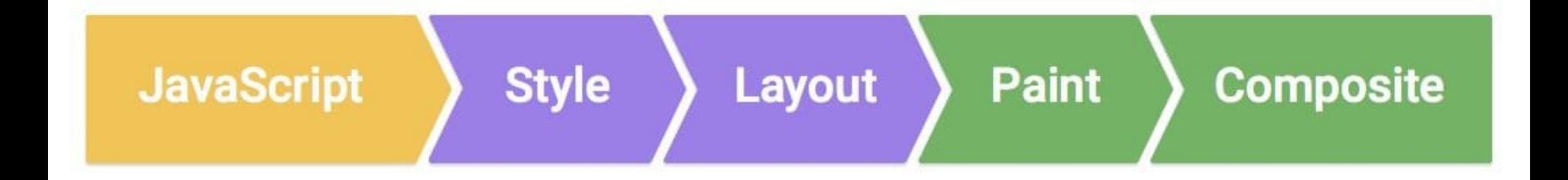

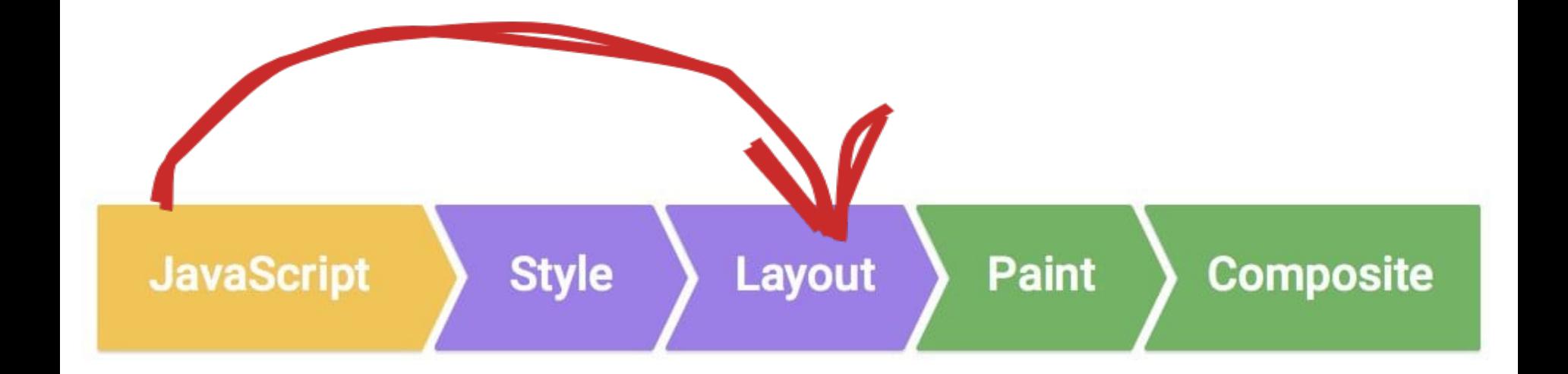

# el.clientHeight

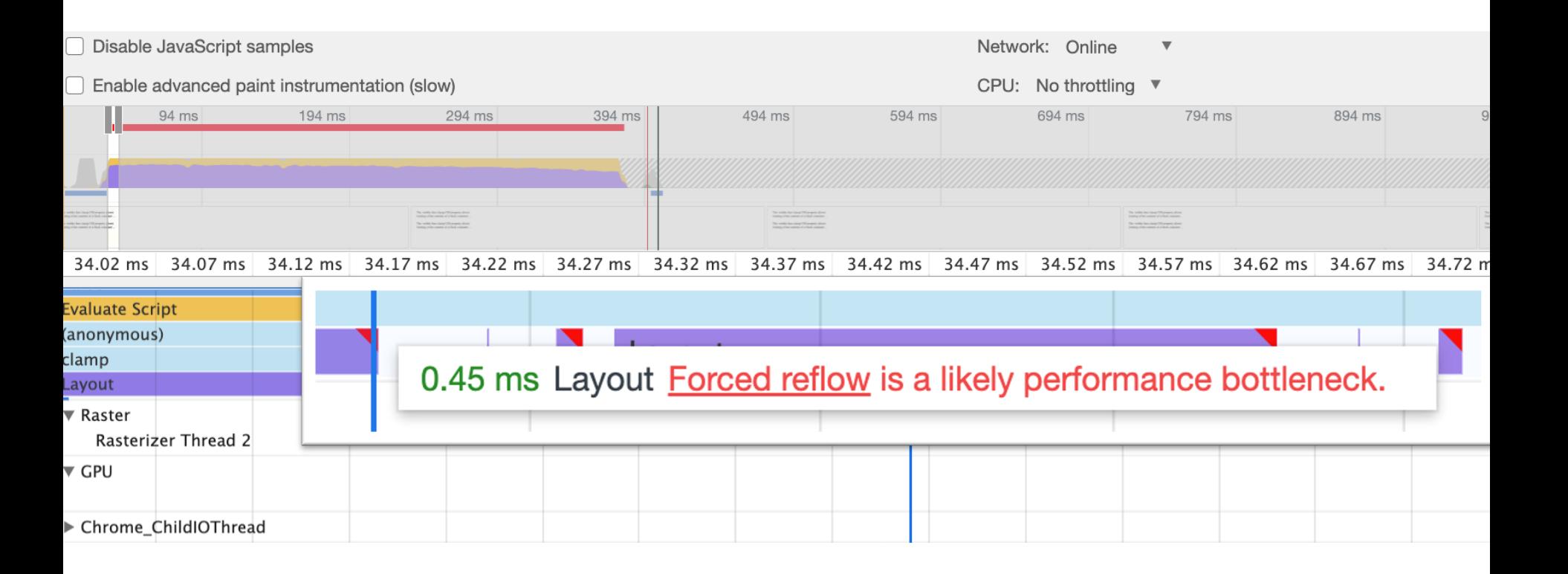

KOPOTKOE HazBaHne TOBapa

```
function clamp(el) {
  const words = el.innerText.split('')
  let cutCount = 1while (el.clientHeight > 40) {
    el.innerText = 
      words.slice(0, -cutCount)
      \text{.join('') + ' ...'}cutCount++
  }
}
```
function *clamp*(el) { const words = el.innerText.split('') let cutCount = 1 while (el.clientHeight > 40) { el.innerText =) words.slice(0, -cutCount) .join('') + ' ...' cutCount++ } }

function *clamp*(el) { const words =  $el.innerText.split('')$  $let cutCount = 1$ while (el.clientHeight) 40) { el.innerText = words.slice(0, -cutCount)  $\text{.join('') + ' ...'}$ cutCount++ } }

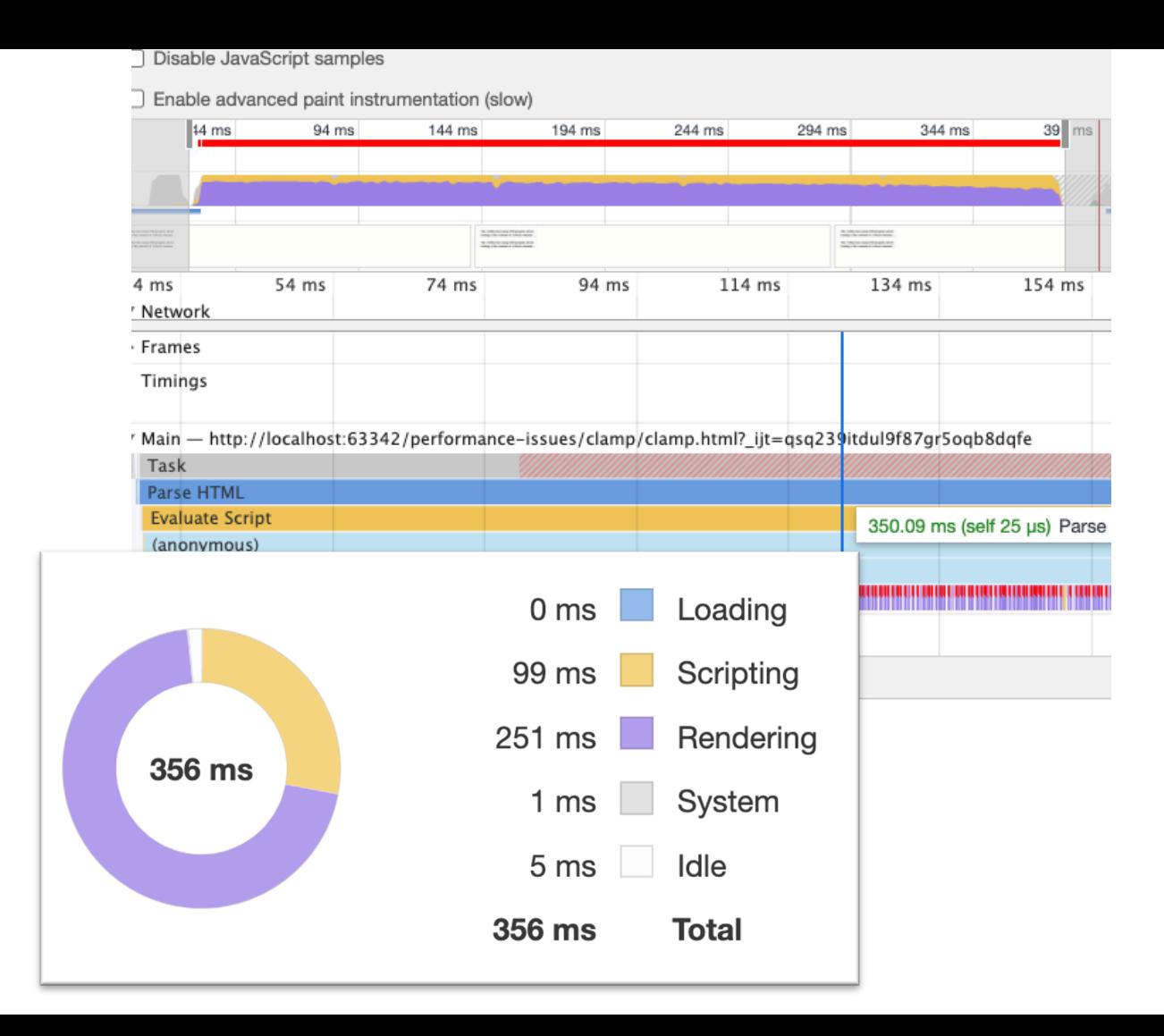

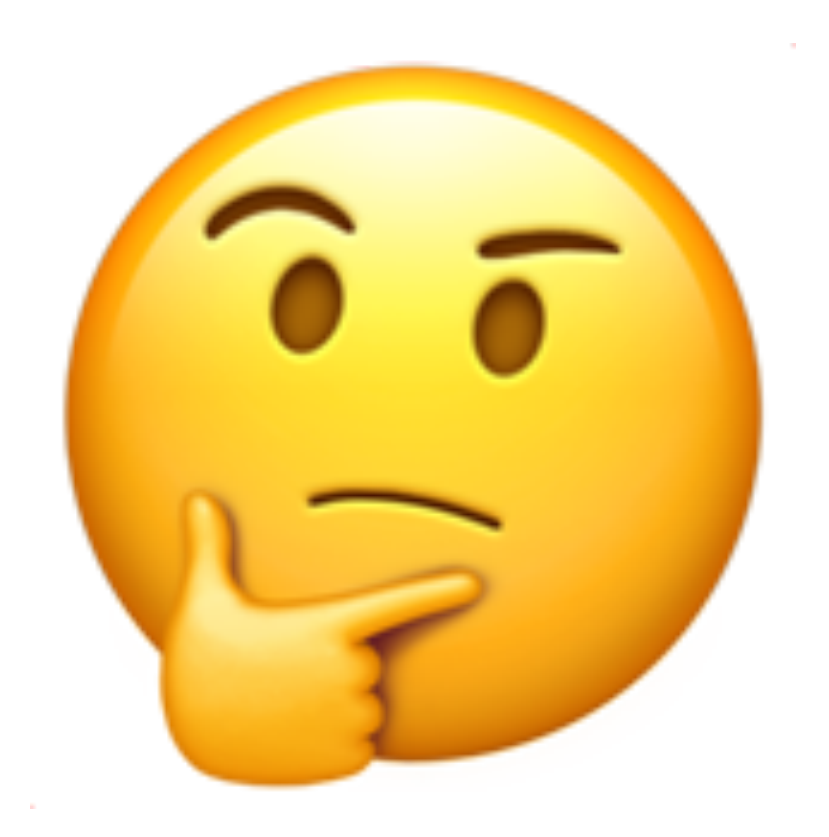

```
.clamp-css {
 -webkit-line-clamp: 2;
  display: -webkit-box;
 -webkit-box-orient: vertical;
  overflow: hidden;
}
```
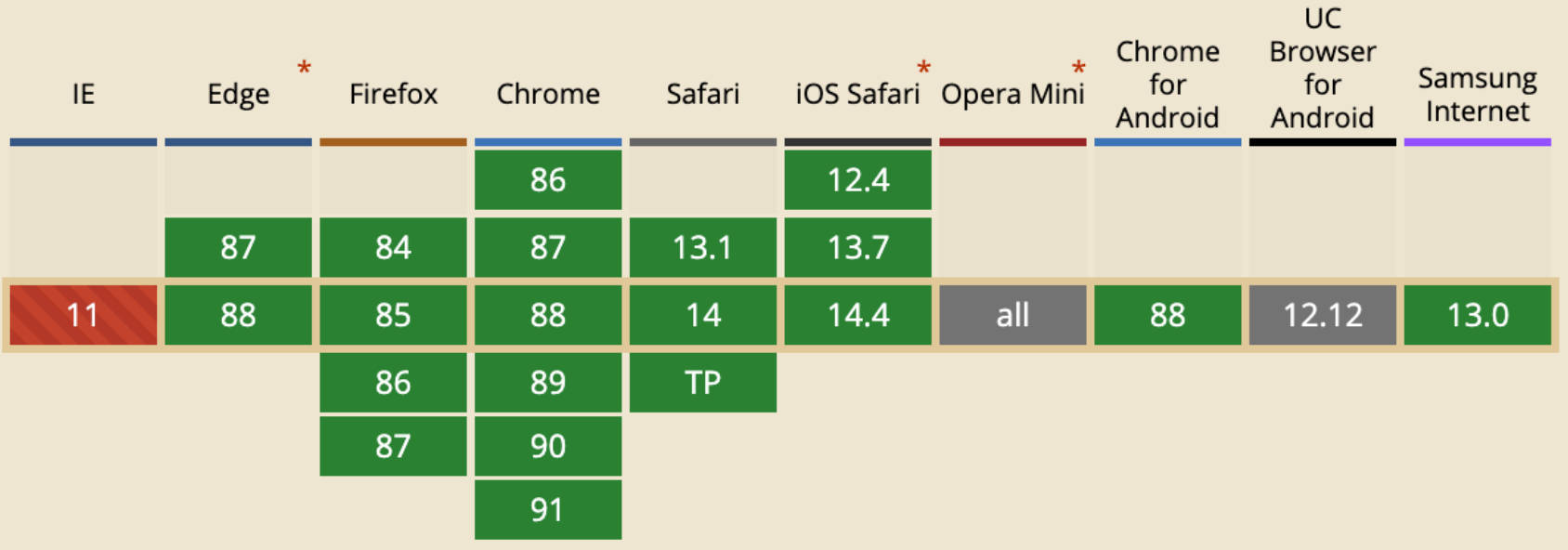

### Range: 36 ms - 390 ms

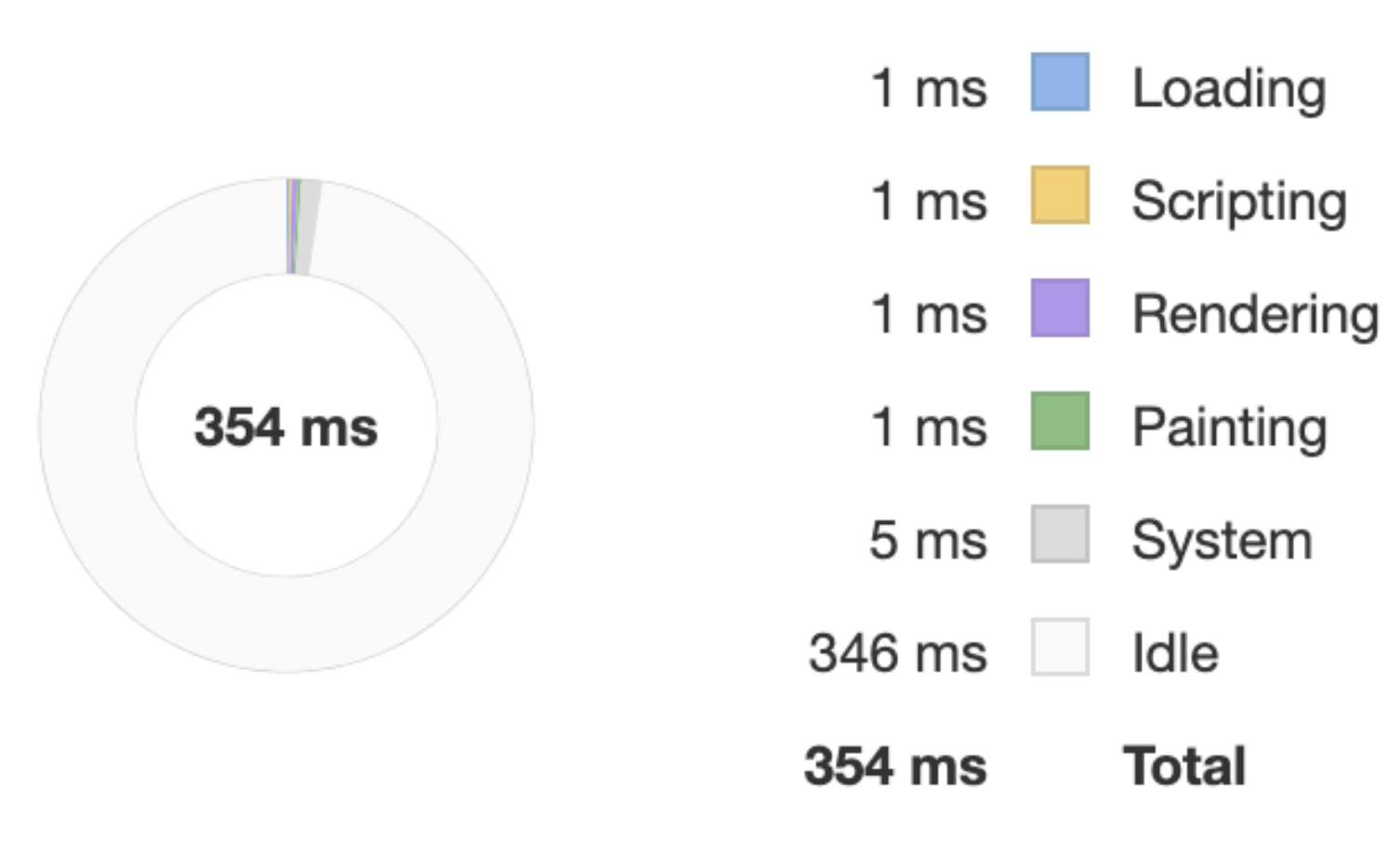

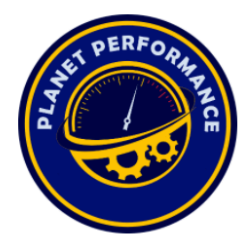

## **Web Performance Calendar**

The speed geek's favorite time of year

#### 2020 Edition

#### **HTML and CSS techniques to reduce your JavaScript**

27th Dec 2020 by Anthony Ricaud

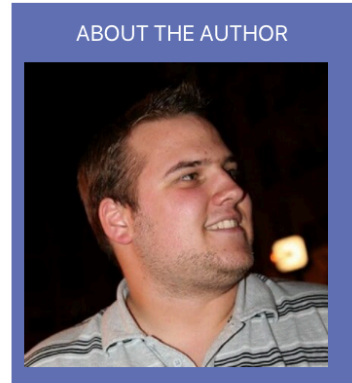

**Anthony Ricaud** (@anthony\_ricaud) is a web engineer helping teams ship

More and more websites are relying on JavaScript for the interactions they provide. It enables pleasant experiences but also comes with undesirable effects:

- Longer page load times
- Page is unusable until the JavaScript loads and if it does so without any errors
- Usability, reactivity and accessibility can be lacking without a team with the means and resources to pay attention to those.

Given these drawbacks, relying on solutions provided natively by browsers enables you to benefit at low cost from the expertise of the community creating web standards. These solutions generally have the advantage of using less code, thus reducing maintenance efforts for a development team (for example, no need to update the libraries used).

In this article, we will explore some of these native solutions that are available to the majority of your users. We will see some examples but we won't go into all the subtleties,

#### https://calendar.perfplanet.com/2020/html-and-css-techniques-to-reduce-your-javascript/

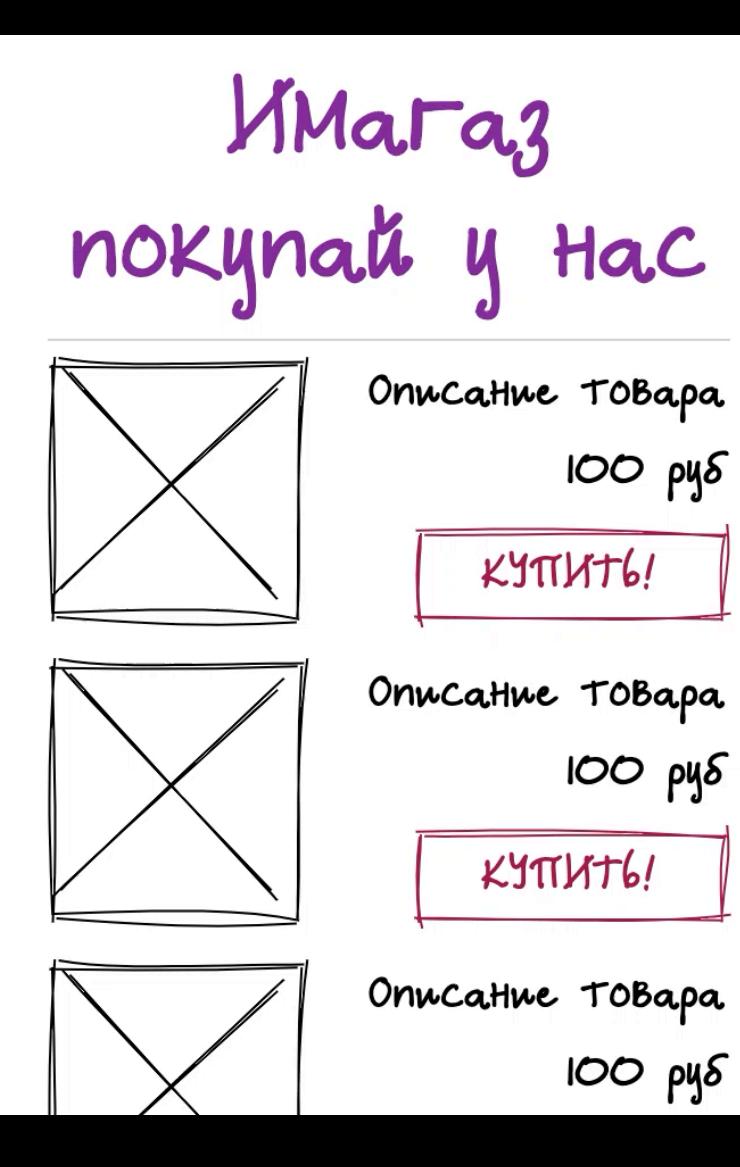

# .header { position: sticky; top: 0; }

## const header = getHeader() const fakeHeader = getFakeHeader() fakeHeader.style.height = header.clientHeight + 'px'

```
.fake-header {
 height: 264px;
}
```
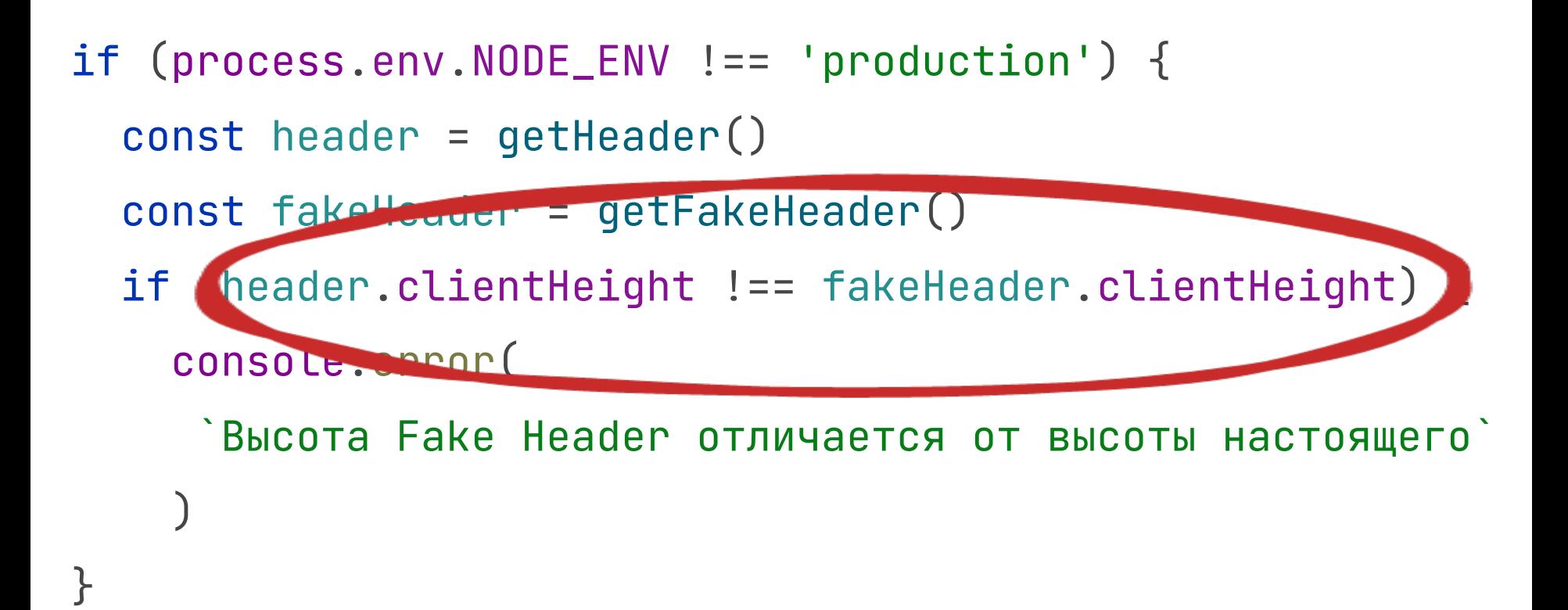

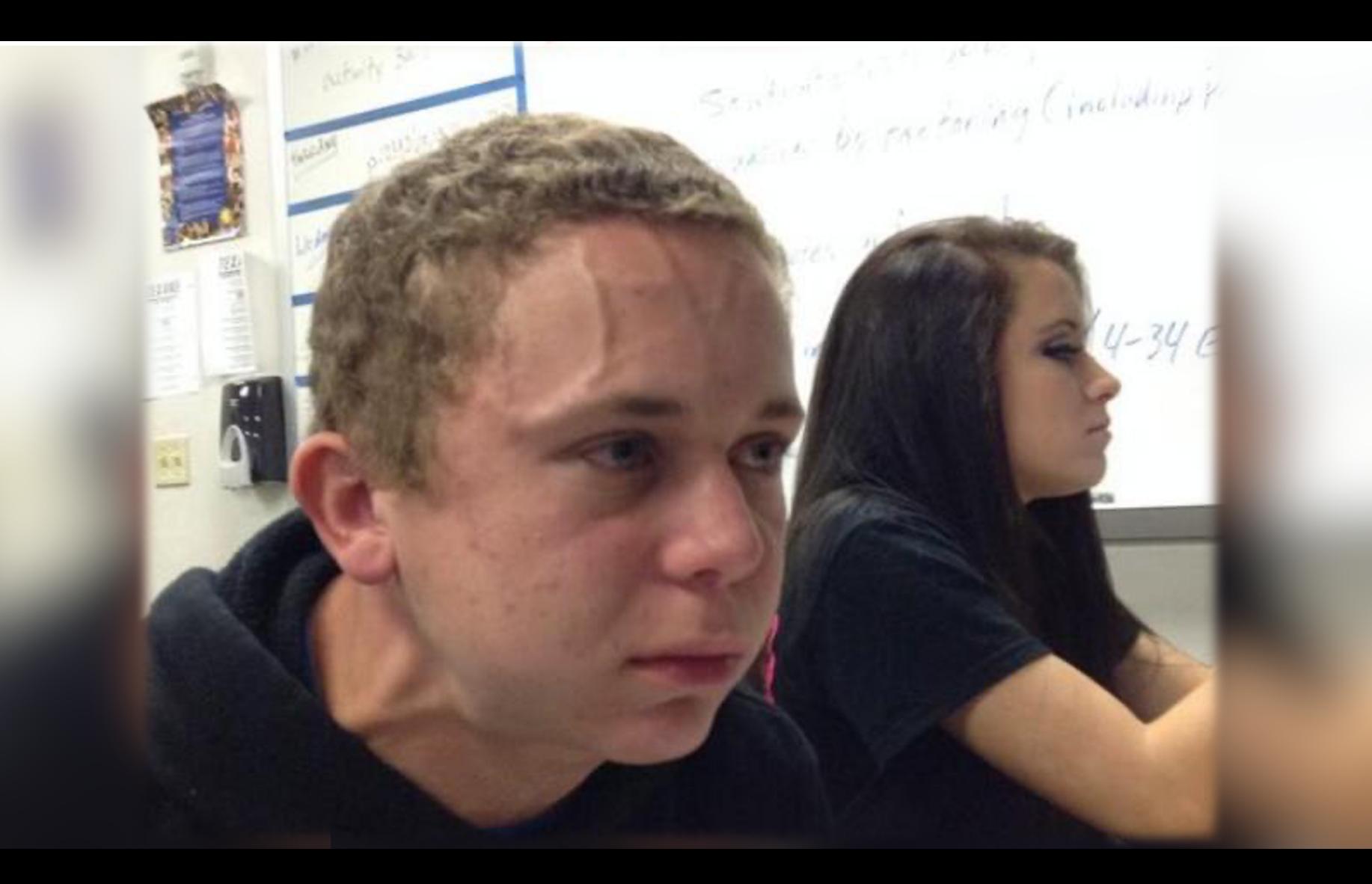

const firstHeight = firstEl.innerHeight *changeDom*(firstHeight) const secondHeight = secondEl.innerHeight *changeDom*(secondHeight)

const firstHeight = firstEe.innerHeight

*changeDom*(firstHeight)

const secondHeight = secondEl.innerHeight *changeDom*(secondHeight)

const firstHeight = firstEe.innerHeight *changeDom*(firstHeight) const secondHeight = secondEl.innerHeight *changeDom*(secondHeight)

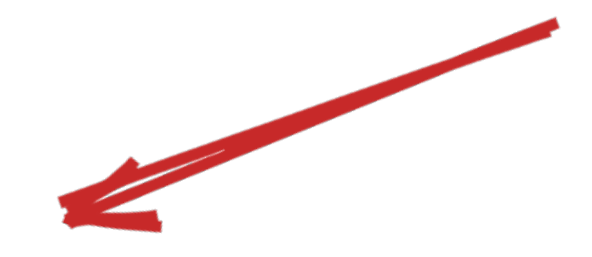

- const firstHeight = firstEl.innerHeight
- const secondHeight = secondEl.innerHeight
- *changeDom*(firstHeight)
- *changeDom*(secondHeight)

const firstHeight = firstEl.innerHeight const secondHeight = secondEl.innerHeight *changeDom*(firstHeight) *changeDom*(secondHeight)

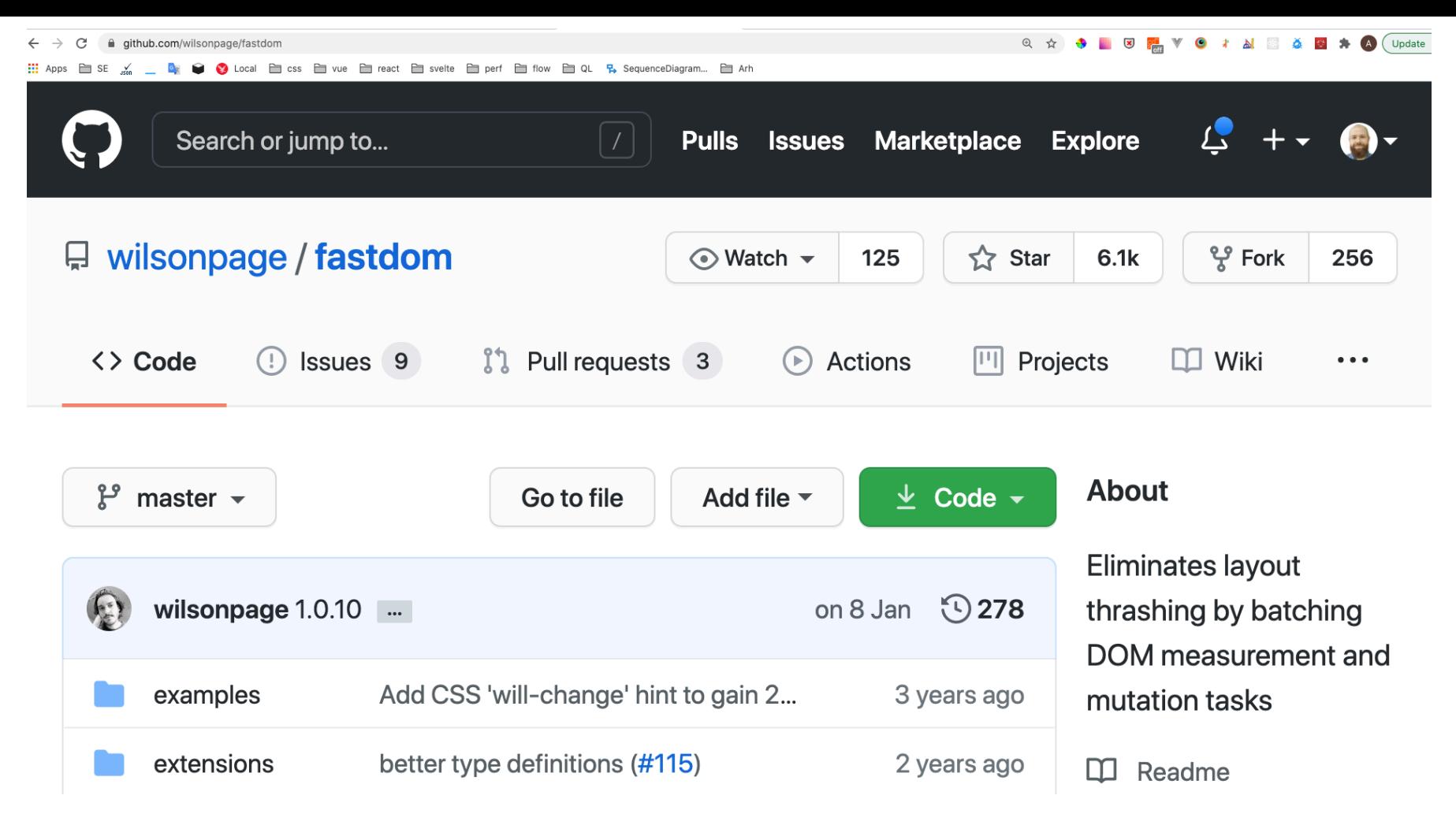

https://github.com/wilsonpage/fastdom

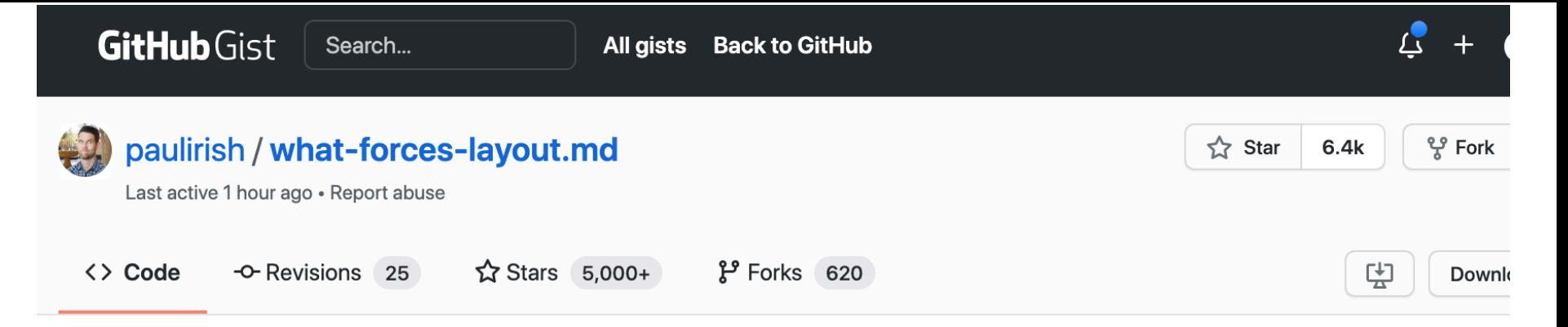

What forces layout/reflow. The comprehensive list.

 $\odot$  what-forces-layout.md

## What forces layout / reflow

All of the below properties or methods, when requested/called in JavaScript, will trigger the browser to synchronously calculate the style and layout<sup>\*</sup>. This is also called reflow or layout thrashing, and is common performance bottleneck.

Generally, all APIs that synchronously provide layout metrics will trigger forced reflow / layout. Read on for additional cases

### https://qist.github.com/paulirish/5d52fb081b3570c81e3a

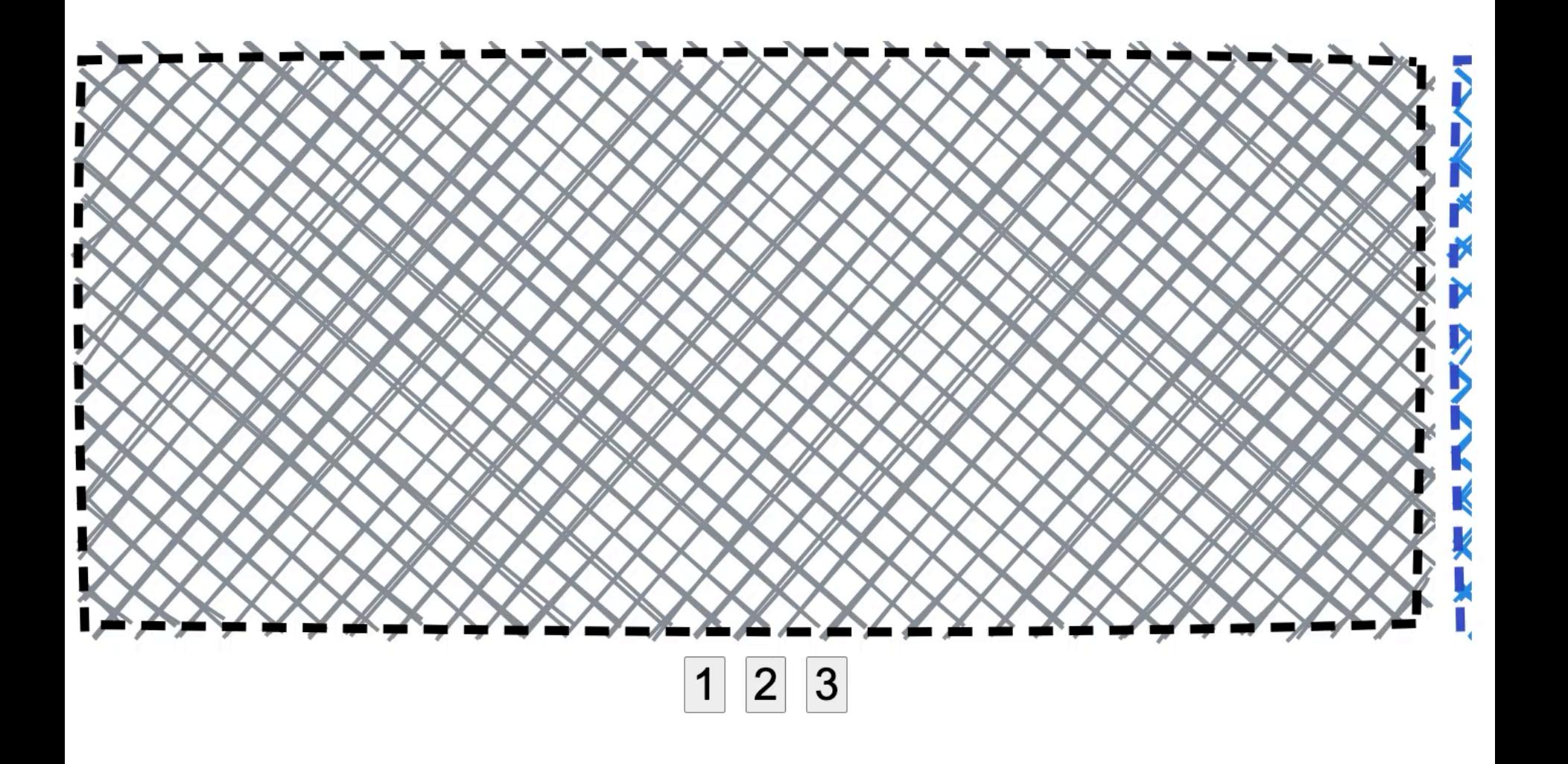

## **CSS**

```
.slider__panel {
  position: relative;
  left: 0;
  transition: left 1s;
JS
0.001
```
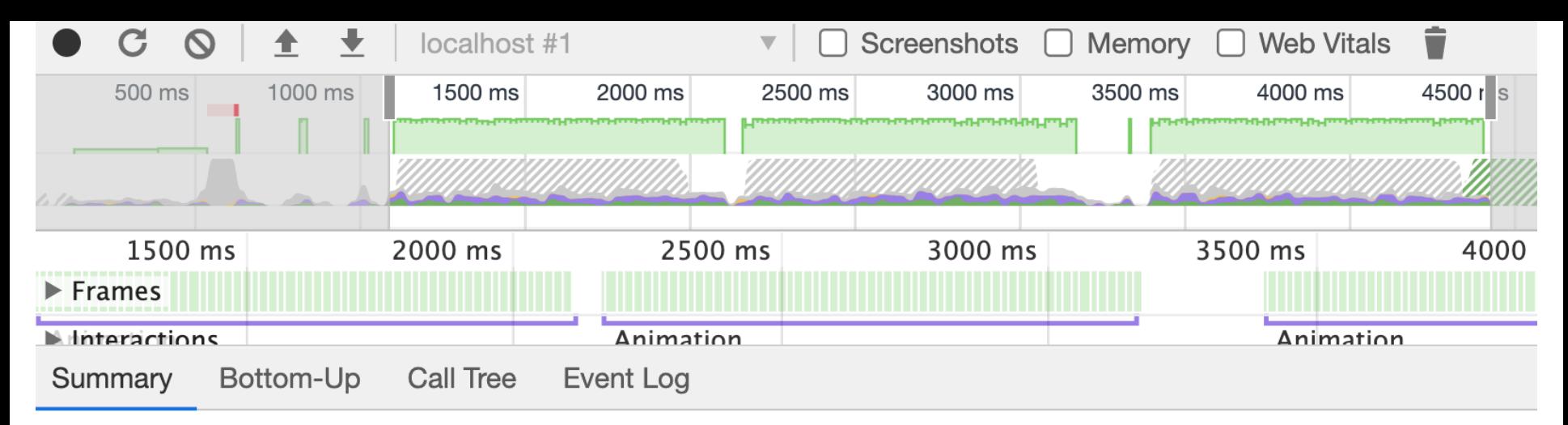

Range:  $1.09 s - 4.43 s$ 

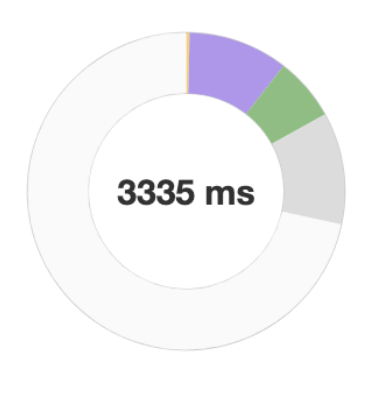

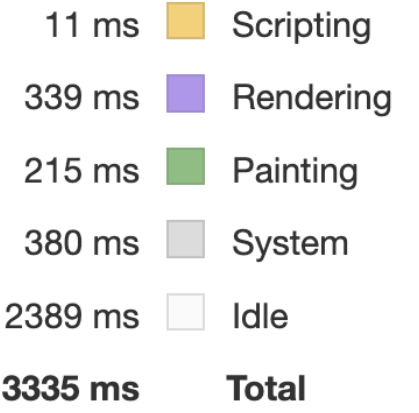

CSS

```
.slider__panel {
  transform: translateX(0);transition: transform 1s;
JS
0.0.0panel.style.transform =
           -trans\text{latex}(\$\{pageWidth\}px)
```
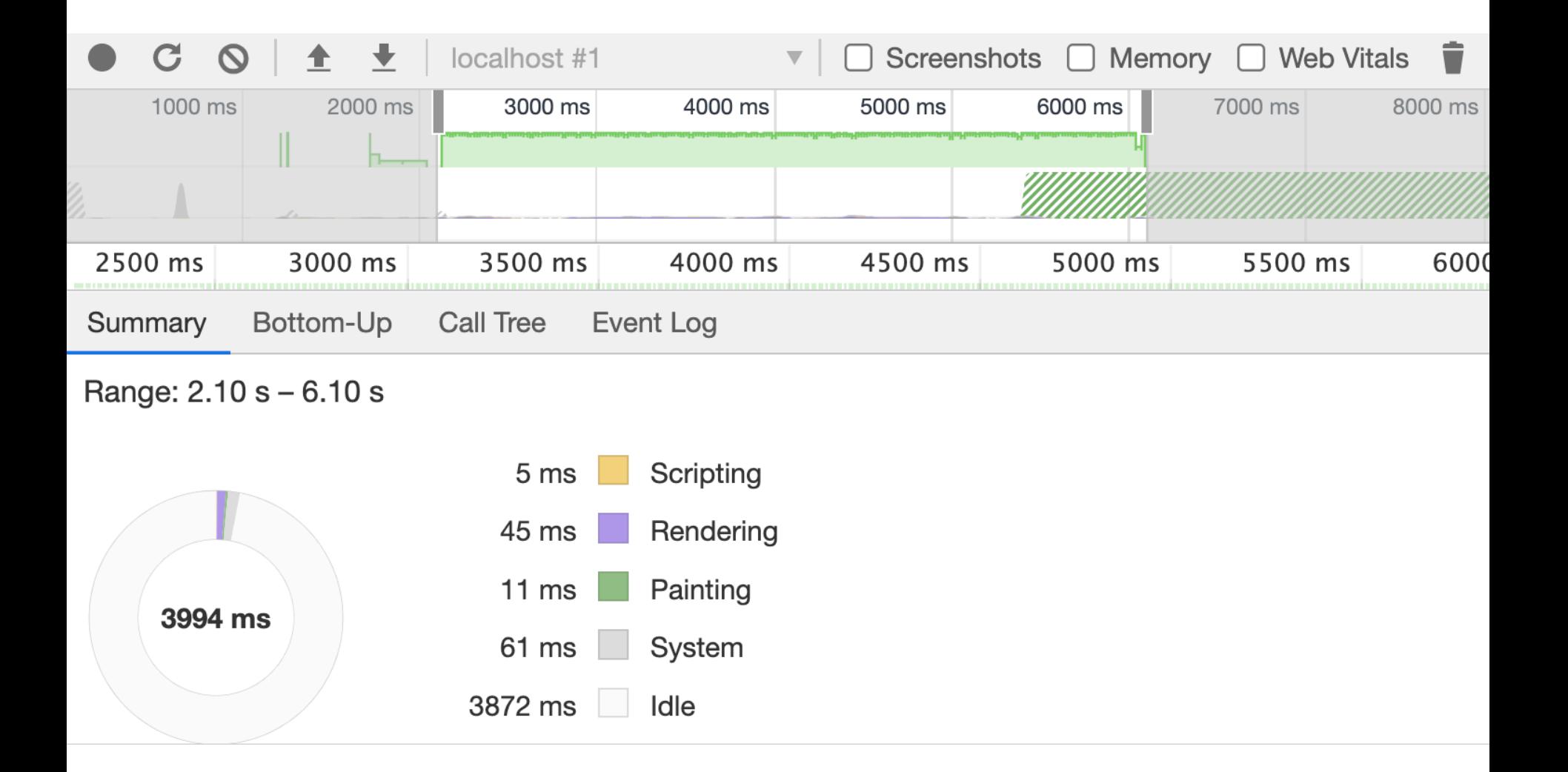

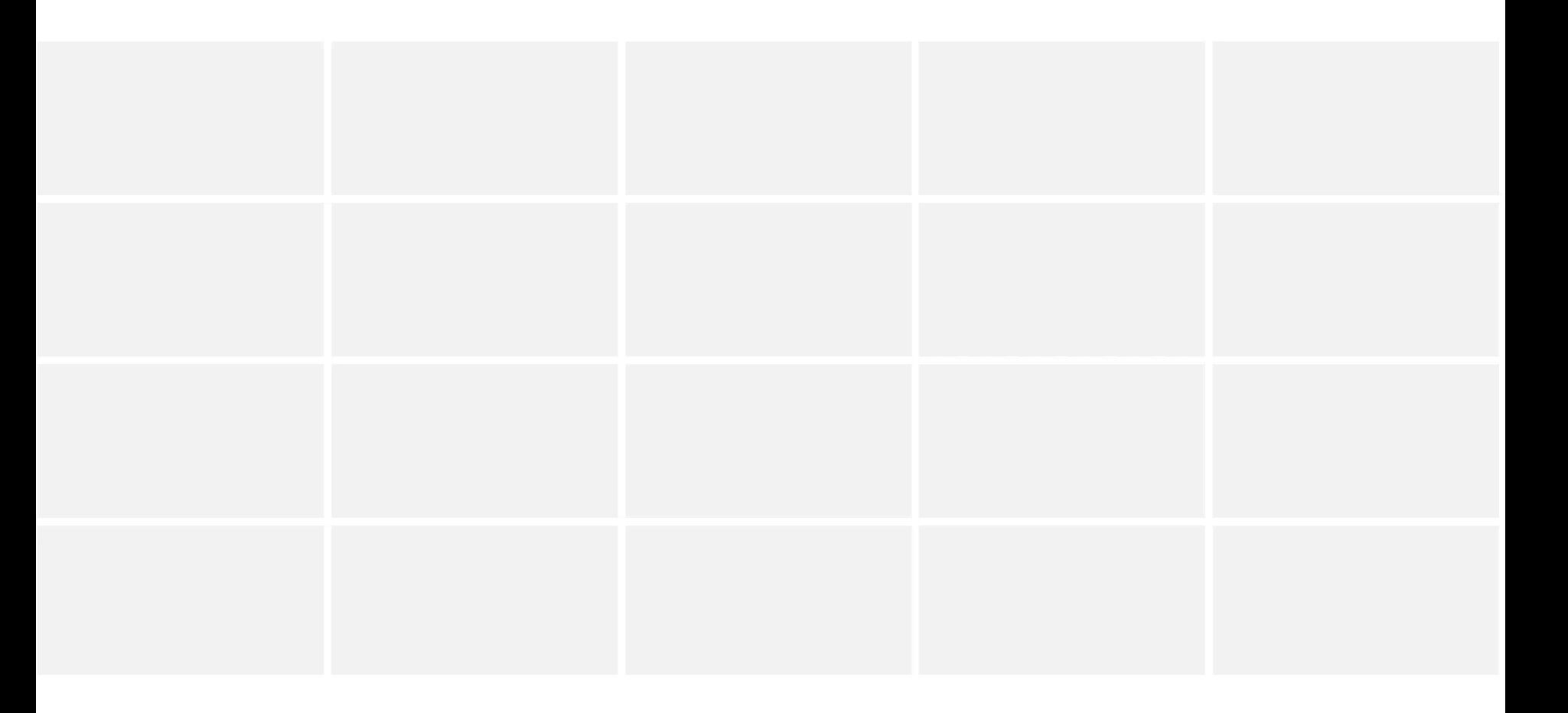

```
@keyframes placeHolderShimmer {
  0% {
    background-position: -468px 0
  }
  to {
    background-position: 468px 0
  }
}
```
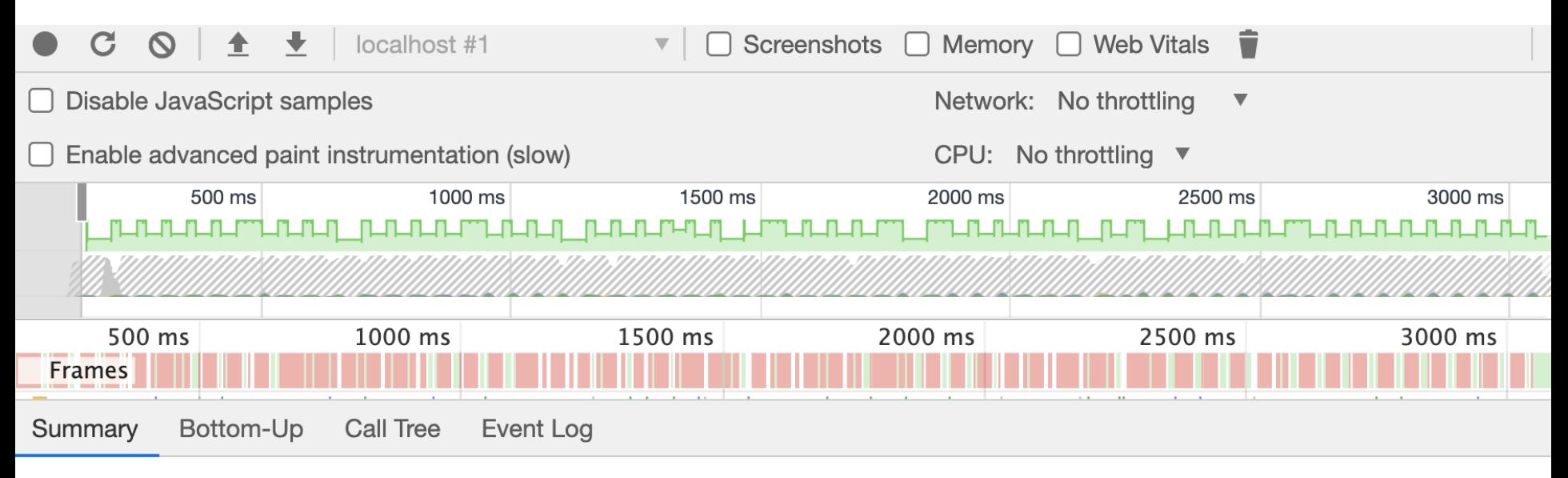

```
Range: 141 ms - 3.14 s
```
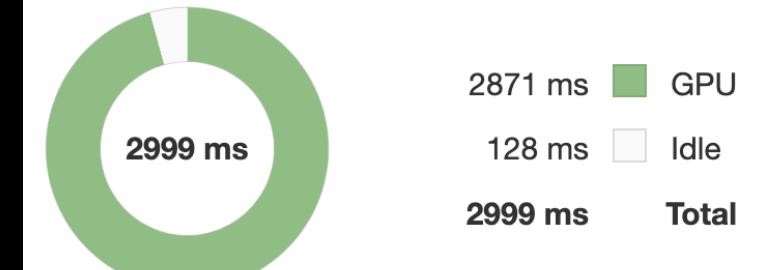

```
@keyframes placeHolderShimmer {
  0% {
    transform: translateX(-40rem);
  }
  to {
    transform: translateX(40rem);
  }
}
```
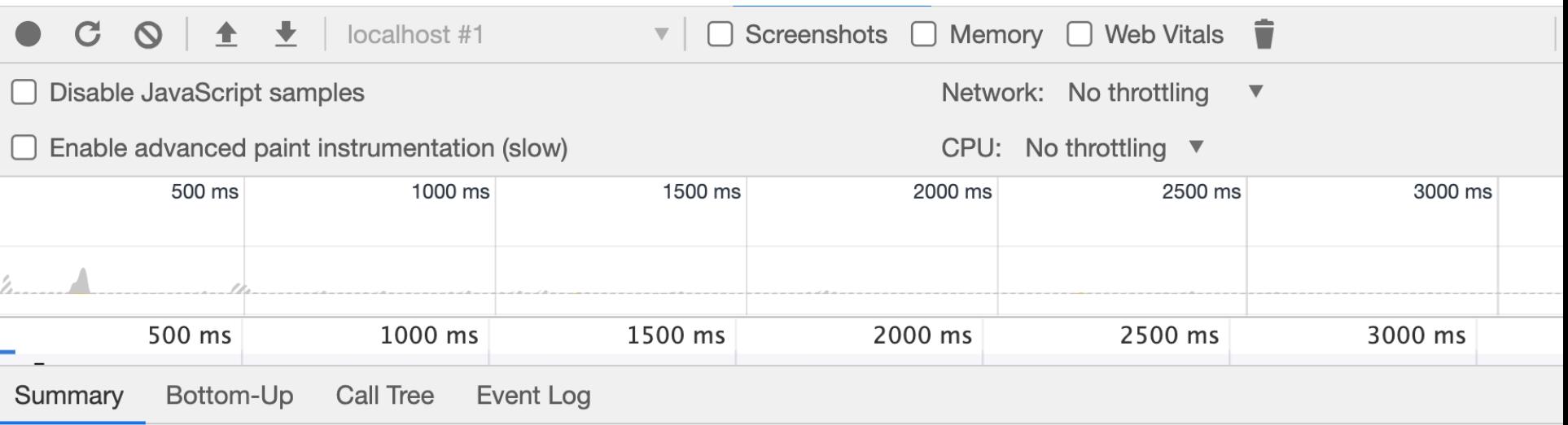

Range: 200 ms - 3.09 s

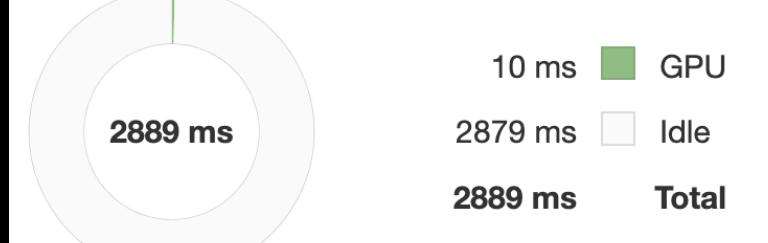

**CSS Triggers** 

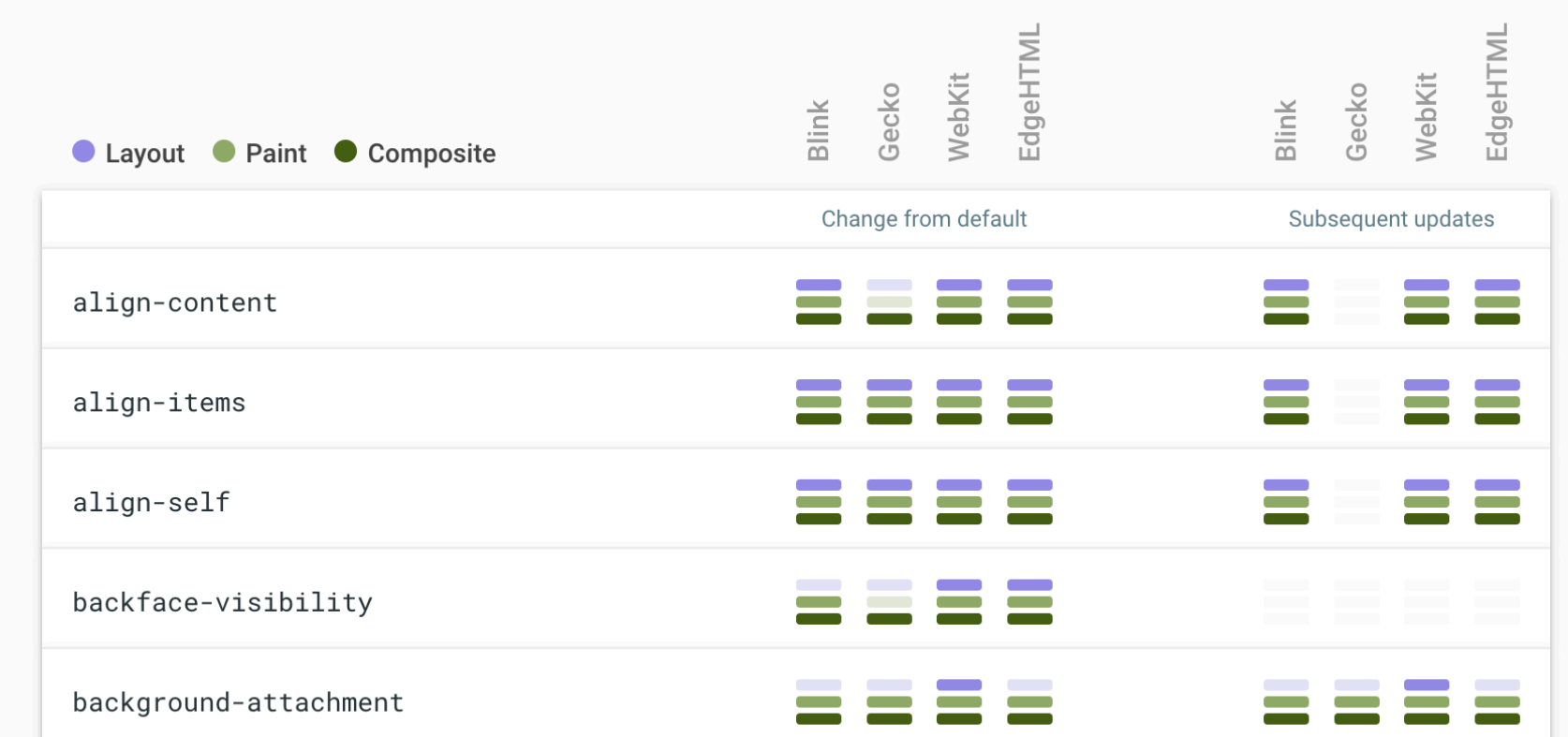

 $\alpha$ 

https://csstriggers.com/

 $\langle$ div module="..."> ...  $\langle$ div>

```
function init() {
  const modules = document
           .querySelectorAll('[module]')
```

```
modules.forEach(
  module => initModule(module)
```
)

}

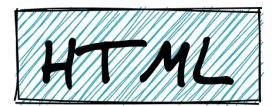

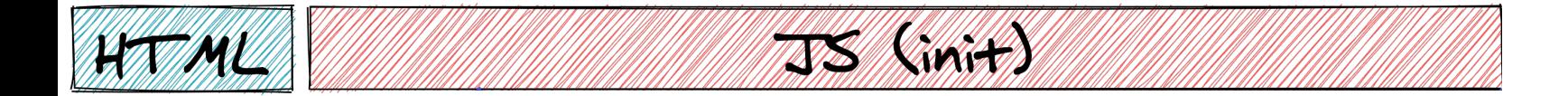

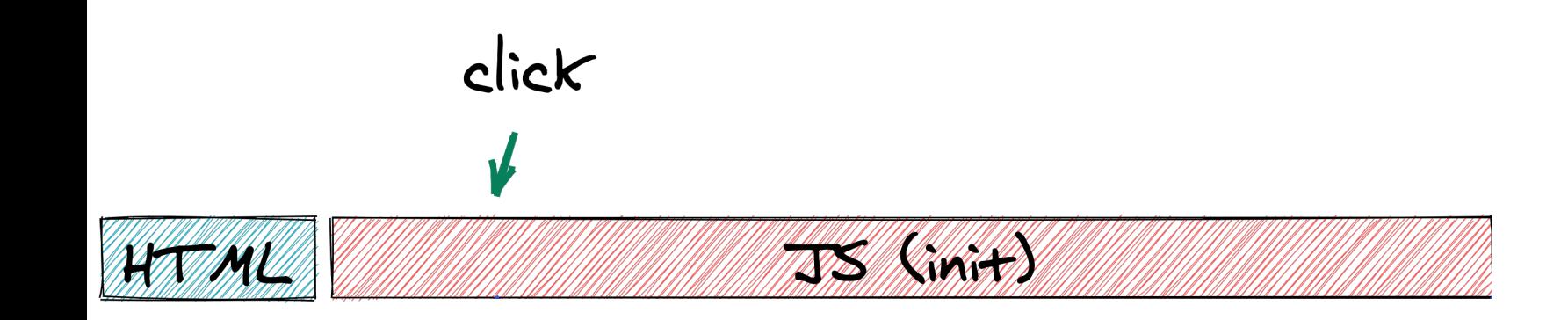

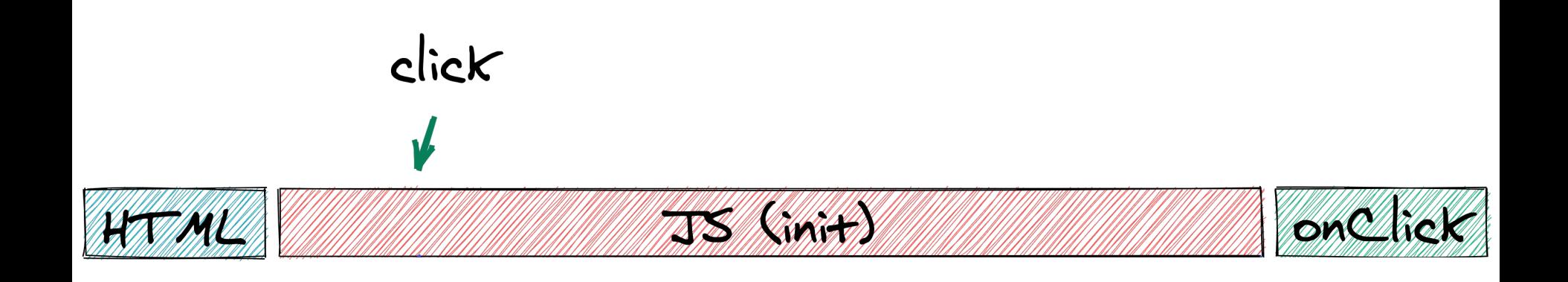

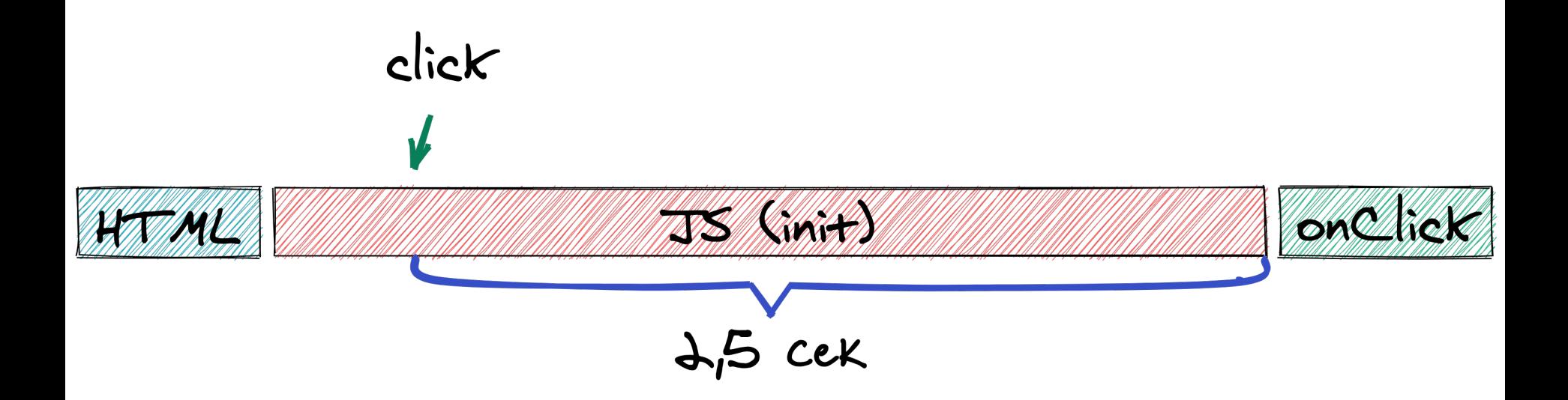

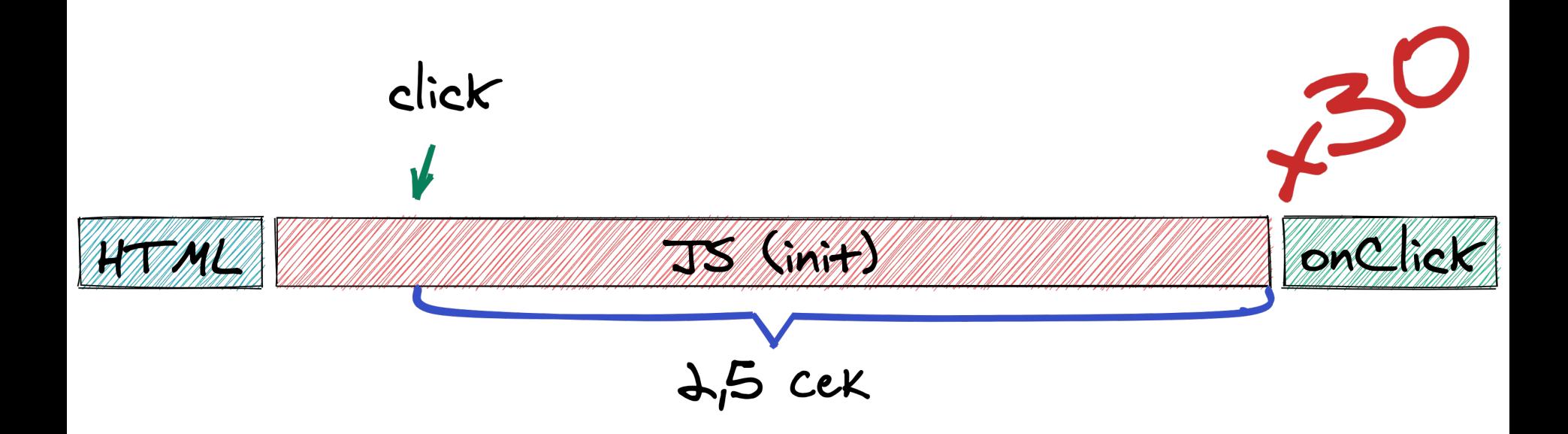

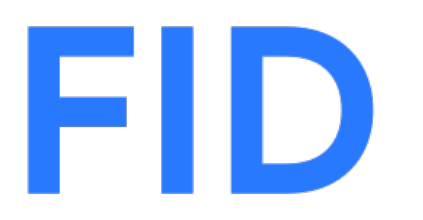

**First Input Delay** 

https://web.dev/fid/

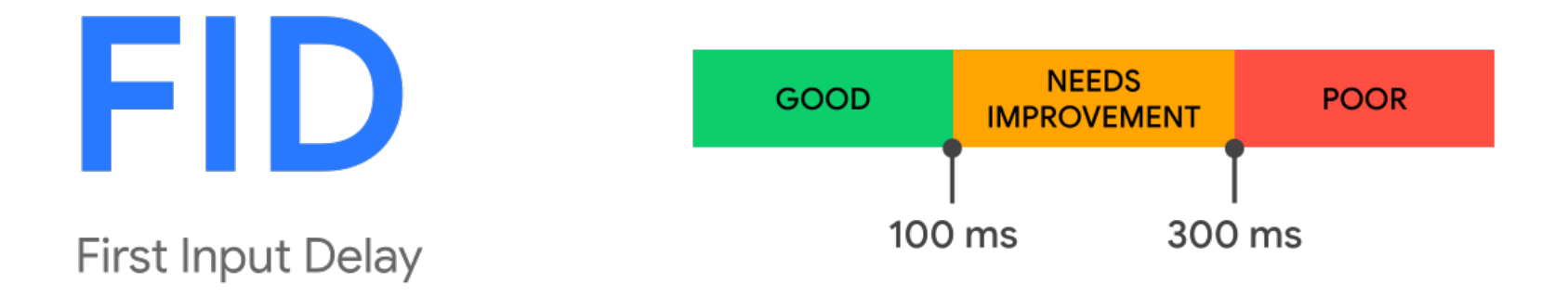

https://web.dev/fid/

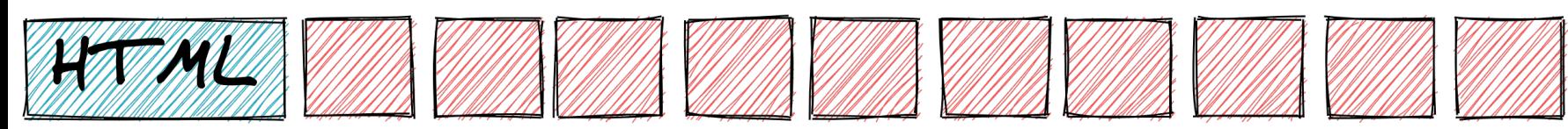

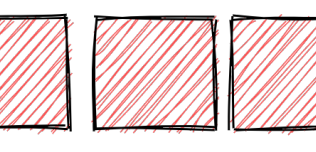

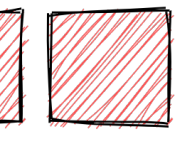

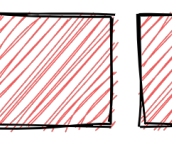

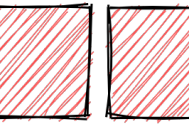

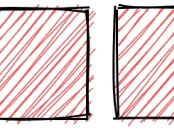

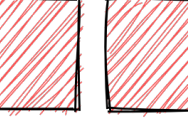

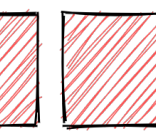

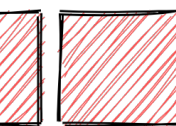

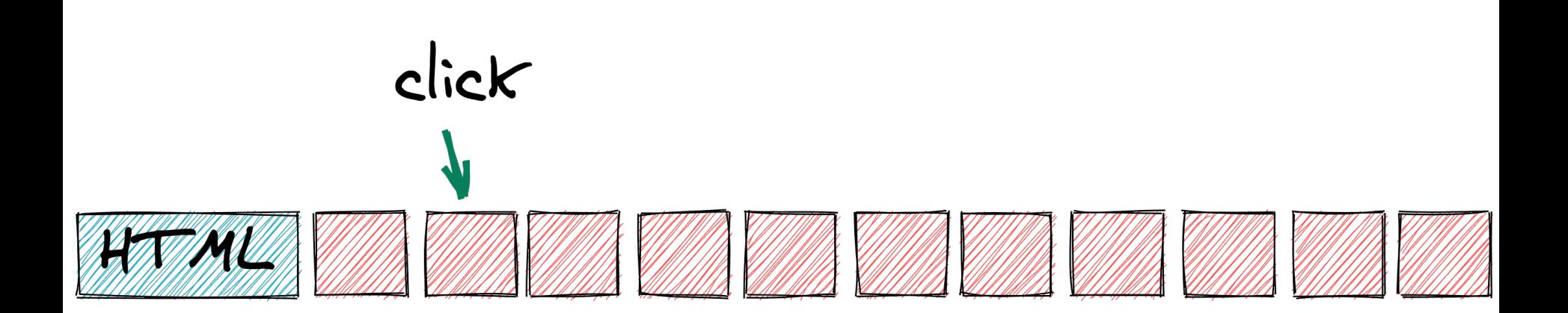

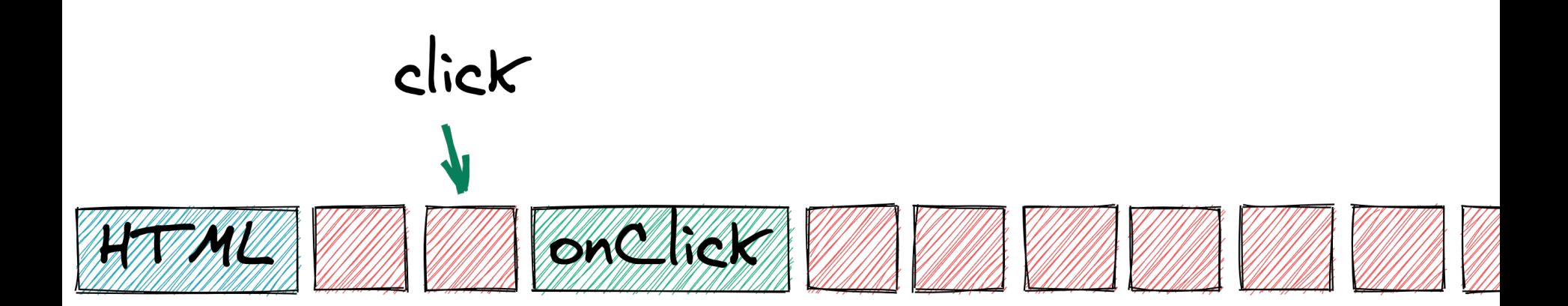

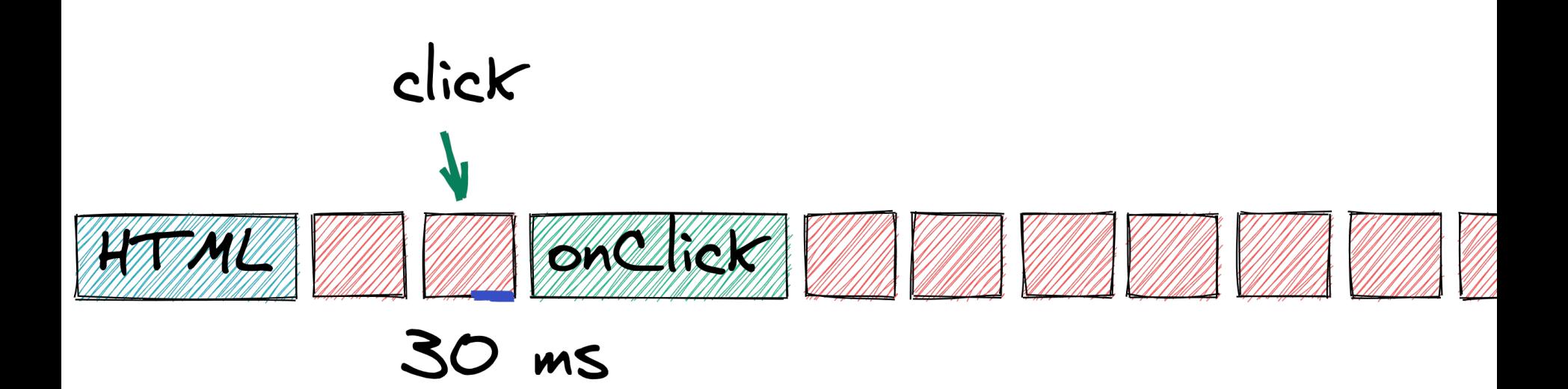

## function  $init() \{$

```
0.001modules.forEach(
  module \Rightarrow initModule (module)
```
## function init() {

```
0.001modules.forEach(
  module \Rightarrow setTimeout(() \Rightarrow initModule(module),\Theta
```
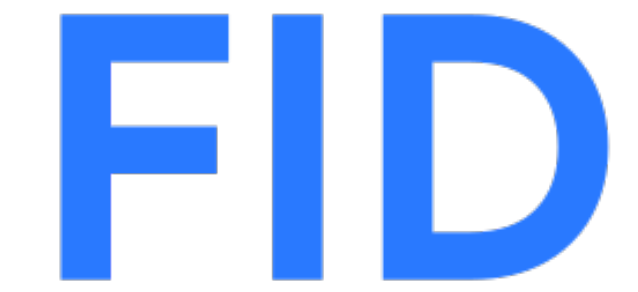

#### **First Input Delay**

https://web.dev/fid/

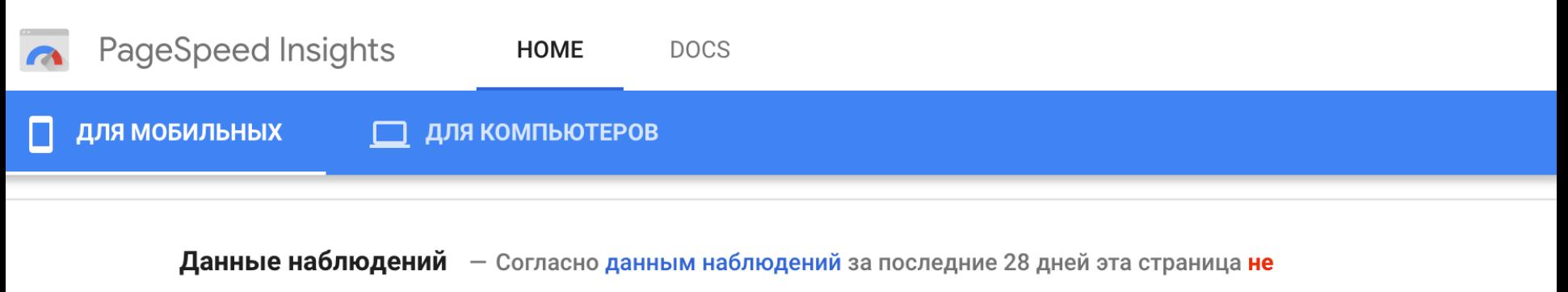

отвечает требованиям к основным интернет-показателям.

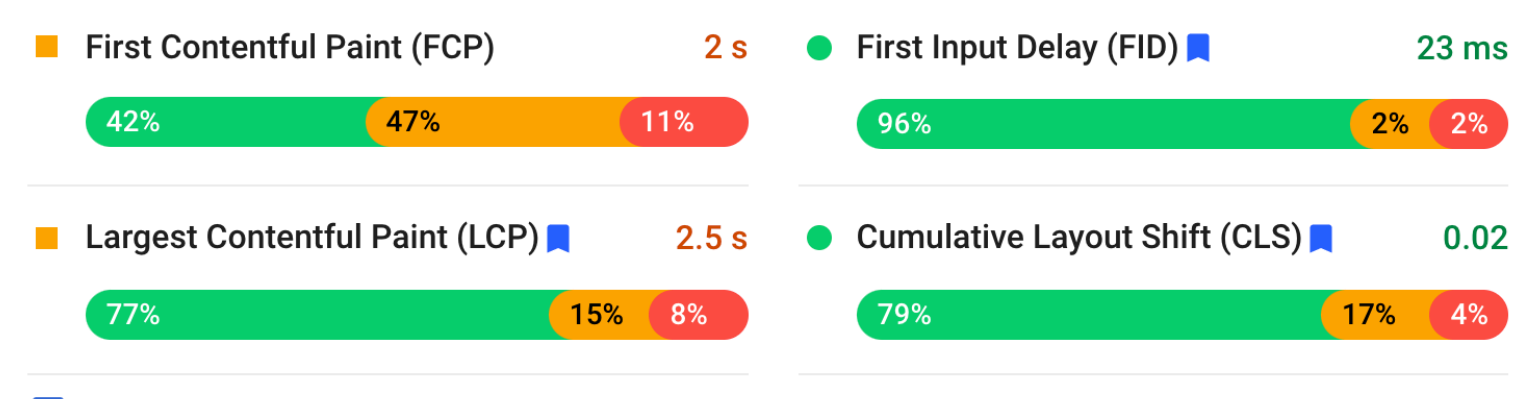

Показать данные об источнике

## Total Blocking Time (TBT)

FID requires a real user and thus cannot be measured in the lab. However, the Total Blocking Time (TBT) metric is lab-measurable, correlates well with FID in the field, and also captures issues that affect interactivity. Optimizations that improve TBT in the lab should also improve FID for your users.

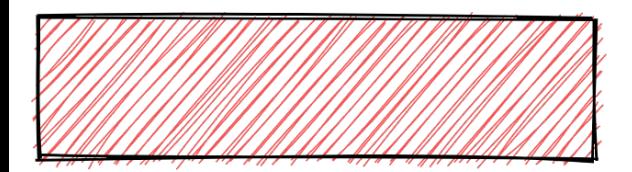

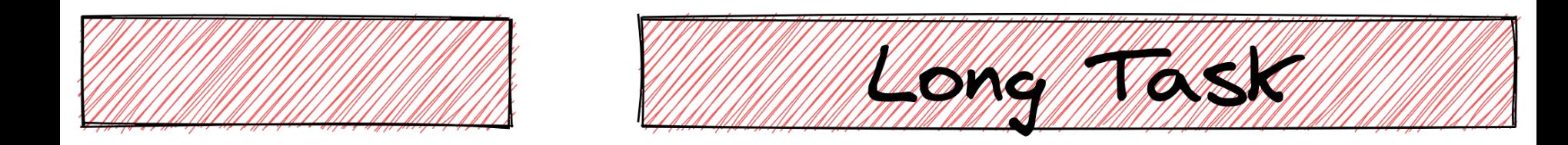

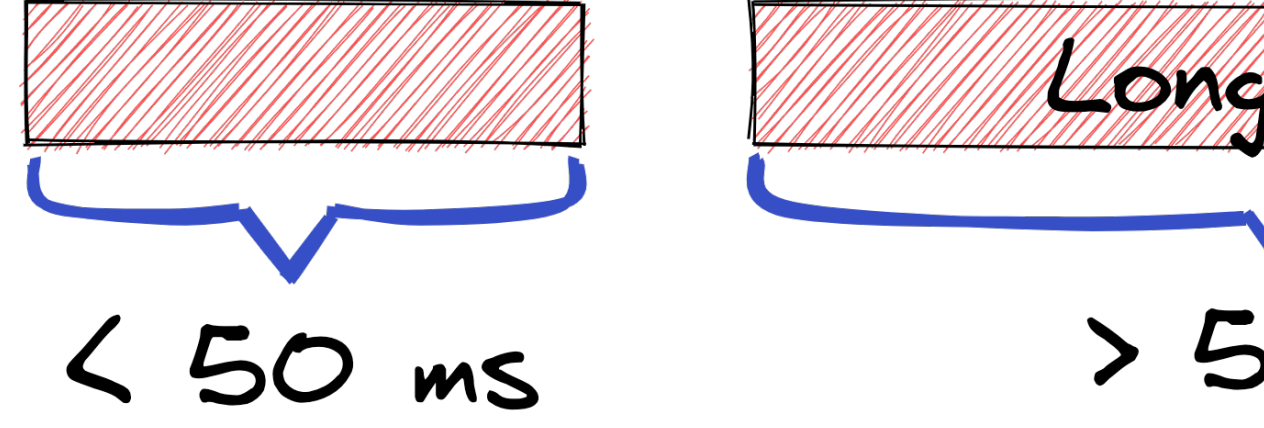

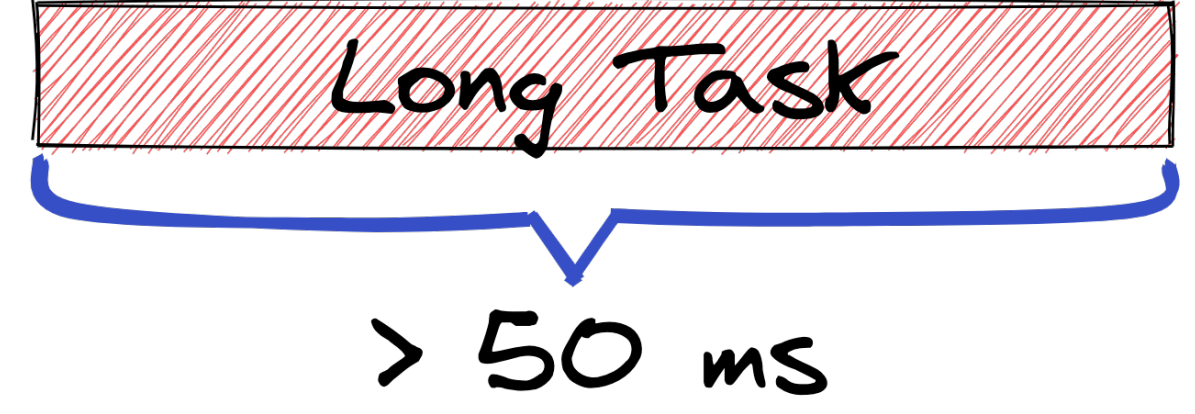

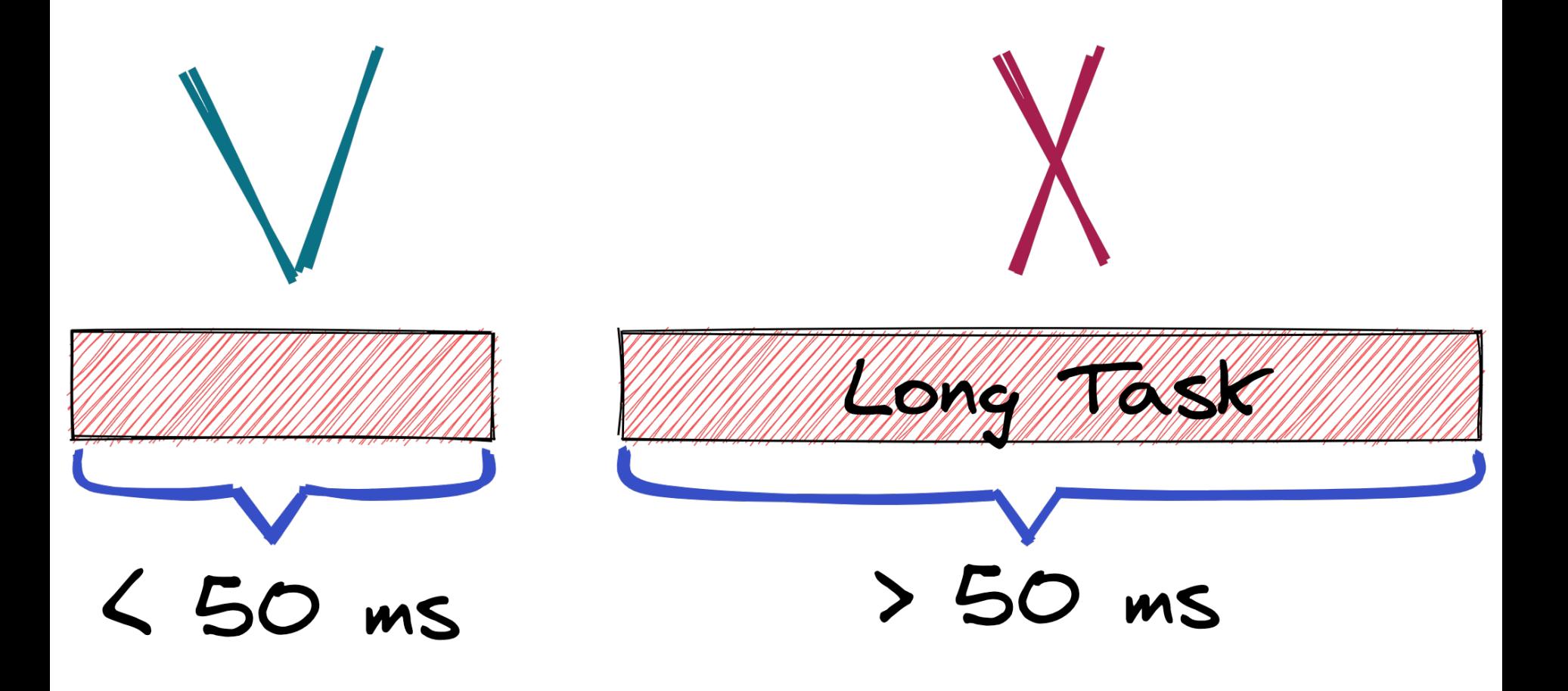

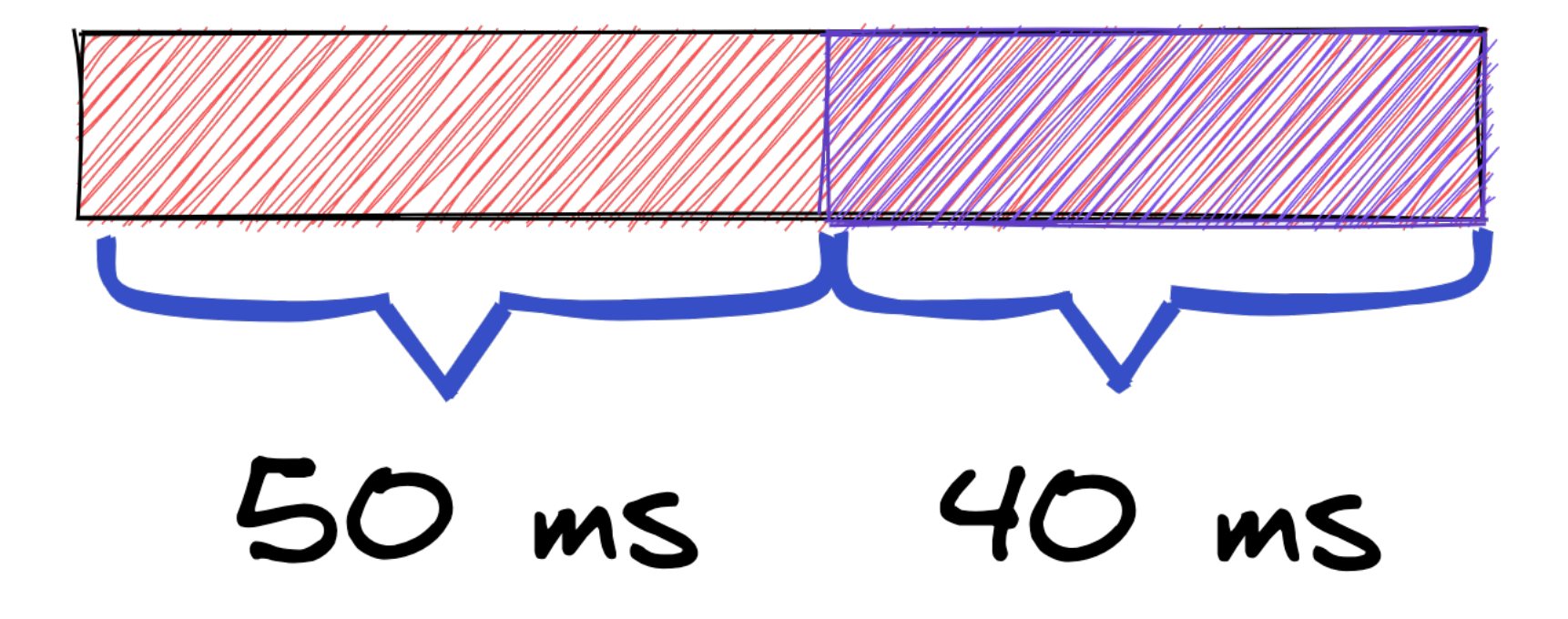

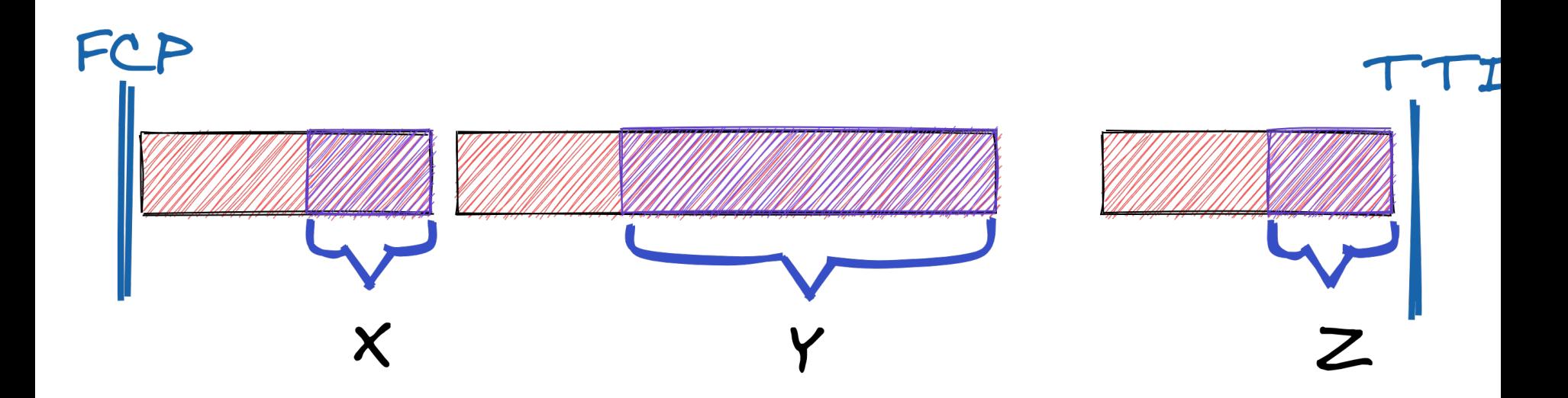

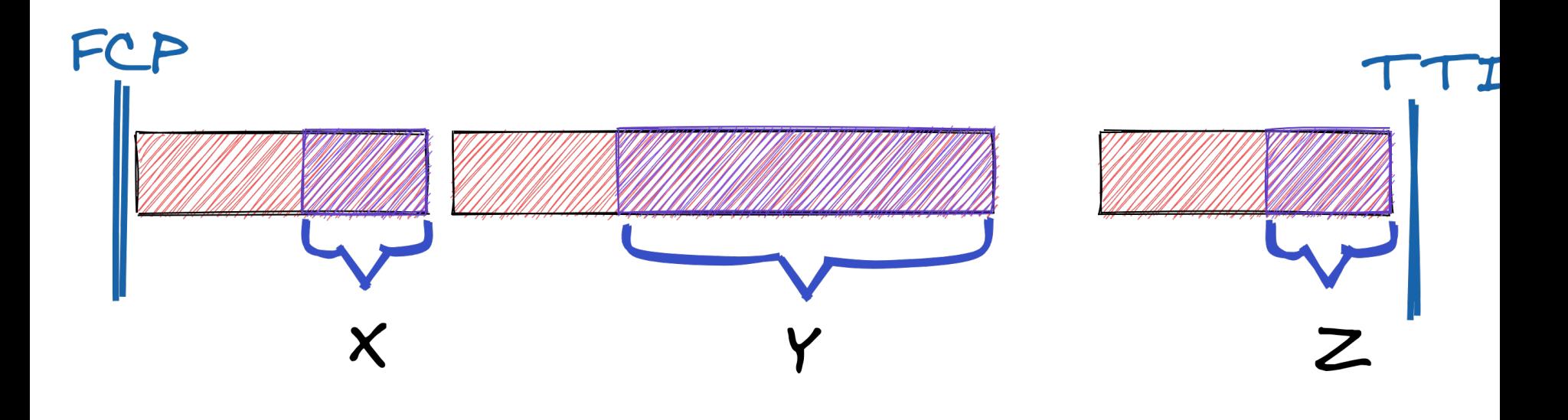

# $\begin{array}{c} TBT=X+Y+Z \end{array}$

function *doSync* () { for (let  $i = 0$ ;  $i < 1000$ ;  $i++)$  { *job*() } }

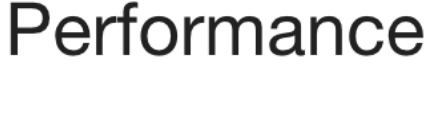

function *doAsync* () { for (let  $i = 0$ ;  $i < 1000$ ;  $i++)$  { *setTimeout*(*job*, 0) }

}

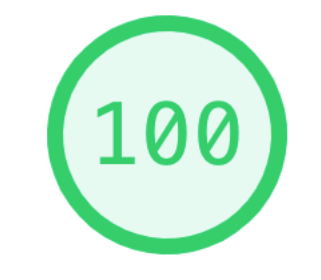

Performance

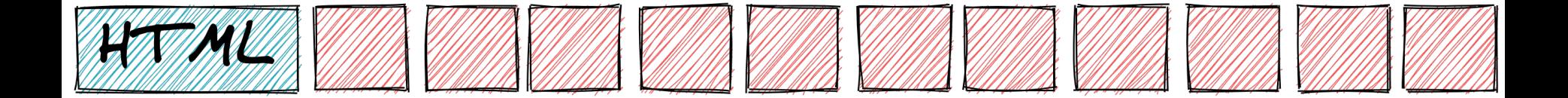
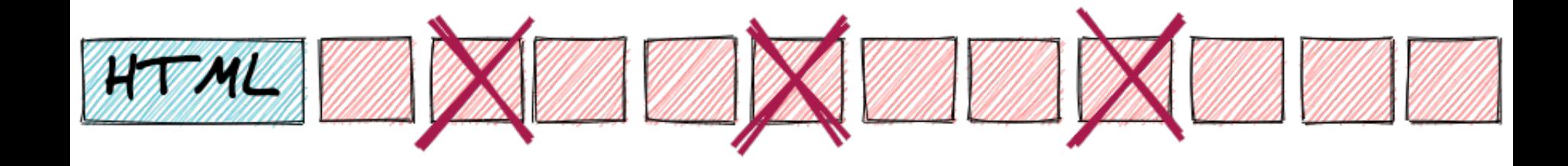

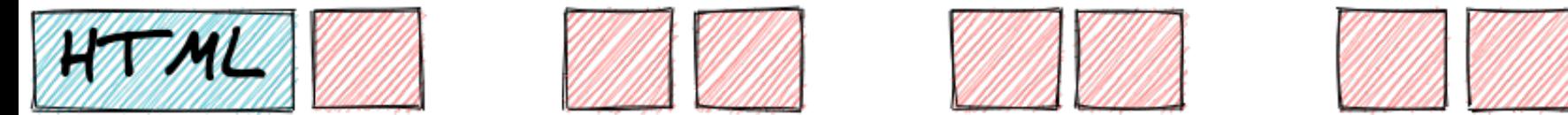

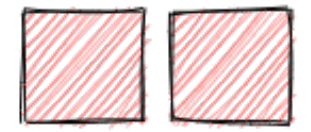

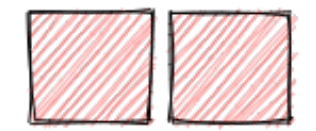

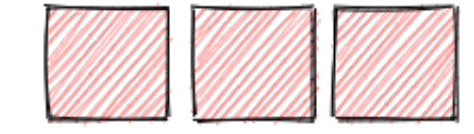

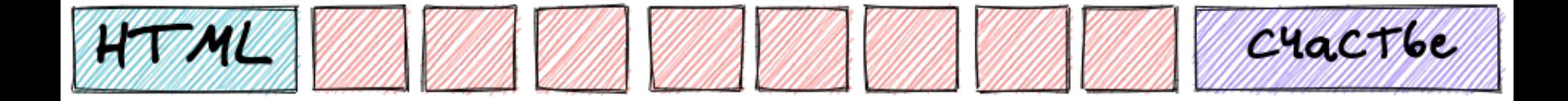

 $\left[$ HaBegn Ha MeH $\bm{\mathcal{A}}\right]$ 

 $\left[$ HaBegn Ha MeH $\bm{\mathcal{A}}\right]$ 

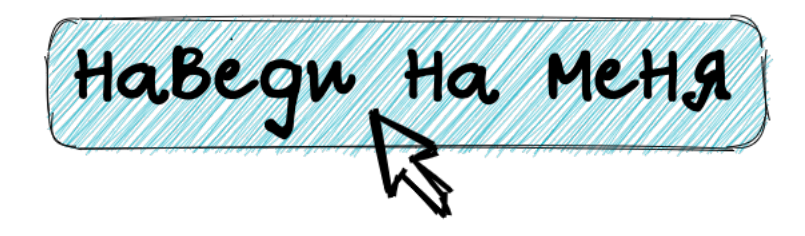

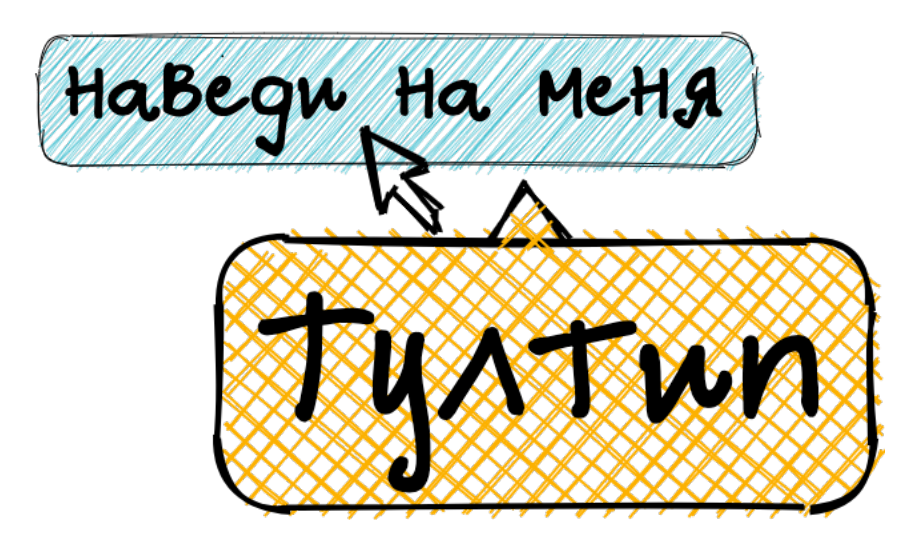

function *initOnHover*(module) { module.addEventListener('mouseenter' , function *listener*(event) { *initModule*(module);

 $\}$ )

}

function *initOnHover*(module) { module.addEventListener('mouseenter' , function *listener*(event) { *initModule*(module); module.dispatchEvent(event); module.removeEventListener(*listener*)  $\}$ )

}

# -16 %

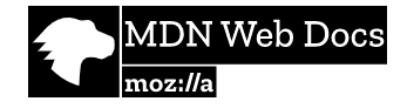

 $\blacktriangleright$  Technologies

 $\triangleright$  References & Guides

 $\blacktriangleright$  Feedback

Search MDN

### **Intersection Observer API**

Веб-технологии для разработчиков > Интерфейсы веб API > Intersection Observer API

#### Table of contents

Основные понятия

Интерфейсы

Спецификации

Совместимость с браузерами

Смотрите также

Intersection Observer API позволяет веб-приложениям асинхронно следить за изменением пересечения элемента с его родителем или областью видимости документа viewport.

Исторически обнаружение видимости отдельного элемента или видимости двух элементов по отношению друг к другу было непростой задачей. Варианты решения этой задачи были ненадежными и замедляли работу браузера. К несчастью, по мере того как веб "взрослел", потребность в решении этой проблемы только росла по многим причинам, таким как:

• Отложенная загрузка изображений или другого контента по мере прокрутки страницы.

https://developer.mozilla.org/ru/docs/Web/API/Intersection Observer API

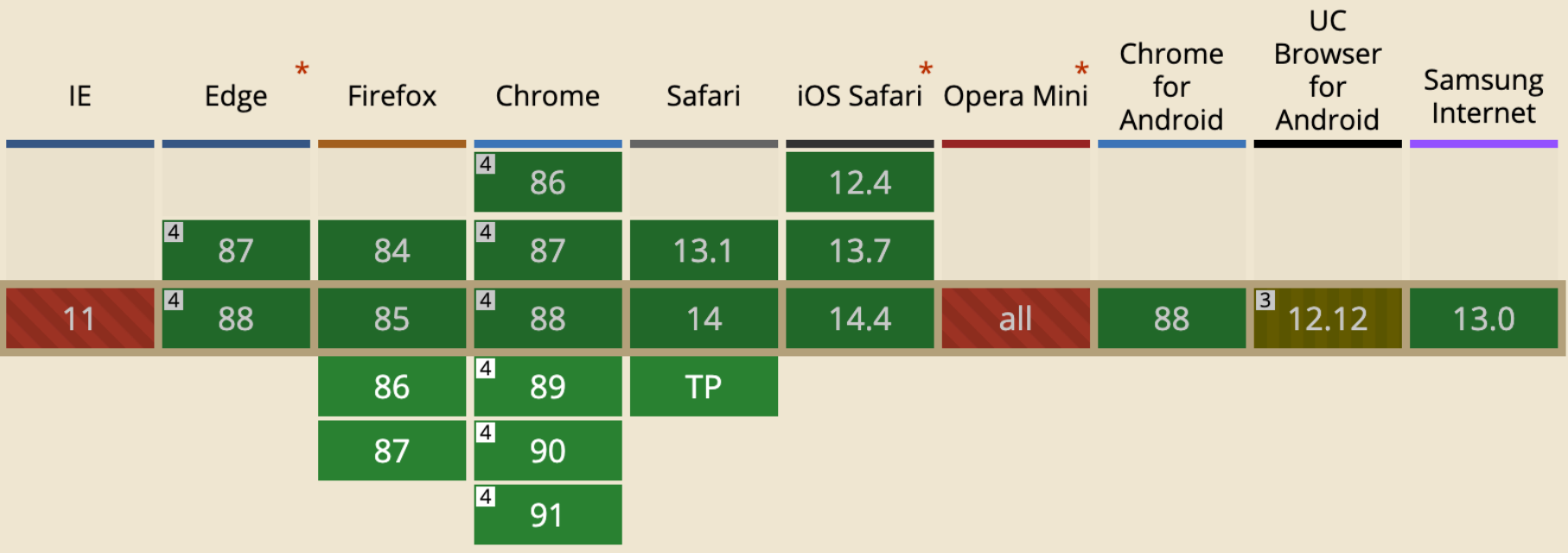

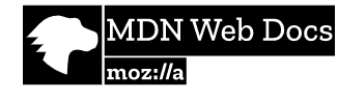

 $\blacktriangleright$  Technologies

▶ References & Guides

 $\blacktriangleright$  Feedback

Search MDN

Русский

 $\mathord{\check{\mathsf{v}}}$ 

Sign in

Q

Change language

### window.requestIdleCallback()

Веб-технологии для разработчиков > Интерфейсы веб API > Window > window.requestIdleCallback()

#### Table of contents

Синтаксис Пример

Спецификация

Совместимость с браузерами

Смотрите также

#### **Related Topics**

#### Это экспериментальная технология

Так как спецификация этой технологии ещё не стабилизировалась, смотрите таблицу совместимости по поводу использования в различных браузерах. Также заметьте, что синтаксис и поведение экспериментальной технологии может измениться в будущих версиях браузеров, вслед за изменениями спецификации.

Метод window.requestIdleCallback() ставит в очередь функцию, которая будет вызываться во время периодов простоя браузера. Это позволяет разработчикам выполнять фоновую и низкоприоритетную работу в цикле основного события, без воздействия такими критично долгими

https://developer.mozilla.org/ru/docs/Web/API/Window/requestIdleCallback

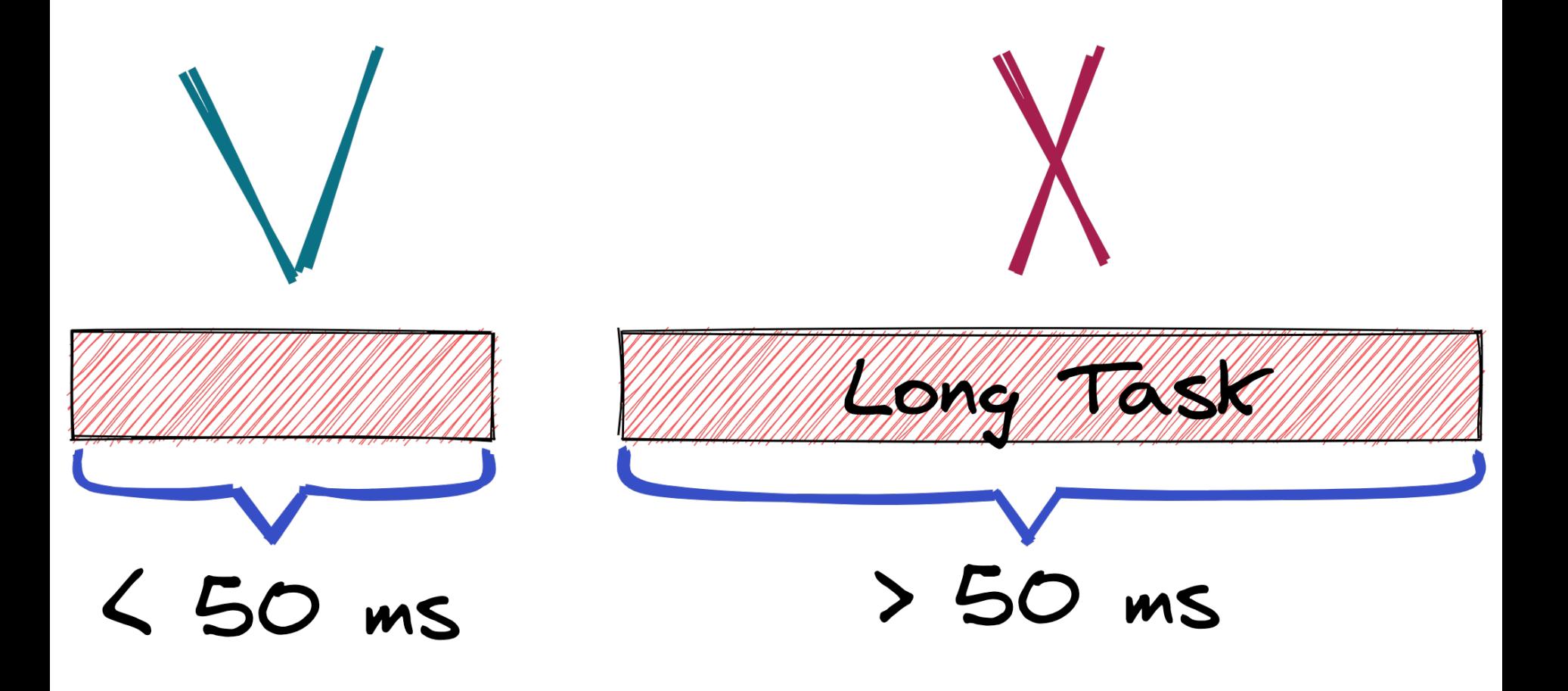

## Time to Interactive (TTI)

https://web.dev/tti/

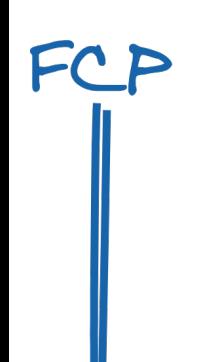

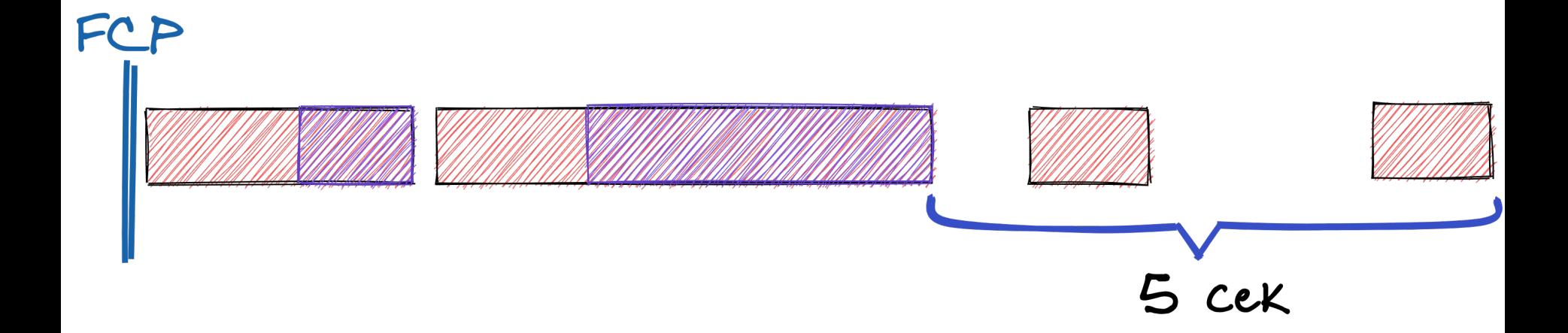

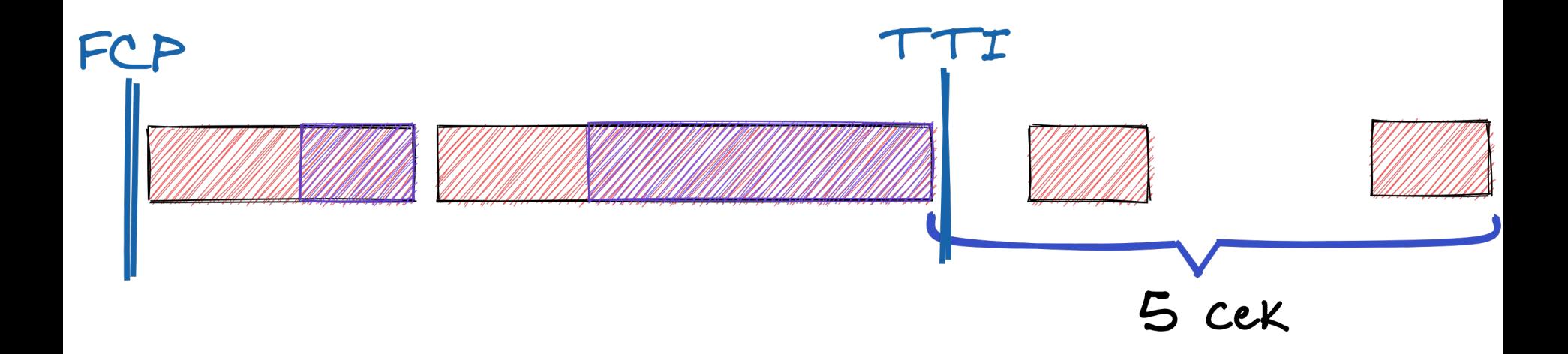

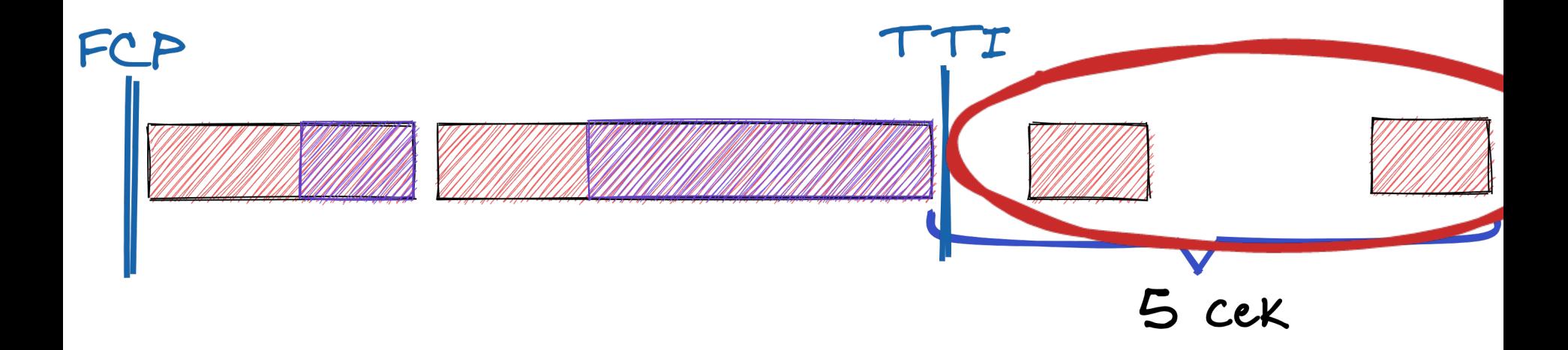

### requestIdleCallback

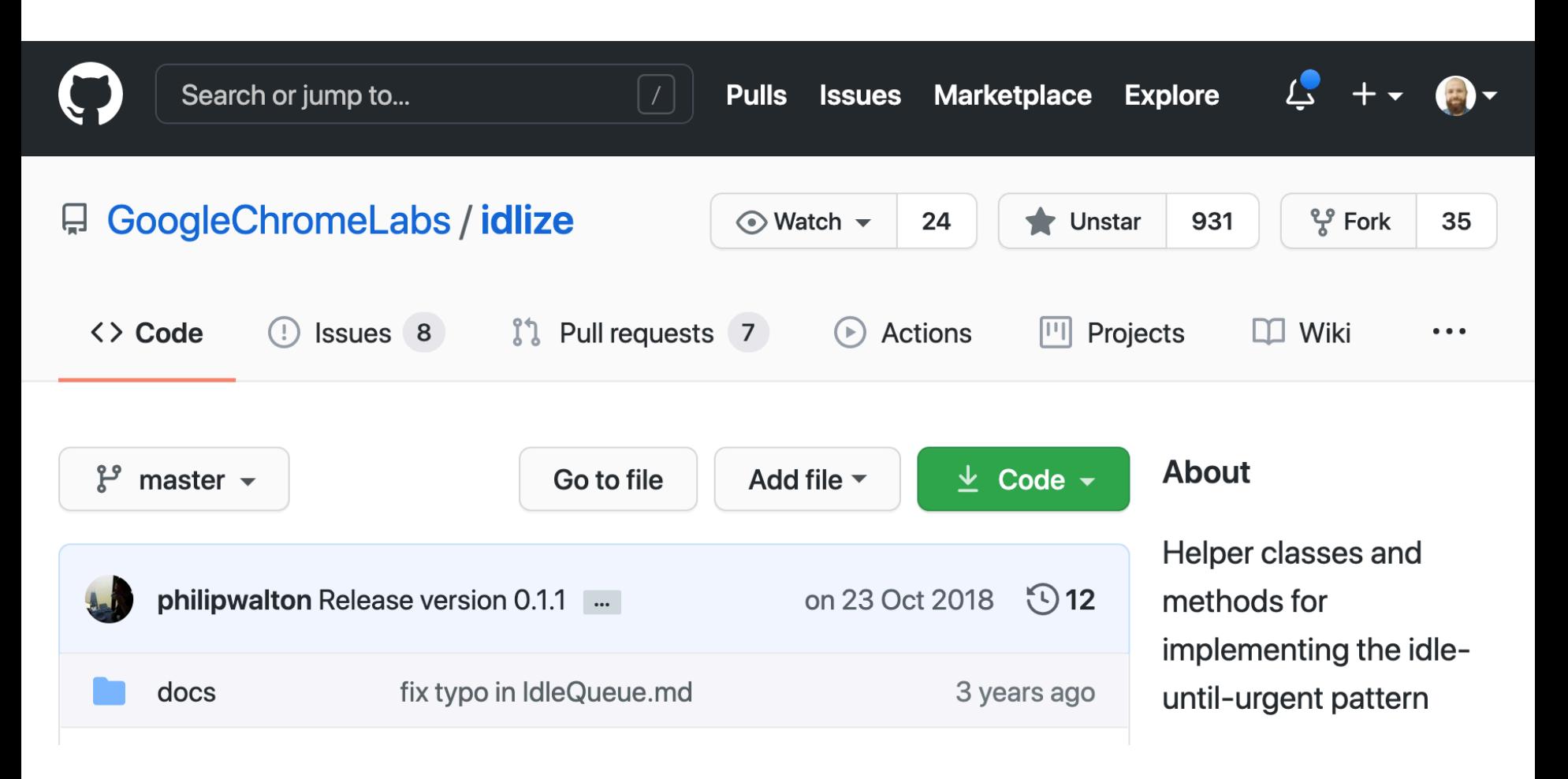

#### https://github.com/GoogleChromeLabs/idlize

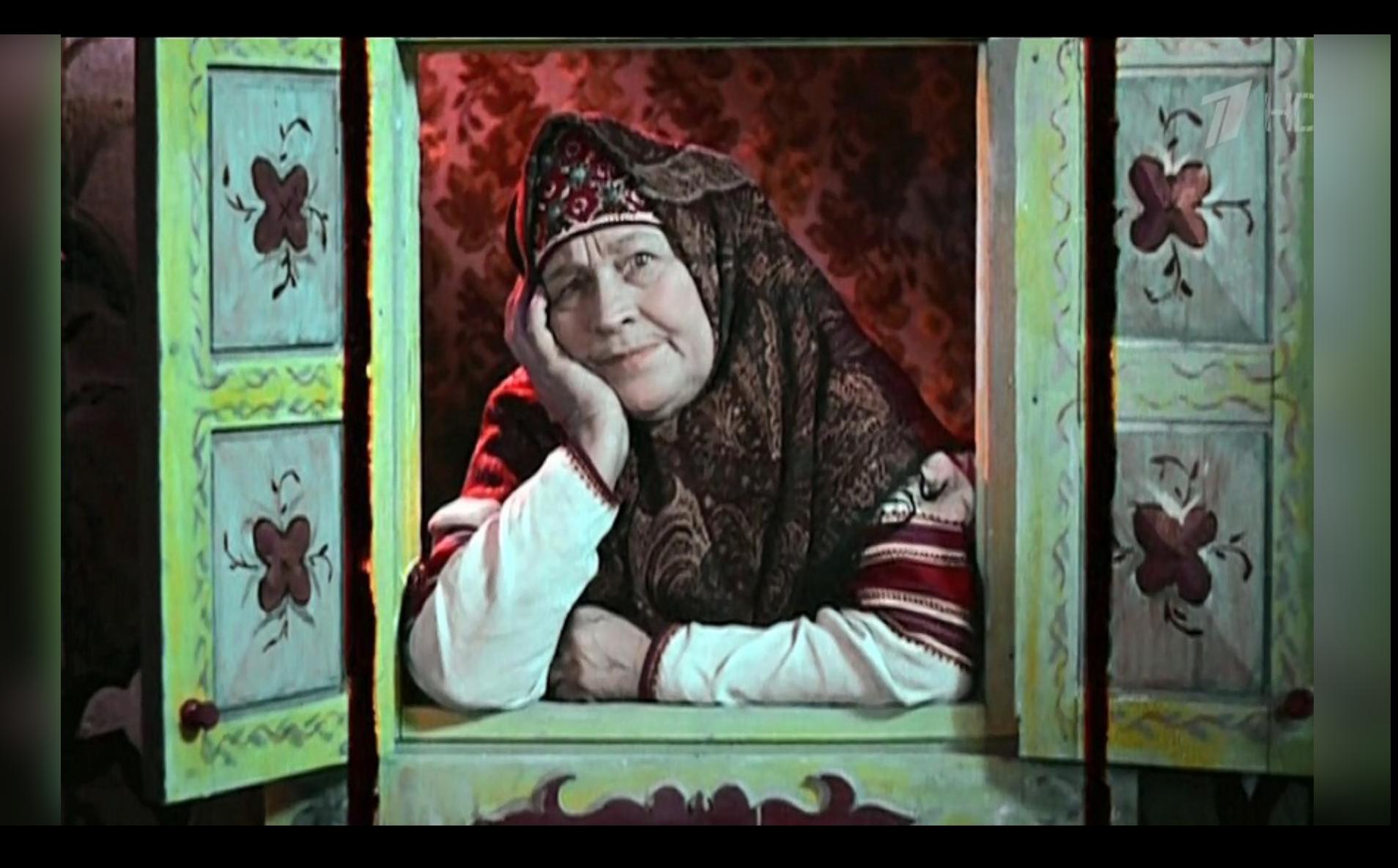

### Ещё полезные ресурсы

- PageSpeed Insights
- WebPageTest

## Ещё полезные ресурсы

- PageSpeed Insights
- WebPageTest
- https://web.dev/learn/
- https://developers.google.com/web/ fundamentals
- Ник Мостовой. Оптимизация производительности фронтенда

# Мелкими шажками в быстрый сайтМатериалы Тверское IT сообщество tver<br>\o/

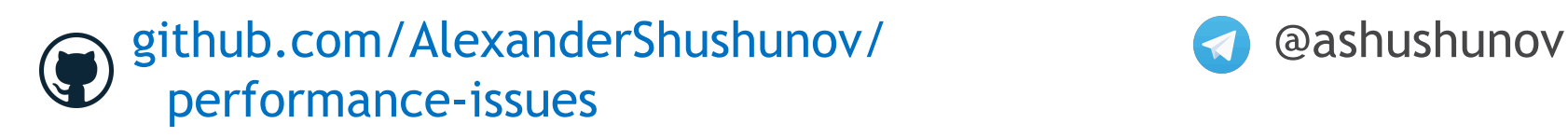

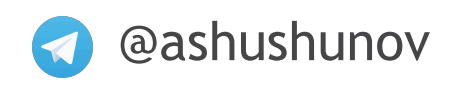